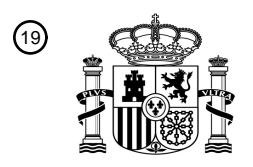

OFICINA ESPAÑOLA DE PATENTES Y MARCAS

ESPAÑA

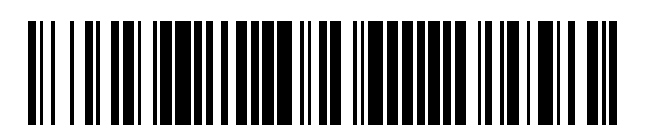

T3

 $\widehat{\mathbb{1}}$ Número de publicación: **2 387 527** 

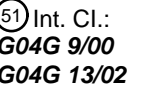

**G04G 9/00** (2006.01) **G04G 13/02** (2006.01)

#### <sup>12</sup> TRADUCCIÓN DE PATENTE EUROPEA

Número de solicitud europea: 96 **09159943 .1**

96 Fecha de presentación: **11.05.2009**

97 Número de publicación de la solicitud: **2161630**

Fecha de publicación de la solicitud: 97 **10.03.2010**

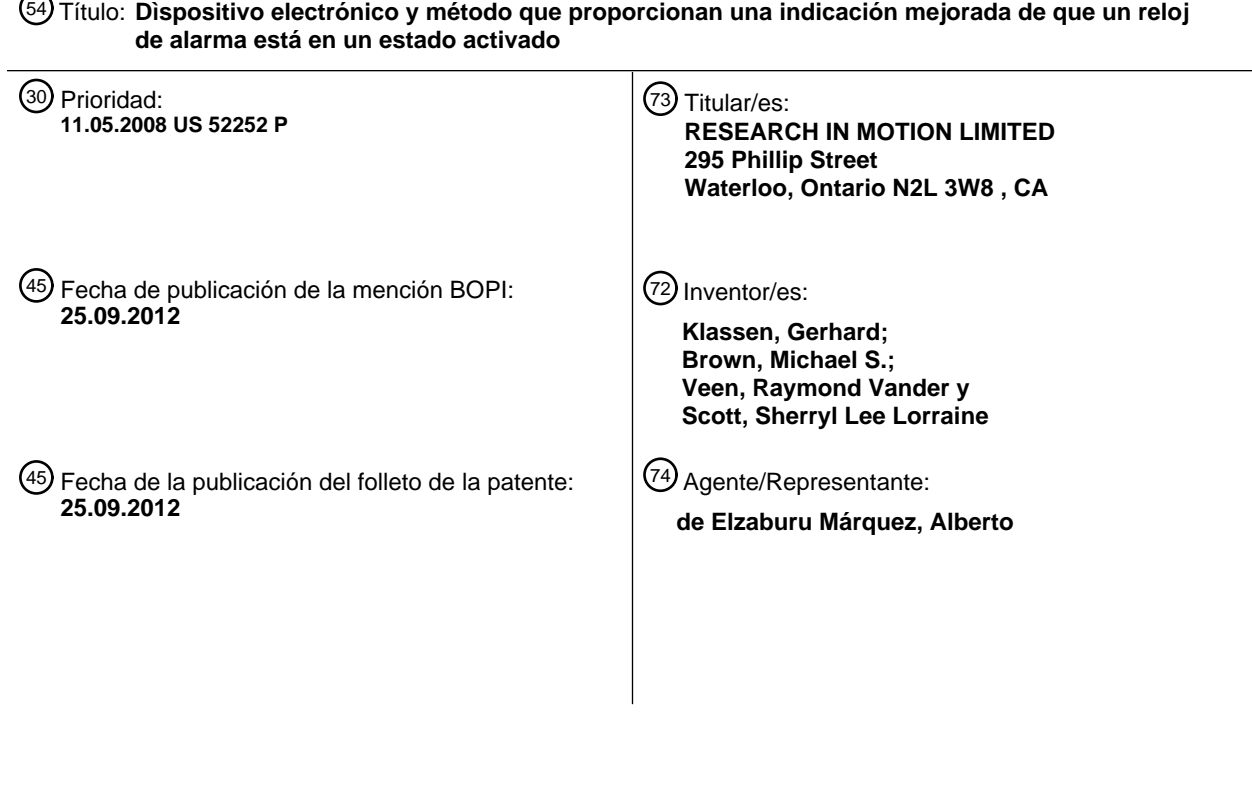

ES 2 387 527 T3 **ES 2 387 527 T3**

 $\overline{\phantom{0}}$ 

Aviso: En el plazo de nueve meses a contar desde la fecha de publicación en el Boletín europeo de patentes, de la mención de concesión de la patente europea, cualquier persona podrá oponerse ante la Oficina Europea de Patentes a la patente concedida. La oposición deberá formularse por escrito y estar motivada; sólo se considerará como formulada una vez que se haya realizado el pago de la tasa de oposición (art. 99.1 del Convenio sobre concesión de Patentes Europeas).

#### **DESCRIPCIÓN**

Dispositivo electrónico y método que proporcionan una indicación mejorada de que un reloj de alarma está en un estado activado.

#### ANTECEDENTES

Campo

10 El concepto que se divulga se refiere generalmente a dispositivos electrónicos y, más particularmente, a un dispositivo electrónico y a un método que proporcionan una indicación mejorada de que una función de reloj de alarma se encuentra en un estado ACTIVADO ("ON").

#### Información de antecedentes

15

5

Se conocen numerosos tipos de dispositivos electrónicos. Ejemplos de tales dispositivos electrónicos incluyen, por ejemplo, asistentes personales digitales (PDAs –"personal digital assistants"), computadoras de mano, avisadores portátiles en ambos sentidos o bidireccionales, teléfonos celulares y dispositivos similares. Muchos dispositivos electrónicos también incorporan una facultad de comunicación inalámbrica, si bien un buen número de tales 20 dispositivos electrónicos son dispositivos autónomos que son funcionales sin comunicación con otros dispositivos.

El documento US 4.415.273 describe un reloj de alarma de dispositivo de presentación visual digital, accionado por microprocesador. El teléfono táctil de la HTC muestra las horas de alarma para una fecha dada sobre una pantalla de partida o de escritorio del dispositivo de presentación visual, únicamente en la fecha dada.

#### BREVE DESCRIPCIÓN DE LOS DIBUJOS

Puede alcanzarse una completa comprensión del concepto que se divulga a partir de la siguiente Descripción, cuando se lee en combinación con los dibujos que se acompañan, en los cuales:

30

25

La Figura 1 es una vista en planta superior de un dispositivo electrónico mejorado proporcionado a modo de ejemplo, de acuerdo con una realización de la presente invención;

La Figura 2 es una ilustración esquemática del dispositivo electrónico de la Figura 1, en un entorno o contexto;

35 La Figura 3 representa una salida proporcionada a modo de ejemplo, en un dispositivo de presentación visual del dispositivo electrónico de la Figura 1;

La Figura 4 ilustra otra salida, proporcionada a modo de ejemplo, en el dispositivo de presentación visual; La Figura 5A representa otra salida, proporcionada a modo de ejemplo, en el dispositivo de presentación visual;

- 40 La Figura 5B ilustra otra salida, proporcionada a modo de ejemplo, en el dispositivo de presentación visual; La Figura 5C ilustra otra salida, proporcionada a modo de ejemplo, en el dispositivo de presentación visual; La Figura 6A representa otra salida, proporcionada a modo de ejemplo, en el dispositivo de presentación visual;
	- La Figura 6B ilustra otra salida, proporcionada a modo de ejemplo, en el dispositivo de presentación visual;
- 45 La Figura 6C ilustra otra salida, proporcionada a modo de ejemplo, en el dispositivo de presentación visual; La Figura 6D representa otra salida, proporcionada a modo de ejemplo, en el dispositivo de presentación visual;

La Figura 6E ilustra un "reloj mundial" proporcionado a modo de ejemplo, que puede ser suministrado como salida en el dispositivo de presentación visual;

50 La Figura 6F representa otro "reloj mundial" proporcionado a modo de ejemplo, que puede ser suministrado como salida en el dispositivo de presentación visual;

La Figura 6G representa otro "reloj mundial" proporcionado a modo de ejemplo, que puede ser suministrado como salida en el dispositivo de presentación visual;

- La Figura 7 ilustra una salida proporcionada a modo de ejemplo, en el dispositivo de presentación visual;
- 55 La Figura 7A ilustra una porción aumentada de la salida proporcionada a modo de ejemplo, que se ha representado en la Figura 7;

La Figura 7B es una vista similar a la de la Figura 7A, a excepción de que ilustra otra salida, proporcionada a modo de ejemplo, en el dispositivo de presentación visual;

La Figura 7C es una vista similar a la de la Figura 7B, a excepción de que ilustra otra salida, proporcionada a 60 modo de ejemplo, en el dispositivo de presentación visual;

La Figura 7D es una vista similar a la de la Figura 7C, a excepción de que ilustra otra salida, proporcionada a modo de ejemplo, en el dispositivo de presentación visual;

La Figura 7E es una vista similar a la de la Figura 7C, excepto por que representa otra salida, proporcionada a modo de ejemplo, en el dispositivo de presentación visual;

65 La Figura 7F es una vista similar a la de la Figura 7E, a excepción de que ilustra otra salida, proporcionada a

modo de ejemplo, en el dispositivo de presentación visual; La Figura 7G es una vista similar a la de la Figura 7F, excepto por que representa otra salida, proporcionada a modo de ejemplo, en el dispositivo de presentación visual; La Figura 7H es una vista similar a la de la Figura 7G, a excepción de que representa otra salida, 5 proporcionada a modo de ejemplo, en el dispositivo de presentación visual; La Figura 8 representa un diagrama de flujo proporcionado a modo de ejemplo, de una parte de un método mejorado, de acuerdo con el concepto divulgado; La Figura 9 es otro diagrama de flujo, proporcionado a modo de ejemplo, de una parte del método mejorado; La Figura 10 es otro diagrama de flujo, proporcionado a modo de ejemplo, de una parte del método mejorado; 10 La Figura 11 es otro diagrama de flujo, proporcionado a modo de ejemplo, de una parte del método mejorado; La Figura 12 es otro diagrama de flujo, proporcionado a modo de ejemplo, de una parte del método mejorado; La Figura 13 es otro diagrama de flujo, proporcionado a modo de ejemplo, de una parte del método mejorado, y se extiende a través de las tres páginas indicadas como 13A, 13B y 13C; La Figura 14 es otro diagrama de flujo, proporcionado a modo de ejemplo, de una parte del método mejorado, 15 y se extiende a través de las dos páginas indicadas como 14A y 14B; La figura 15 es otro diagrama de flujo, proporcionado a modo de ejemplo, de una parte del método mejorado; La Figura 16 representa una porción de una pantalla de partida o de escritorio proporcionada a modo de ejemplo, que puede ser suministrada como salida en el dispositivo de presentación visual; La Figura 17 representa un menú proporcionado a modo de ejemplo, que puede ser suministrado como salida 20 en el dispositivo de presentación visual; La Figura 18 ilustra otro menú proporcionado a modo de ejemplo; La Figura 19 representa un menú reducido, proporcionado a modo de ejemplo; La Figura 20 es una salida proporcionada a modo de ejemplo, durante una operación de introducción o entrada de datos; 25 La Figura 21 es una vista en planta superior de un dispositivo electrónico mejorado de acuerdo con un ejemplo de la presente invención; La Figura 22 es una representación esquemática del dispositivo electrónico de la Figura 21; y La Figura 23 es una vista en perspectiva de un dispositivo electrónico mejorado de acuerdo con otro ejemplo de la presente invención.

30

Números iguales se refieren a partes similares a todo lo largo de la memoria.

#### DESCRIPCIÓN

- 35 Se divulgan un dispositivo electrónico y un método para indicar un estado de una función de reloj de alarma del dispositivo electrónico. El dispositivo electrónico comprende un aparato de E/S (entrada / salida –"I/O (input / output)"), el método comprende suministrar como salida una hora en curso en un dispositivo de presentación visual del aparato de E/S, mediante el uso de un primer objeto visual, y proporcionar una indicación visual de que la función de reloj de alarma se encuentra en un estado "ACTIVADO" ("ON"), al suministrar como salida en el 40 dispositivo de presentación visual, mediante el uso de un segundo objeto visual adicional al primer objeto visual, una
- hora de alarma de la función de reloj de alarma.

Un dispositivo electrónico mejorado 4 se ha presentado de forma general en la Figura 1 y se ilustra esquemáticamente en la Figura 2. La realización proporcionada a modo de ejemplo que se ilustra en la presente 45 memoria, del dispositivo electrónico 4 es la correspondiente a un dispositivo electrónico de mano, pero se comprende que las enseñanzas de esta memoria pueden ser aplicadas a cualquier tipo de dispositivo electrónico, tal como relojes de pulsera, reproductores de .mp3, "teléfonos inteligentes" y cualquier otro tipo de dispositivo electrónico, sin limitación. El dispositivo electrónico 4 proporcionado a modo de ejemplo incluye un alojamiento 6 en el que se han dispuesto un aparato de E/S 10 y un aparato procesador 16. El aparato de E/S 10 proporcionado a

- 50 modo de ejemplo comprende un aparato de introducción o entrada 8, un aparato de RF 11 y un aparato de salida 12. El aparato de entrada 8 está estructurado para dar entrada al aparato procesador 12, y el aparato de salida 12 está estructurado para recibir señales de salida procedentes del aparato procesador 16. El aparato de RF 11 comprende un transceptor, o transmisor-receptor, de RF 13 y un transmisor-receptor de RF 14, y está estructurado para hacer posibles las comunicaciones inalámbricas entre el dispositivo electrónico 4 y un sistema de comunicación
- 55 inalámbrico 15, tal como se ha representado generalmente en la Figura 2. Puede hacerse referencia al aparato de RF 11 en la presente memoria como una "radio", si bien no es la intención que dicha denominación implique la presencia únicamente de un solo transmisor-receptor. El aparato de salida 12 comprende un dispositivo de presentación visual 18 que está estructurada para proporcionar una salida visual, si bien pueden utilizarse, adicional o alternativamente, otros dispositivos de entrada tales como altavoces, LEDs [diodos electroluminiscentes –"light 60 emitting diodes"], dispositivos de salida táctiles, motores de vibración, y otros similares.
- Como puede comprenderse por la Figura 1, el aparato de entrada 8 puede incluir un cuadro o placa 24 de teclas y un dispositivo de entrada de múltiples ejes que, en la realización proporcionada a modo de ejemplo que se describe aquí, consiste en una bola de seguimiento 32 que se describirá con mayor detalle más adelante. La placa 24 de 65 teclas comprende una pluralidad de teclas 28 en la forma, proporcionada a modo de ejemplo, e un teclado QWERTY

reducido, lo que significa que al menos algunas de las teclas 28 tienen, cada una de ellas, una pluralidad de elementos lingüísticos asignados a las mismas, de tal modo que al menos algunos de los elementos lingüísticos son letras latinas dispuestas generalmente en una configuración QWERTY. Las teclas 28 y la bola de seguimiento 32 sirven, todas ellas, como miembros de introducción o entrada que son susceptibles de accionarse para proporcionar

- 5 una entrada al aparato procesador 16. La placa 24 de teclas y la bola de seguimiento 32 se han dispuesto, ventajosamente, adyacentes la una a la otra en una cara frontal o anterior del alojamiento 6. Esto permite a un usuario hacer funcionar la bola de seguimiento 32 sustancialmente sin que el usuario tenga que retirar las manos lejos del teclado 24 durante una operación de introducción de texto u otra operación.
- 10 Una de las teclas 28 puede ser una tecla de <ESCAPE> 31 que, cuando es accionada, proporciona al aparato procesador 16 una entrada que restituye o revierte la acción que resultó de la entrada inmediatamente precedente, y/o se desplaza hasta una posición más alta en sentido lógico, dentro de un árbol de menú lógico gestionado por una rutina de interfaz de usuario gráfica (GUI –"graphical user interface") 46. La función proporcionada por la tecla de <ESCAPE> 31 puede ser utilizada en cualquier posición lógica dentro de cualquier porción del árbol de menú
- 15 lógico, excepto, quizá, en una pantalla de partida o de escritorio tal como la que se ha ilustrado en la Figura 1 según se suministra como salida en el dispositivo de presentación visual 18. La tecla de <ESCAPE> 31 dispuesta, ventajosamente, adyacente a la bola de seguimiento 32, por lo que permite, por ejemplo, revertir o deshacer rápidamente una entrada no intencionada o incorrecta desde la bola de seguimiento 32, esto es , invertirla, mediante un accionamiento de la tecla adyacente de <ESCAPE> 31. 20
- Otra de las teclas 28 puede ser una tecla de <MENÚ> 33, la cual, cuando es accionada, proporciona al aparato procesador 16 una entrada que hace que la GUI 46 genere y suministre como salida en el dispositivo de presentación visual 18 un menú según se ilustra en la Figura 17, que se explicará con mayor detalle más adelante. Dicho menú es apropiado para la ubicación lógica en ese momento dentro del árbol lógico del menú, como 25 igualmente se describirá con mayor detalle más adelante.
	- Si bien en la realización proporcionada a modo de ejemplo que se ilustra, el dispositivo de entrada de múltiples ejes es la bola de seguimiento 32, se aprecia que pueden emplearse dispositivos de entrada de múltiples ejes distintos de la bola de seguimiento 32 sin apartarse del presente concepto. Por ejemplo, otros dispositivos de entrada de
- 30 múltiples ejes apropiados pueden incluir dispositivos mecánicos tales como palancas de mando y dispositivos similares, y/o dispositivos no mecánicos tales como almohadillas táctiles, almohadillas de seguimiento y dispositivos similares, y/u otros dispositivos que detectan el movimiento o realizan las entradas de otros maneras, tales como mediante el uso de sensores ópticos o cristales piezoeléctricos.
- 35 La bola de seguimiento 32 es susceptible de hacerse rotar libremente en todas direcciones con respecto al alojamiento 6. Una rotación de la bola de seguimiento 32 una distancia rotacional predeterminada con respecto al alojamiento 6, proporciona una entrada al aparato procesador 16, y dichas entradas pueden ser empleadas por un cierto número de rutinas como entradas tales como, por ejemplo, entradas de navegación o desplazamiento, entradas de rodadura, entradas de selección y otras entradas. Tal y como se emplea en la presente memoria, la 40 expresión "un cierto número de", así como las variantes de la misma, harán referencia, en sentido amplio, a
- cualquier cantidad no nula, incluyen la cantidad de uno.
- Por ejemplo, y como puede observarse en la Figura 1, la bola de seguimiento 32 es susceptible de hacerse rotar en torno a un eje horizontal 34A con el fin de proporcionar una entrada de rodadura en vertical, de navegación o 45 desplazamiento, de selección, u otras entradas. Similarmente, la bola de seguimiento 32 es susceptible de hacerse rotar alrededor de un eje vertical 34B con el fin de proporcionar una entrada de rodadura en horizontal, de desplazamiento, de selección, u otras entradas. Como la bola de seguimiento 32 es susceptible de hacerse rotar libremente con respecto al alojamiento 6, la bola de seguimiento 32 es susceptible de hacerse rotar, de manera adicional, alrededor de cualquier otro eje (no representado aquí expresamente) que se extienda dentro del plano de 50 la página de la Figura 1 o que se extienda fuera del plano de la página de la Figura 1.
	- Puede afirmarse que la bola de seguimiento 32 es un dispositivo de entrada de múltiples ejes porque proporciona entradas de rodadura, de desplazamiento, de selección y otras entradas en una pluralidad de direcciones o con respecto a una pluralidad de ejes, tal como proporcionando entradas en las direcciones tanto vertical como
- 55 horizontal. Se reitera que la bola de seguimiento 32 es simplemente uno de los muchos dispositivos de entrada de múltiples ejes que pueden emplearse en el dispositivo electrónico 4. De esta forma, las alternativas mecánicas a la bola de seguimiento 32, tales como una palanca de mando, pueden tener una rotación limitada con respecto al alojamiento 6, y las alternativas no mecánicas pueden ser inmóviles con respecto al alojamiento 6 y ser, con todo, capaces, todas ellas, de proporcionar una entrada en una pluralidad de direcciones y/o a lo largo de una pluralidad 60 de ejes.

La bola de seguimiento 32 es adicionalmente trasladable hacia el alojamiento 6, es decir, al interior del plano de la página de la Figura 1, a fin de proporcionar entradas adicionales. La bola de seguimiento 32 puede ser traslada de semejante manera mediante, por ejemplo, la aplicación de una fuerza de accionamiento a la bola de seguimiento 32 65 en una dirección hacia el alojamiento 6, tal como presionando sobre la bola de seguimiento 32. Las entradas que se

4

aportan al aparato procesador 16 como resultado de una traslación de la bola de seguimiento 32 de la manera indicada, pueden ser empleadas por las rutinas, por ejemplo, como entradas de selección, entradas delimitadoras, entradas de terminación u otras entradas, sin limitación.

- 5 Como puede observarse en la Figura 2, el aparato procesador 16 comprende un procesador 36 y una memoria 40. El procesador 36 puede ser, como ejemplo y sin limitación, un microprocesador (µP) que responde a las entradas procedentes del aparato de entrada 8, que proporciona señales de salida al aparato de salida 12, y que recibe señales desde el aparato de RF 11 y envía señales a este. El procesador 36 se comunica a modo de interfaz con la memoria 40.
- 10 Puede afirmarse que la memoria 40 constituye un medio legible por la máquina y que puede comprender, sin estar limitada a estos, uno cualquiera, o más, de una variedad de tipos de medios de almacenamiento internos y/o externos, tales como RAM [memoria de acceso aleatorio – "random access memory"], ROM [memoria de solo lectura
- –"read-only memory"], EPROM(s) [memoria(s) de solo lectura programable(s) y borrable(s) –"erasable 15 programmable read-only memory (memories)"], EEPROM(s) [memoria(s) de solo lectura programable(s) y borrable(s) eléctricamente –"electrically erasable programmable read-only memory (memories)"], de tipo FLASH o de acceso por impulsos, y medios similares que proporcionen un registro de almacenamiento para el almacenamiento de datos, tal como a la manera de un área de almacenamiento interna o externa de una computadora, y que pueden ser memoria volátil o memoria no volátil. La memoria 40 tiene almacenadas en su interior el número antes
- 20 mencionado de rutinas, que son ejecutables en el procesador 36. Las rutinas pueden darse en cualquiera de una variedad de formas tales como, sin limitación, programación o software, software incorporado permanentemente en hardware, o *firmware*, y similares. Como se explicará con mayor detalle más adelante, las rutinas incluyen la GUI 46 anteriormente mencionada, así como otras rutinas que pueden incluir, a modo de ejemplo, una rutina de modo NORMAL 49 y una rutina de modo NOCTURNO ("BEDTIME") 51, una rutina de corrección ortográfica, una rutina de
- 25 eliminación de ambigüedades, y otras rutinas.

Como se ha mencionado en lo anterior, las rutinas que se han almacenado en la memoria 40 y que son realizables o ejecutables en el procesador 36, incluyen la rutina de modo NORMAL 49 y la rutina de modo NOCTURNO 51, y estas forman parte de una característica de reloj mejorada que se ha proporcionado, de forma ventajosa, en el

- 30 dispositivo electrónico 4. Como se expondrá con mayor detalle más adelante, la característica de reloj mejorada proporciona un funcionamiento en modo NORMAL para uso, típicamente, durante las horas diurnas. La característica de reloj mejorada proporciona ventajosamente, de manera adicional, un modo de funcionamiento NOCTURNO que se empleará, típicamente, durante las horas de sueño del usuario, es decir, durante la noche o en el curso de otras horas de sueño. También, la característica de reloj mejorada puede proporcionar, de forma
- 35 ventajosa, un modo de funcionamiento de PARADA EN ESPERA ("STANDBY") en el cual, como se explicará con mayor detalle más adelante, se suministran como salida uno o más relojes en el dispositivo de presentación visual 18. La característica de reloj puede proporcionar, adicionalmente, una función de reloj de alarma mejorada. Es más, la característica de reloj puede proporcionar, de manera adicional, una función de gestión de huso o zona horaria mejorada.
- 40

El funcionamiento en modo NORMAL, al que se hace referencia también en la presente memoria como el modo NORMAL, es el modo en que el dispositivo electrónico 4 funciona, típicamente, cuando el usuario está por lo común despierto, esto es, durante el día y las primeras horas de la noche o en otros momentos en que el usuario no está durmiendo o intentando dormir. La Figura 1 ilustra generalmente el dispositivo electrónico 4 en el modo NORMAL.

- 45 Por ejemplo, el dispositivo de presentación visual 18 tiene, presentada como salida en él, una pantalla de partida o de escritorio que comprende un cierto número de objetos visuales representativos de iconos susceptibles de ser seleccionados. La pantalla de escritorio representa, adicionalmente, con otro objeto visual un reloj 54 que indica una hora en curso del dispositivo electrónico 4. El dispositivo electrónico 4 incluye, de manera adicional, un indicador 56 dispuesto en el alojamiento 6 y que proporciona notificaciones o avisos visuales tal como mediante el uso de una
- 50 fuente de luz que puede ser, por ejemplo, un LED [diodo electroluminiscente –"light emitting diode"] u otra fuente de luz apropiada. En respuesta a uno o más sucesos predeterminados, tales como un mensaje de correo electrónico entrante o una llamada telefónica entrante, u otros sucesos, pueden proporcionarse avisos o alertas visuales de estos sucesos con el dispositivo de presentación visual 18 o con el indicador 56, o bien con ambos. El dispositivo electrónico 4 incluye, de manera adicional, un altavoz (no representado de forma expresa en las figuras) que, por
- 55 ejemplo, puede proporcionar alertas de audio en respuesta a sucesos predeterminados tales como el correo electrónico o la llamada telefónica entrantes antes mencionados, u otros sucesos predeterminados. El dispositivo electrónico incluye adicionalmente un motor de vibración (no representado expresamente en las figuras) que puede proporcionar alertas táctiles en repuesta al mensaje de correo electrónico o llamada telefónica entrantes antes mencionados, o a otros sucesos predeterminados.

60

Desde un punto de vista general, el dispositivo electrónico 4 puede ser configurado por el usuario de tal manera que pueda asignarse cualquier combinación de alertas visuales, de audio y táctiles a cualquier tipo de suceso predeterminado. Por ejemplo, el usuario puede establecer un cierto número de perfiles, y cada perfil establecerá los tipos particulares de alertas que serán presentadas al usuario en respuesta a las ocurrencias de uno o más sucesos

65 predeterminados. Así, pues, una ocurrencia de cualquier tipo de suceso predeterminado tendrá como resultado que

se suministre como salida un tipo particular de alerta, es decir, una alerta visual, una alerta audible y una alerta táctil, sola o en cualquier combinación, dependiendo del perfil que se encuentre activo en el momento del suceso predeterminado. Cuando está operativo el modo NORMAL, todas estas alertas están habilitadas, lo que significa que, al producirse cualquier suceso predeterminado particular, se generará y suministrará como salida el tipo de 5 alerta asignado al suceso predeterminado concreto.

En el modo NORMAL, el aparato de RF 11 está operativo y permite la comunicación inalámbrica entre el dispositivo electrónico 4 y el sistema de comunicación inalámbrico 15. Como se muestra en la Figura 2, el dispositivo electrónico 4 está configurado para comunicarse con una red de comunicación inalámbrica 17 que es una red de 10 telecomunicaciones celular (a la que puede hacerse referencia como red de área extensa inalámbrica o "WWAN" ("wireless wide area network")) en el presente ejemplo. También, el dispositivo electrónico 4 puede ser configurado para comunicarse con una red de área local inalámbrica o "WLAN" ("Wireless Local Area Network") 19, tal como una

red inalámbrica basada en la especificación del IEEE [Instituto de Ingeniería Eléctrica y Electrónica –"Institute of Electrical and Electronics Engineering"] 802.11. Para la comunicación inalámbrica con la red de comunicación 15 inalámbrica 17, el dispositivo electrónico 4 se sirve del transmisor-receptor de RF 13. Para la comunicación inalámbrica con la WLAN 19, el dispositivo electrónico 4 se sirve del transmisor-receptor de RF 14 para

comunicaciones basadas en la especificación IEEE 802.11.

- El transmisor-receptor de RF 13 se ha representado en detalle (esquemáticamente) en la Figura 2, en tanto que, en 20 aras de la simplicidad, el transmisor-receptor de RF 14 se ha ilustrado de una forma más simple en la Figura 2, pudiéndose apreciar que el transmisor-receptor de RF 13 y el transmisor-receptor de RF 14 son sustancialmente de la misma configuración. Si bien el transmisor-receptor de RF 13 y el transmisor-receptor de RF 14 se han mostrado en la Figura 2 como dispositivos independientes, cuando sea posible, pueden compartirse algunos componentes de estos transmisores-receptores, por lo demás independientes.
- 25

Con tal configuración, puede hacerse referencia al dispositivo electrónico 4 como un dispositivo de comunicación en "modo dual". En un ejemplo alternativo, el dispositivo electrónico puede tener tan solo un único transmisor-receptor que es operativo en solo uno de los diferentes tipos de redes.

30 El transmisor-receptor de RF 13 comprende un receptor 37, un transmisor 38 y componentes asociados, tales como uno o más elementos de antena 39 y 41 (que pueden ser incorporados o internos), un cierto número de osciladores locales (Los –"local oscillators") 42 y un módulo de procesamiento o tratamiento tal como un procesador de señal digital (DSP –"digital signal processor") 44. Como se hará evidente para los expertos en el campo de las comunicaciones, el diseño particular del transmisor-receptor de RF 13 depende de la red de comunicación en la que 35 esté destinado a operar el dispositivo electrónico 4.

El dispositivo electrónico 4 envía señales de comunicación a, y recibe señales de comunicación de, los enlaces de comunicación inalámbricos del sistema de comunicación inalámbrico 15, a través del transmisor-receptor de RF 13. Por ejemplo, el dispositivo electrónico 4 puede enviar y recibir señales de comunicación por medio del transmisor-

- 40 receptor de RF 13, a través de la red de comunicación inalámbrica 17, una vez que se han completado los procedimientos de red requeridos. Las señales recibidas por el elemento de antena 39 a través de la red de comunicación inalámbrica 17, son suministradas como entrada al receptor 37, el cual puede llevar a cabo funciones de receptor tales como la amplificación de señal, la conversión en sentido descendente de frecuencia, la filtración, la selección de canal y funciones similares, y, en el ejemplo mostrado en la Figura 2, la conversión de analógica a
- 45 digital (A/D). La conversión de A/D de una señal recibida permite realizar en el DSP 44 funciones de comunicación más complejas tales como la desmodulación y la descodificación. De un modo similar, las señales que se han de transmitir son tratadas, lo que incluye la modulación y la codificación, por ejemplo, por el DSP 44. Estas señales tratadas por el DSP se suministran como entrada al transmisor 38 para su conversión de digitales a analógicas (D/A), su conversión en sentido ascendente de la frecuencia, su filtrado, amplificación y transmisión a través de la
- 50 red de comunicación inalámbrica 17, por medio del elemento de antena 41. El DSP 44 no solo trata señales de comunicación, sino que también hace posible el control del receptor 37 y del transmisor 38. Por ejemplo, las ganancias aplicadas a las señales de comunicación en el receptor 37 y en el transmisor 38 pueden ser controladas de forma adaptativa a través de algoritmos de control de ganancia automáticos, implementados en el DSP 44.
- 55 Se reitera que el transmisor-receptor de RF 14 tiene una configuración similar a la del transmisor-receptor de RF 13 según se ha descrito anteriormente. De la misma manera, las comunicaciones entre el dispositivo electrónico 4 y la WLAN 19 se producen a través del transmisor-receptor de RF 14, de una forma similar a la anteriormente expuesta entre el transmisor-receptor de RF 13 y el sistema de comunicación inalámbrico 15.
- 60 El transmisor-receptor de RF 13 lleva a cabo funciones similares a las de un controlador 45 de estación de base de la red de comunicación inalámbrica 17, incluyendo, por ejemplo, la modulación / desmodulación y, posiblemente, la codificación / descodificación y el cifrado / descifrado. En la realización de la Figura 2, las comunicaciones inalámbricas se han configurado de acuerdo con tecnologías de Sistemas Globales para comunicaciones Móviles (GSM –"Global Systems for Mobile communications") y del Servicio General de Radio en Paquetes (GPRS –
- 65 "General Packet Radio Service"). Pueden utilizarse, sin embargo, cualesquiera tipos adecuados de protocolos de

comunicación. Por ejemplo, la red puede estar basada en una o más de entre Datos Solo de Evolución (EV-DO – "Evolution Data Only"), acceso múltiple por división en código (CDMA –"code division multiple access"), CDMA2000, Sistema de Telecomunicaciones Móviles Universal (UMTS –"Universal Mobile Telecommunications System"), velocidades de Datos Mejoradas para la Evolución de GSM (EDGE –"Enhanced Data rates for GSM Evolution"),

- 5 Acceso en Paquetes de Alta Velocidad (HSPA –"High-Speed Packet Access"), Acceso en Paquetes de Alta Velocidad de OFDM (HSOPA –"High Speed OFDM [Multiplexación por División en Frecuencia Ortogonal – "Orthogonal Frequency Division Multiplexing"] Packet Access"), etc.
- En esta realización, la red de comunicación inalámbrica 17 incluye el controlador 45 de estación de base (BSC 10 "base station controller") con una estación de torre asociada, una Central de Conmutación Móvil (MSC –"Mobile Switching Center") 47, un Registro de Posición Doméstica (HLR –"Home Location Register") 48, un Nodo de Soporte de GPRS en Servicio (SGSN –"Serving GPRS Support Node") 50 y un Nodo de Soporte de GPRS de Pasarela (GGSN –"Gateway GPRS Support Node") 52. La MSC 47 está conectada al BSC 45 y a una red de línea terrestre, tal como una Red de Telefonía Pública Conmutada (PSTN –"Public Switched Telephone Network") 53. El SGSN 50
- 15 está conectado al BSC 45 y al GGSN 52, el cual, a su vez, está conectado a una red de datos pública o privada 55 (tal como la Internet). El HLR 48 está conectado a la MSC 47, al SGSN 50 y al GGSN 52.

Si bien la realización proporcionada a modo de ejemplo que se ilustra se refiere a una WLAN del tipo de IEEE 802.11 y a una WLAN del tipo de red celular, pueden utilizarse cualesquiera tecnologías de red inalámbrica 20 adecuadas, tales como tecnologías de WiMAX (por ejemplo, tecnologías basadas en la IEEE 802.16e). Por ejemplo, la WLAN puede ser una red basada en la IEEE 802.11, y la WWAN puede ser una red basada en la IEEE 802.16e. Como otro ejemplo, la WLAN puede ser una red basada en la IEEE 802.16e y la WWAN puede ser una red celular. Las comunicaciones pueden haberse adaptado, alternativamente, de acuerdo con las normas de BLUETOOTH™ (por ejemplo, las normas de BLUETOOTH<sup>™</sup> pueden estar basadas en la Especificación de BLUETOOTH<sup>™</sup>, Versión 25 2.0, Volúmenes 1 y 2).

El modo de funcionamiento NOCTURNO mejorado, al que se hace referencia también en la presente memoria como modo NOCTURNO, proporciona numerosas características que pueden ser empleadas en diversas combinaciones con el fin de proporcionar un modo de funcionamiento que se haya configurado de manera que no 30 sea motivo de distracción para un usuario durante el tiempo de acostarse o dormir, que sea conducente al sueño

- para un usuario de un dispositivo electrónico 4. Se ha hecho notar expresamente que el modo NOCTURNO puede ser empleado, ventajosamente, por el usuario durante horas que no corresponden a la noche, es decir, durante las horas diurnas, tal como si el usuario trabaja tras ponerse el sol o en un turno de noche y duerme durante el día, o en otras circunstancias. La ejecución de la rutina 51 de modo NOCTURNO activa el modo NOCTURNO. La rutina 51 de
- 35 modo NOCTURNO puede ser desencadenada o disparada, en cuanto a ella, por cualquiera de un cierto número de sucesos predeterminados. Así, pues, la ocurrencia de cualquiera de un cierto número de sucesos predeterminados puede provocar automáticamente la activación del modo NOCTURNO porque desencadena la ejecución de la rutina 51 de modo NOCTURNO.
- 40 La rutina 51 de modo nocturno lleva a cabo operaciones que comprenden, pero que no requieren necesariamente, la suspensión de uno o más tipos de alertas, por ejemplo, notificaciones, que serían, de otro modo, suministradas como salida en respuesta a una ocurrencia de un suceso predeterminado, es decir, a una ocurrencia subsiguiente a la activación del modo NOCTURNO. El modo NOCTURNO puede también suspender alertas que están siendo suministradas como salida en el momento de la ejecución de la rutina 51 de modo NOCTURNO. Por ejemplo, una
- 45 alerta visual u otra alerta que esté siendo suministrada como salida en el modo NORMAL, puede ser suspendida en su ejecución por parte de la rutina 51 de modo NOCTURNO. Típicamente, las operaciones de la rutina 51 de modo NOCTURNO comprenderán una suspensión de todos los tipos de alertas, si bien esta necesidad no será, necesariamente, el caso. Por ejemplo, las alertas de correo electrónico pueden suspenderse interrumpiendo o cesando las comunicaciones de GPRS del aparato de RF 11, en tanto que las alertas basadas en telefonía pueden
- 50 ser suspendidas al hacer cesar las comunicaciones de GSM del aparato de RF 11. De esta forma, la suspensión de las comunicaciones de GPRS mientras se permiten las comunicaciones de GSM suspenderá, en efecto, las alertas basadas en correo electrónico pero permitirá las alertas basadas en telefonía, tales como las alertas resultantes de las llamadas telefónicas entrantes.
- 55 A la hora de suspender uno o más tipos de alertas, la rutina 51 de modo NOCTURNO prevalecerá, en todo o en parte, sobre los ajustes de alarma de cualquier perfil que esté activo en ese momento o que pase a estar activo en el dispositivo electrónico 4. Por ejemplo, un perfil dado que haya sido ajustado por el usuario puede ser un perfil "alto" que establezca el volumen y duración de, por ejemplo, una alerta que se ha generado en respuesta a un suceso predeterminado. Si se encuentra activo el perfil "alto" en el momento en que la rutina 51 de modo NOCTURNO es
- 60 activada, el efecto de la rutina 51 de modo NOCTURNO puede ser prevalecer sobre algunas o la totalidad de las porciones de alarma del perfil "alto".

Se aprecia también que el modo NOCTURNO puede ser, en sí mismo, particularizado o personalizado por el usuario para, por ejemplo, permitir que se suministren como salida, esto es, no se suspendan, ciertos tipos de alarmas, 65 durante el funcionamiento del modo NOCTURNO. Dicha personalización puede estar en la naturaleza de una

prevalencia del modo NOCTURNO. Por ejemplo, el usuario puede estar esperando una llamada telefónica desde una persona concreta diferente. Si el modo NOCTURNO se personaliza para aceptar llamadas telefónicas con origen en un número de teléfono particular o en un contacto particular de un libro de direcciones, esto puede tener como resultado el hecho de que se suministre como salida la alerta visual, alerta de audio o alerta táctil habituales, o

- 5 una combinación de ellas, en respuesta a una llamada telefónica entrante que tiene origen en ese número de teléfono particular. Las llamadas telefónicas que se originan en otros números de teléfono u otros contactos no darán como resultado una alerta. Pueden emplearse otros tipos de personalización del modo NOCTURNO sin apartarse del ámbito del presente concepto.
- 10 La rutina 51 de modo NOCTURNO también lleva a cabo operaciones que comprenden, pero no requieren necesariamente, suspender algunas de las comunicaciones inalámbricas o todas ellas en el dispositivo electrónico 4, tal como mediante la desconexión o, de otro modo, la inhabilitación de algunos, o todos, los aparatos de RF 11. Como se comprende desde un punto de vista general, un transmisor-receptor inalámbrico de un dispositivo electrónico puede, durante una transmisión por radio desde el mismo, inducir de forma no intencionada ruido en los
- 15 altavoces de otros dispositivos electrónicos que se encuentren en las inmediaciones. Por ejemplo, un teléfono celular situado cerca de un radiotransistor puede inducir una cierta cantidad de carga estática audible en el altavoz del radiotransistor cuando el teléfono celular está transmitiendo. Puesto que los dispositivos que emplean tecnologías celulares envían, por lo común, periódicamente una transmisión a una torre de red celular apropiada, por ejemplo, a fin de mantener comunicaciones con ella, tales transmisiones periódicas pueden provocar la generación
- 20 no intencionada de carga estática audible en un radiotransistor u otro dispositivo electrónico cercano, por ejemplo. Ventajosamente, por lo tanto, el aparato de RF 11 del dispositivo electrónico 4 puede ser inhabilitado, en todo o en parte, por la rutina 51 de modo NOCTURNO, con lo que se evita la generación no intencionada de ruido audible en los altavoces de los dispositivos electrónicos cercanos.
- 25 Puede disponerse la inhabilitación del aparato de RF 11 o la inhabilitación de ciertos tipos de alertas, o ambas posibilidades, al objeto de proporcionar muchos tipos de configuraciones deseables del modo NOCTURNO. Por ejemplo, el aparato de RF 11 puede permanecer habilitado, pero pueden inhabilitarse todas las alertas visuales y de audio. Esto hará posibles que las comunicaciones entrantes, tales como las llamadas telefónicas y los mensajes de correo electrónico entrantes, sean recibidas en el dispositivo electrónico 4 sin proporcionar una notificación visual o
- 30 de audio al usuario. Dependiendo de la configuración de las diversas alertas en el dispositivo electrónico 4, esta puede tener un efecto muy similar a la inhabilitación del aparato de RF 11, puesto que no se están proporcionando notificaciones visuales ni de audio de comunicaciones entrantes. Sin embargo, la inhabilitación de las alertas visuales y de audio no tendrá, necesariamente, como resultado la inhabilitación de las alertas táctiles. De esta forma, si ciertos sucesos predeterminados tales como llamadas telefónicas entrantes procedentes de ciertas personas o
- 35 comunicaciones de correo electrónico con alta prioridad, tienen también, asignados a los mismos, una alerta táctil, la ocurrencia de tal suceso predeterminado tendrá como resultado el suministro de una alerta táctil al usuario.
- Como se ha mencionado anteriormente, en ciertas circunstancias, el modo NOCTURNO puede ser personalizado para inhabilitar tan solo parcialmente la radio. Por ejemplo, y dependiendo de los protocolos de transmisión 40 inalámbrica aplicables, la suspensión de la radio puede ser personalizada de manera tal, que puede suspenderse únicamente la transmisión por radio de salida. Similarmente, el modo NOCTURNO puede ser personalizado por el usuario para que continúe haciendo posibles las comunicaciones de GSM y continúe recibiendo señales del Sistema de Localización Global (GPS –"Global Positioning System"), pero inhabilite las comunicaciones de GPRS. Dicha configuración permitirá llamadas telefónicas entrantes y salientes por GSM, pero no permitirá funciones de GPRS 45 según son proporcionadas por servicios de WAP [Protocolo de Aplicación Inalámbrica –"Wireless Application Protocol"], SMS [Servicio de Mensajes Cortos –"Short Messaging Service"] y MMS [Servicio de Mensajes Multimedia –"Multimedia Messaging Service"]. Al permitir la recepción de señales de GPS durante el funcionamiento del modo NOCTURNO, semejante configuración también detectará, por ejemplo, un cambio de posición según es indicado por un cambio en el huso o zona horaria. Puede obtenerse un beneficio similar permitiendo comunicaciones de Wi-Fi® a
- 50 la vez que se suspenden otros tipos de comunicaciones.

La rutina 51 de modo NOCTURNO lleva también a cabo operaciones que comprenden, pero no requieren necesariamente, el suministro como salida de una hora en curso mediante la generación y el suministro como salida en el dispositivo de presentación visual 18 de un objeto representativo de un reloj. Ventajosamente, y como puede

- 55 observarse en la Figura 3, un reloj 58 en el modo NOCTURNO ocupa una porción sustancial del dispositivo de presentación visual 18 y es más grande que el reloj 54 que se presenta visualmente en el modo NORMAL de la Figura 1. Por ejemplo, en una dirección horizontal, el reloj 58 tiene una dimensión horizontal que se ha representado por el número de referencia 68. El dispositivo de presentación visual 18 tiene una dimensión física medida en la dirección horizontal, que se ha representado por el número de referencia 62, y tiene también una dimensión física en
- 60 una dirección vertical que se ha representado por el número de referencia 64. La dimensión horizontal del reloj 68, en la realización proporcionada a modo de ejemplo y que se ilustra en la presente memoria, es ampliamente superior a la mitad de la dimensión física horizontal 62 del dispositivo de presentación visual 18. Aunque en otros ejemplos el reloj 58 puede ocupar porciones relativamente más grandes o más pequeñas del dispositivo de presentación visual 18 que las que se han ilustrado aquí, el reloj 58 tendrá, por lo general, una dimensión, en al
- 65 menos una dirección, que es al menos aproximadamente la mitad de la dirección física del dispositivo de

presentación visual en esa misma dirección. Por lo general, por tanto, el reloj 58 en el modo NOCTURNO será, típicamente, el objeto visual más grande que se suministra como salida en el dispositivo de presentación visual 18, lo que lo hace, así, fácilmente reconocible por un usuario durante la noche, y hace también que la hora del mismo sea fácilmente inteligible para el usuario de una forma similar. Es más, el reloj 58 en el modo NOCTURNO estará,

- 5 por lo común, situado centralmente en el dispositivo de presentación visual 18, ya sea en la dirección horizontal o en la dirección vertical, o en ambas, lo que es diferente del reloj 54 del modo NORMAL, que está dispuesto generalmente en un borde o margen del dispositivo de presentación visual 18, con lo que se mejora adicionalmente el resalto o patencia del reloj 58 en el modo NOCTURNO. Es decir, el reloj 54 en el modo NORMAL se ha representado, por ejemplo, como un elemento visual que es, a lo sumo, de una importancia que es igual a la de
- 10 otros elementos visuales en el dispositivo de presentación visual 18, en tanto que el reloj 58 del modo NOCTURNO se configura de manera que sea el elemento visual más dominante visualmente en el dispositivo de presentación visual 18. Como mejora adicional, los relojes pueden presentarse visualmente bien en una forma analógica o bien en una forma digital, y pueden ser suministrados como salida en formatos de 12 horas o de 24 horas.
- 15 La rutina 51 de modo nocturno puede, adicionalmente, iniciar operaciones que comprenden, pero no requieren necesariamente, la iluminación del dispositivo 18 o de la placa 24 de teclas, o ambas, a un grado o nivel muy bajo, pero no nulo, de iluminación. En un ejemplo, el dispositivo de presentación visual 18 está a un nivel muy bajo, pero no nulo, de iluminación, mientras que la placa 24 de teclas está a un nivel sustancialmente nulo de iluminación. Un grado bajo de iluminación no solo evita que se presente un motivo de distracción al usuario, sino que es, también, un
- 20 nivel de iluminación que resulta apropiado para condiciones de luz tenue, tal como cuando los ojos de un usuario se han acostumbrado a la iluminación ambiental de una habitación oscura. En la realización proporcionada a modo de ejemplo que se ilustra en la presente memoria, es la intención que la Figura 3 ilustre el reloj 58 como una esfera de reloj analógica blanca sobre un fondo negro, si bien puede representarse como un reloj digital o de manera que tenga una combinación de componentes analógicos y componentes digitales, sin apartarse del presente concepto.
- 25 Se aprecia, sin embargo, que pueden emplearse diversos colores y combinaciones de colores, y combinaciones de brillo así como temas, animaciones, etc., sin limitación y sin apartarse del presente concepto. La esfera de reloj proporcionada a modo de ejemplo para el reloj 58 incluye una manecilla de las horas, una manecilla de los minutos y una manecilla de los segundos, conjuntamente con graduaciones situadas en torno a la circunferencia o contorno de la esfera del reloj, todas las cuales son blancas, estando los elementos blancos separados unos de otros por
- 30 elementos negros del reloj 58. Las regiones blancas proporcionadas a modo de ejemplo que se suministran como salida en el dispositivo de presentación visual 18, es decir, las manecillas de las horas, de los minutos y de los segundos, y las graduaciones, ocupan una región relativamente pequeña del dispositivo de presentación visual 18, en comparación con las regiones negras del reloj 58 y con el resto del dispositivo de presentación visual 18. El área del dispositivo de presentación visual 18 bajo la iluminación representada en la Figura 3, esto es, los elementos
- 35 blancos, es, por tanto, una porción relativamente pequeña del dispositivo de presentación visual 18. En el modo NOCTURNO, por tanto, el bajo nivel o grado de iluminación de las porciones iluminadas del dispositivo de presentación visual 18 tiene como resultado un efecto de iluminación muy sutil que puede observarse por el usuario cuando lo desea, pero que es de una intensidad luminosa lo suficientemente baja como para no distraer a un usuario durante la noche. A modo de ejemplo, el nivel de iluminación durante el modo NOCTURNO es, típicamente, a lo
- 40 sumo, de aproximadamente un porcentaje pequeño de una iluminación convencional o plena que se aplica al dispositivo de presentación visual 18 durante el funcionamiento del modo NORMAL. Tal bajo grado de iluminación durante el modo NOCTURNO es particularmente efectivo puesto que el reloj 58 es el objeto más grande que se suministra como salida visual en el dispositivo de presentación visual 18. A fin de ser exhaustivos, se aprecia los grados de iluminación empleados durante el modo NORMAL, el modo NOCTURNO y cualesquiera otros modos son 45 susceptibles de personalizarse por el usuario.

Como se ha mencionado anteriormente, numerosos sucesos predeterminados pueden disparar o desencadenar la ejecución de la rutina 51 de modo NORMAL, que activa el modo NOCTURNO. Por ejemplo, la rutina 51 de modo NOCTURNO puede ser disparada en el caso de que una función de reloj de alarma se haya conmutado a un estado 50 ACTIVADO ("ON"), es decir, desde un estado DESACTIVADO ("OFF"). A este respecto, y como se expondrá con mayor detalle más adelante, otro estado susceptible de seleccionarse es un estado de DÍAS DE DIARIO

- ("WEEKDAYS"), que es un tipo especial de estado ACTIVADO, es decir, que es un estado ACTIVADO que es efectivo los días de diario, esto es, de lunes a viernes, ambos inclusive.
- 55 El disparo del modo NOCTURNO de esta manera puede no dar como resultado una ejecución o realización instantánea de la rutina 51 de modo NOCTURNO. En lugar de ello, dicho disparo puede tener como resultado una ejecución ligeramente retardada de la rutina 51 de modo NOCTURNO, de tal manera que el retardo es de quince segundos u otro tiempo de retardo apropiado, conjuntamente con el suministro como salida de un mensaje en el dispositivo de presentación visual, tal como "ENTRANDO EN MODO NOCTURNO -- PULSE CUALQUIER TECLA
- 60 PARA SUSPENDER EL INICIO DEL MODO NOCTURNO", la cual dará inicio a la rutina 51 de modo NOCTURNO si se detecta una entrada afirmativa en respuesta a la instancia. Opcionalmente, el disparo de la rutina 51 de modo NOCTURNO por la función de reloj de alarma que se establece en el estado ACTIVADO, puede, adicional o alternativamente, estar limitado a las situaciones en que una hora de alarma se encuentra dentro de un periodo de tiempo predeterminado desde la hora en curso, es decir, veinticuatro horas, por ejemplo.

65

La rutina 51 de modo NOCTURNO puede también ser disparada o desencadenada por la conexión del dispositivo electrónico 4 con otro dispositivo, tal como por la conexión del dispositivo electrónico 4 con una estación de acoplamiento 69, tal y como se ha representado de una forma esquemática en la Figura 2, o por la conexión del dispositivo electrónico a una computadora personal o a un dispositivo de carga a través de un cable de USB [bus en 5 serie universal –"universal serial bus"], o de otras maneras.

El disparo de la rutina 51 de modo NOCTURNO al conectarse el dispositivo electrónico 4 con otro dispositivo, puede, opcionalmente, estar limitada a las situaciones en las que el dispositivo electrónico 4 se conecta con otro dispositivo específico, por ejemplo, una estación de acoplamiento situada en una mesa existente en el domicilio del usuario o

- 10 en una habitación de hotel, en contraposición a una estación de acoplamiento o un cable de carga de USB emplazado en un puesto de trabajo del usuario. El dispositivo electrónico 4 puede averiguar la identidad del dispositivo al que está siendo conectado de cualquiera de una variedad de formas bien conocidas. Una manera de distinguir la identidad del dispositivo al que está siendo conectado el dispositivo electrónico 4 consiste en determinar la forma como se está llevando a cabo la carga del dispositivo electrónico 4. Por ejemplo, si la carga del dispositivo
- 15 electrónico 4 se produce a través de un acceso o puerta de USB situada en el alojamiento 6, esto puede indicar un tipo determinado de conexión, en tanto que la carga utilizando un cierto número de conectadores dedicados existentes en el fondo del alojamiento 6 indicará una conexión con, póngase por caso, una estación de acoplamiento, es decir, una estación de acoplamiento en un modo NOCTURNO. Otra manera de distinguir la identidad del dispositivo al que se está conectando el dispositivo electrónico 4 es emplear uno o más sensores
- 20 magnéticos situados en el dispositivo electrónico o en el dispositivo al que está siendo conectado, o en ambos. Otra manera de distinguir la identidad del dispositivo al que se está conectando el dispositivo electrónico 4 es implementar tecnologías de comunicación de campo cercano (NFC –"near field communication") que emplean comunicaciones inalámbricas de alta frecuencia y de corto alcance para el intercambio de datos, tal como un intercambio de datos entre el dispositivo electrónico 4 y el dispositivo al que está siendo conectado. Otra manera de
- 25 distinguir la identidad del dispositivo al que está siendo conectado el dispositivo electrónico 4 consiste en detectar la orientación del dispositivo electrónico 4 con respecto a una referencia, tal como con respecto a la gravedad. Por ejemplo, puede emplearse un cierto número de acelerómetros u otros sensores para detectar cuándo el dispositivo electrónico 4 se encuentra en una orientación concreta con respecto a una referencia tal como la dirección vertical, siendo esa la orientación en la que está situado el dispositivo electrónico 4 cuando se dispone, por ejemplo, encima
- 30 de la estación de acoplamiento 69.

El disparo de la rutina 51 de modo NOCTURNO al conectarse el dispositivo electrónico 4 con otro dispositivo, puede, opcionalmente, limitarse a las situaciones en las que la conexión entre el dispositivo electrónico 4 y el otro dispositivo es una conexión operativa, lo que significa que, bien el dispositivo electrónico 4 o bien el dispositivo al

- 35 que este está siendo conectado, o ambos, proporcionan un cierto efecto operacional al otro dispositivo. Por ejemplo, la conexión del dispositivo electrónico 4 con un cable de carga de USB conectado con una computadora personal, puede tener el efecto operativo de cargar el dispositivo electrónico y de permitir la sincronización entre el dispositivo electrónico 4 y la computadora personal. Por otra parte, la recepción del dispositivo electrónico 4 en una caja o receptáculo es un suceso que puede ser reconocido por el dispositivo electrónico 4, pero puede ser también el caso
- 40 que semejante conexión con el receptáculo no tenga ningún efecto operativo y, por tanto, no dispare la ejecución de la rutina 51 de modo NOCTURNO. De forma similar, la conexión del dispositivo electrónico 4 a un cable de carga de USB puede tener el efecto de cargar el dispositivo sin que ello implique ningún otro efecto operacional significativo en el dispositivo electrónico 4.
- 45 Una manera como el dispositivo electrónico 4 puede, por ejemplo, distinguir entre una conexión de USB con un PC y una conexión con un cable de carga de USB, es aguardando una enumeración de USBs por parte del dispositivo que está conectado con el dispositivo electrónico 4. Si el dispositivo conectado trata de comunicarse con el dispositivo electrónico 4, el dispositivo conectado llevará a cabo una enumeración de USBs dentro de un cierto periodo de tiempo, poco tiempo después de efectuar la conexión. De esta forma, cuando se conecta el dispositivo
- 50 electrónico 4 con otro dispositivo que puede ser cualquiera de muchos dispositivos, el inicio del modo NOCTURNO se retrasará al menos por un tiempo para aguardar a una enumeración de USBs por parte del dispositivo conectado, lo que hará posible al dispositivo electrónico 4 identificar el dispositivo conectado y determinar sus posibles acciones futuras, tales como la sincronización, etc. Si, tras un cierto periodo de tiempo, no se ha producido ninguna enumeración de USBs, puede iniciarse el modo NOCTURNO.
- 55

El dispositivo electrónico 4 puede también emplear un identificador único o exclusivo que puede almacenarse en un dispositivo de almacenamiento permanente existente en el dispositivo de conexión y que distingue el dispositivo conectado de otros dispositivos. A modo de ejemplo, el dispositivo electrónico 4 puede ser conectado operativamente a cualquiera de una pluralidad de dispositivos diferentes, tales como un receptáculo colgador de

60 oficina, una funda de carga de mesilla, una funda de carga de cocina, un equipo para coche Bluetooth to y un receptáculo colgador para bicicleta, etc. Tales dispositivos conectados pueden o no conectarse adicionalmente a un PC. Por ejemplo, mientras que el receptáculo colgador de oficina puede ser conectado, de manera adicional, a un PC, la funda de carga de mesilla no puede conectarse a un PC. En un ejemplo, puede haberse proporcionado por el fabricante un identificador único o exclusivo para un dispositivo conectado dado, y este puede comprender, por 65 ejemplo, un número de serie del producto. En otro ejemplo, un dispositivo conectado dado puede haberse

configurado inicialmente haciendo llegar un identificador único desde el dispositivo electrónico 4 al dispositivo conectado. El identificador único puede ser transmitido a través de cualquiera de un cierto número de canales de comunicación, tales como USB, Bluetooth®, etc. El identificador único puede haberse configurado de manera que esté asociado con uno o más ajustes susceptibles de ser personalizados que controlan el modo de funcionamiento.

- 5 El identificador único del dispositivo conectado puede, por tanto, ser utilizado para determinar si se ha de disparar la rutina 51 de modo NOCTURNO con el emparejamiento entre el dispositivo electrónico y el dispositivo conectado. La detección por parte del dispositivo electrónico 4 del identificador único almacenado en una memoria permanente del dispositivo conectado, permite al dispositivo electrónico 4 identificar positivamente un dispositivo concreto conectado de entre una pluralidad de dispositivos similares y de otros dispositivos, y hace posible el funcionamiento de acuerdo
- 10 con los uno o más ajustes asociados con ese identificador único. Esto permite que la rutina 51 de modo NOCTURNO sea configurada para dispararse al producirse la conexión del dispositivo electrónico 4 con otro dispositivo específico distinto, en contraposición con otro dispositivo que sea, al contrario, similar. Por ejemplo, al detectarse un emparejamiento del dispositivo electrónico 4 con el receptáculo colgador de mesilla, según este es identificado por su identificador único, la rutina 51 de modo NOCTURNO puede ser disparada, lo que hace que se
- 15 suspendan las alertas, se inhabiliten las comunicaciones inalámbricas y se reduzca el nivel o grado de iluminación del dispositivo de presentación visual; sin embargo, al detectarse un emparejamiento del dispositivo electrónico 4 con el receptáculo colgador de oficina, según este es identificado por su identificador único, puede presentarse visualmente la hora en curso, pero las alertas no son suspendidas, las comunicaciones inalámbricas no se inhabilitan, y el nivel o grado de iluminación del dispositivo de presentación visual no se reduce. 20
	- La rutina 51 de modo NOCTURNO puede también ser disparada cuando se llega a una hora preestablecida, esto es, cuando la hora en curso es igual a una hora preestablecida. Por ejemplo, el usuario puede ajustar el dispositivo electrónico 4 de manera tal, que la rutina 51 de modo NOCTURNO se dispare automáticamente, por ejemplo, a las 11:30 PM. En tales circunstancias, el dispositivo electrónico 4 disparará automáticamente a las 11.30 PM la
- 25 ejecución de la rutina 51 de modo NOCTURNO, con lo que se activa el modo NOCTURNO. Si ocurre que el dispositivo electrónico 4 está en uso en ese momento, la rutina 46 de GUI iniciará, opcionalmente, un diálogo con el usuario solicitando saber si la activación programada del modo NOCTURNO debe ser, por ejemplo, retrasada o suspendida. A modo de ejemplo, puede suministrarse como salida una notificación tal como "ENTRANDO EN MODO NOCTURNO -- PULSE CUALQUIER TECLA PARA SUSPENDER EL INICIO DEL MODO NOCTURNO"
- 30 puede ser suministrada como salida en el dispositivo de presentación visual 18, avisando al usuario de que el dispositivo está entrando en el modo NOCTURNO e informando al usuario de que ha de accionar cualquier tecla en caso de que no se desee tal cambio de modo.
- También, el disparo de la rutina 51 de modo NOCTURNO puede estar condicionado a que se llegue a una hora 35 preestablecida, más la conexión del dispositivo electrónico 4 con un dispositivo diferente predeterminado. Por ejemplo, el usuario puede ajustar el dispositivo electrónico 4 de tal manera que la rutina 51 de modo NOCTURNO se dispare automáticamente a las 11:30 PM, pero solo si está también conectado con una estación de acoplamiento situada en la mesilla de noche del usuario. Pueden contemplarse otras combinaciones similares entre los sucesos de disparo descritos en la presente memoria.
- 40

La rutina 51 de modo NOCTURNO puede ejecutarse también al ser seleccionada manualmente por el usuario, tal como si el usuario hubiera de seleccionar un elemento particular de un menú o hubiera de seleccionar un icono del dispositivo de presentación visual 18, cualquiera de los cuales, cuando es seleccionado, provocará la ejecución de la rutina 51 de modo NOCTURNO. Similarmente, la rutina de modo NOCTURNO puede ser ejecutada al detectarse 45 una entrada de "atajo de teclado" o tecla aceleradora específica, que puede consistir en el accionamiento de una tecla individual específica 28, tal como, por ejemplo, el accionamiento de la tecla <B> 28, o en una secuencia de accionamiento específica de un cierto número de teclas 28 o de otros elementos de introducción del aparato de

introducción 8. Pueden emplearse otros sucesos predeterminados que no se han mencionado expresamente en la presente memoria, para disparar la ejecución de la rutina 51 de modo NOCTURNO sin apartarse del presente 50 concepto.

Como puede observarse en la Figura 4, la función de reloj de alarma puede proporcionar también, de forma ventajosa, una indicación al usuario de que la función de reloj de alarma se encuentra en un estado ACTIVADO, al suministrar como salida en el dispositivo de presentación visual 18 una hora de alarma 72, esto es, las "5:30 AM", 55 mediante el uso de un objeto visual adicional al del reloj 58. Es decir, la presentación visual de la hora de alarma 72 proporciona, en sí misma, la indicación de que la función de reloj de alarma se encuentra en un estado ACTIVADO y puede, de la misma manera, indicar por sí misma la hora a la que se ha programado que se produzca la alarma. Por lo tanto, de forma ventajosa, el usuario puede, de un vistazo, de la misma manera averiguar que la función de reloj de alarma se encuentra en un estado ACTIVADO, y averiguar la hora a la que se ha ajustado que se produzca la 60 alarma, lo que requiere un mínimo esfuerzo visual y mental por parte del usuario.

En la realización proporcionada a modo de ejemplo y que se ilustra en la Figura 4, el objeto visual que presenta visualmente la hora de alarma 72 incluye, de manera adicional, una característica o rasgo opcional 74 que representa visualmente la imagen de un reloj despertador en posición adyacente a la propia hora de alarma 72. 65 Dicha característica opcional 74 puede ser empleada para proporcionar una confirmación adicional para los usuarios

11

que no están familiarizados con la función de reloj de alarma o que pueden confundirse, potencialmente, por la noche entre el objeto visual que representa la hora de alarma y el que representa la hora en curso o una hora secundaria en el dispositivo de presentación visual 18. Como se ha mencionado anteriormente, sin embargo, la característica 74 es completamente opcional, reiterándose que el suministro como salida de la hora de alarma 72 es, 5 en sí, lo que sirve como indicación al usuario de que la función de reloj de alarma está ACTIVADA y, de la misma manera, indica la hora a la que se producirá la alarma.

También opcionalmente, la función de reloj de alarma puede proporcionar, ventajosamente, en el dispositivo de presentación visual 18 una indicación de otra alarma. Por ejemplo, el dispositivo de presentación visual 18 puede 10 incluir, de manera adicional, otra hora de alarma 75, es decir, las "11:00 AM", mediante el uso de un objeto visual adicional al del reloj 58 y al de la hora de alarma 72. Dicha otra hora de alarma 75 proporciona al usuario una indicación de que la función de reloj de alarma se encuentra en un estado ACTIVADO con respecto a otra hora. Es decir, la función de reloj de alarma puede suministrar como salida, de forma concurrente, una pluralidad de horas a las que se han programado alarmas para sonar, lo que puede ser de utilidad a la hora de proporcionar un sutil 15 recordatorio de futuros sucesos.

Se aprecia que el suministro como salida en el dispositivo de presentación visual 18 de la hora de alarma 72 puede estar, a su vez, condicionado por el hecho de que la hora de la alarma se encuentre dentro de un periodo predeterminado de tiempo desde la hora en curso, es decir, dentro de veinticuatro horas, por ejemplo. En dicha

- 20 situación, por lo tanto, el suministro como salida de la hora de alarma 72 puede, así, estar condicionado tanto por el hecho de que la función de reloj de alarma esté en un estado ACTIVADO, como por el hecho de que la hora de alarma se encuentre dentro de un periodo de tiempo predeterminado desde la hora en curso. De esta forma, puede ser el caso que la función de reloj de alarma se encuentre en un estado ACTIVADO, pero que la hora de alarma esté más alejada de la hora en curso que el periodo de tiempo predeterminado. En tal situación, la hora de alarma 72
- 25 puede no ser suministrada como salida en el dispositivo de presentación visual 18. Sin embargo, una vez que la hora de alarma ajustada entra dentro del periodo de tiempo predeterminado, la hora de alarma 72 será suministrada como salida en el dispositivo de presentación visual 18 mediante el uso el objeto visual antes mencionado. De forma similar, en lugar de que la hora de alarma entre dentro del periodo de tiempo predeterminado, la hora de alarma puede ser modificada por el usuario, es decir, adelantada a una hora anterior que se encuentre dentro del periodo de
- 30 tiempo predeterminado, desencadenando por tanto, de la misma manera, el suministro como salida de la hora de alarma 72 en el dispositivo de presentación visual 18.

Se ha hecho notar también expresamente que la presentación visual de la hora de alarma no está limitada a las funciones de reloj de alarma que pueden ponerse en funcionamiento en combinación con el modo NOCTURNO. En 35 lugar de ello, es posible suministrar como salida cualquier hora de alarma en el dispositivo de presentación visual 18, en cualquier modo operativo del dispositivo electrónico 4. De esta forma, y a modo de ejemplo, la hora asociada con cualquier tipo de suceso de calendario, tal como una entrada de calendario que refleje una reunión programada o un recordatorio, puede ser suministrada como salida en el dispositivo de presentación visual 18 como una "siguiente

- hora de alarma". En consecuencia, puede suministrarse como salida una "siguiente hora de alarma" en muchas 40 ocasiones durante el día. Por ejemplo, puede suministrarse como salida una hora de alarma para "despertarse" durante el funcionamiento del modo NOCTURNO. Una vez que se ha tratado la alarma para "despertarse", es decir, una vez que se ha proporcionado su alarma y esta ha sido apagada por el usuario, puede suministrarse como salida la hora de comienzo de la primera reunión programada del día, como "siguiente hora de alarma" en el dispositivo de presentación visual. Después de la hora de comienzo programada para la reunión, es posible suministrar como
- 45 salida una cita para comer programada, como "siguiente hora de alarma", y así sucesivamente. También, y como se ha mencionado anteriormente, pueden suministrarse como salida múltiples horas de alarma de forma concurrente en el dispositivo de presentación visual 18. Puede observarse, por tanto, que cualquier tipo de suceso programado puede tener su hora de alarma suministrada como salida en el dispositivo de presentación visual 18 como una "siguiente hora de alarma", en cualquier modo de funcionamiento del dispositivo electrónico 4.
- 50

Como se ha indicado anteriormente, la característica de reloj mejorada puede, de forma ventajosa, proporcionar un modo de funcionamiento de PARADA EN ESPERA, que se inicia durante el modo NORMAL de funcionamiento, tras la expiración de un periodo de tiempo predeterminado en el que no se recibe ninguna entrada desde el aparato de entrada 8. En el modo de PARADA EN ESPERA, se hace que el dispositivo de presentación visual 18 tenga un

- 55 aspecto muy similar al que tiene en el modo NOCTURNO, es decir, presenta visualmente un reloj de tamaño grande, una hora secundaria según sea apropiado, y una "siguiente hora de alarma", si es que existe alguna. Sin embargo, en el modo de PARADA EN ESPERA, ni la radio ni las notificaciones son inhabilitadas o suspendidas y, aunque la iluminación del dispositivo de presentación visual 18 puede ser algo reducida en brillo con respecto a su brillo convencional, el dispositivo de presentación visual 18 seguirá teniendo un grado sustancial de iluminación con el fin
- 60 de hacer posible que sea visto durante operaciones diurnas ordinarias. Un accionamiento de la tecla de <ESCAPE> 31 tendrá como resultado que se salga del modo de PARADA EN ESPERA y se retorne al modo NORMAL. Ventajosamente, y como se explicará con mayor detalle más adelante, un accionamiento de la bola de seguimiento 32, tal como una traslación de la bola de seguimiento 32 en una dirección hacia el alojamiento 6, ya sea en el modo de PARADA EN ESPERA o en el modo NOCTURNO, tendrá como resultado la apertura de un diálogo de ajuste de
- 65 alarma que permite al usuario crear una nueva alarma o editar una alarma existente.

Como se ha mencionado en lo anterior, la característica de reloj mejorada puede proporcionar una función de gestión de huso o zona horaria. Por regla general, la función de gestión de zona horaria permite la gestión de las múltiples horas aplicables que existirán cuando se desplace el dispositivo electrónico 4 desde una primera zona horaria en la que rige una hora doméstica hasta una segunda zona horaria en el que rige una hora local diferente.

- 5 En un aspecto de la función de gestión de zona horaria, cuando el dispositivo electrónico 4 detecta que ha sido desplazado desde una zona horaria a otra, la función de gestión de zona horaria dará inicio, ventajosamente, a un diálogo, utilizando la rutina 46 de GUI para suministrar como salida en el dispositivo de presentación visual 18 un primer diálogo 76 tal y como se ha representado generalmente mediante una ventana en la Figura 5A. Dicho cambio de zona horaria puede ser determinado mediante la comunicación del aparato de RF 11 con, póngase por caso,
- $10$  redes celulares o redes WiFi® existentes, por ejemplo. Un cambio de zona horaria puede ser detectado también mediante la recepción de datos de GPS. El modo de funcionamiento NOCTURNO puede configurarse para proporcionar una recepción continua de datos de GPS, y, en una situación en la que el modo de funcionamiento NOCTURNO se encuentra activo y se detecta un cambio de zona horaria, puede suministrarse como salida en el dispositivo de presentación visual el primer diálogo 76, en lugar de, por ejemplo, el reloj. A este respecto, se aprecia
- 15 que la ocurrencia de un cambio de zona horaria se producirá, típicamente, cuando un usuario no está dormido, con independencia del funcionamiento del modo NOCTURNO.

El primer diálogo 76 de la Figura 5A pregunta si la hora en curso debe ser cambiada para reflejar la nueva hora local. El primer diálogo 76 incluye una caja de decisión 77 que proporciona las elecciones alternativas "NO" y "SÍ", 20 conjuntamente con un cursor 79 que puede ser manejado para resaltar, de forma selectiva, una de las elecciones. Si se detecta una entrada afirmativa, esto es, "SÍ" por el aparato procesador 16 en respuesta a la pregunta del primer diálogo 76, la función de gestión de zona horaria hará que la rutina 46 de GUI suministre como salida en el dispositivo de presentación visual 18 un segundo diálogo 80, según se indica generalmente con una ventana en la Figura 5B. Semejante entrada de selección afirmativa en la Figura 5A puede ser identificada a partir de, por ejemplo, 25 una detección de una entrada de rodadura procedente de la bola de seguimiento 32, según una dirección de

- desplazamiento hacia abajo, lo que hará que el cursor 79 resalte la elección "SÍ", y una detección de un accionamiento de la bola de seguimiento 32, tal como al ser trasladada hacia dentro, en dirección al alojamiento 6, a fin de proporcionar una entrada de selección. Resultarán evidentes otras metodologías de selección.
- 30 El primer diálogo 76 también incluye una caja susceptible de ser seleccionada 78 que está asociada con la opción del usuario "TOMAR SIEMPRE ESTA ACCIÓN", la cual, si se selecciona en combinación con una respuesta SÍ, es decir, una selección de la alternativa SÍ, dará como resultado que la hora en curso se cambie automáticamente para reflejar la nueva hora local al detectarse un cambio de zona horaria, es decir, que el cambio se producirá sin que se suministre como salida el primer diálogo 76. Si se selecciona en combinación con una respuesta negativa, es decir, 35 una selección de la alternativa NO, la hora en curso nunca será cambiada automáticamente con el fin de reflejar la
- nueva hora local, en respuesta a la detección de un cambio de zona horaria.

El segundo diálogo 80 de la Figura 5B pregunta si, a la vista del hecho de que se está utilizando la nueva hora local como la hora en curso desde la Figura 5A, debe suministrarse como salida la hora doméstica como una hora 40 secundaria. Dicha hora secundaria se suministrará como salida en la forma de otro objeto visual en el dispositivo de presentación visual 18, que es adicional al objeto visual que presenta visualmente la nueva hora en curso, esto es, la hora local. El segundo diálogo 80 también incluye una caja susceptible de seleccionarse 81 que está asociada con la opción del usuario "TOMAR SIEMPRE ESTA ACCIÓN", la cual, si se selecciona en combinación con una respuesta SÍ, dará como resultado que la hora doméstica sea suministrada como salida automáticamente como una hora 45 secundaria, esto es, sin que se suministre como salida el segundo diálogo 80. Si se selecciona en combinación con una respuesta negativa, esto es, una respuesta "NO", la hora doméstica nunca podrá ser suministrada como salida

Si se detecta una entrada negativa en respuesta al segundo diálogo 80 de la Figura 5B, la función de gestión de 50 zona horaria provocará que se ponga fin al diálogo de las Figuras 5A y 5B, y no se suministrará como salida ninguna hora secundaria. Sin embargo, si se detecta una entrada alternativa en respuesta al segundo diálogo 80 de la Figura 5B, la función de gestión de zona horaria hará que se ponga fin al diálogo de las Figuras 5A y 5B y también provocará que la hora secundaria, que en la situación en curso proporcionada a modo de ejemplo es la hora doméstica, se suministre como salida en el dispositivo de presentación visual 18. Un ejemplo de dicha salida se

como una hora secundaria en dicha situación.

- 55 proporciona en la Figura 6A, en el contexto del modo NOCTURNO, si bien tendrá una apariencia similar en el modo de PARADA EN ESPERA. Puede observarse que la Figura 6A representa con un primer objeto visual el reloj 154 de manera que refleja como la hora en curso la nueva hora local, y esto se ha seleccionado por el usuario introduciendo la respuesta afirmativa en el primer diálogo 76 de la Figura 5A. La Figura 6A representa, adicionalmente, con un segundo objeto visual una hora secundaria 188, es decir, la hora doméstica en el presente ejemplo, y ello se ha
- 60 seleccionado por el usuario proporcionando una respuesta afirmativa al segundo diálogo 80 de la Figura 5B. La hora secundaria 188 puede incluir, opcionalmente, una etiqueta 190 que indica el origen de la hora secundaria 188. En el ejemplo de la Figura 6A, la etiqueta 190 presenta visualmente la palabra "CASA", que indica que la hora secundaria 188 refleja la hora doméstica.
- 65 Si bien la Figura 6A representa una salida en el curso del funcionamiento del modo NOCTURNO, se hace notar

expresamente que se proporcionará otro tipo de salida visual de una forma correspondiente por parte de la rutina 46 de GUI durante el funcionamiento del modo NORMAL. En semejante circunstancia, la hora secundaria se añadirá, por ejemplo, a la salida de la Figura 1, de manera que la ubicación y aspecto específicos de la hora secundaria se adapten para ajustarse dentro de los demás objetos visuales, en el interior, por ejemplo, de la pantalla doméstica de 5 modo NORMAL. Se reitera que el dispositivo de presentación visual 18, en el modo de PARADA EN ESPERA, puede tener un aspecto similar al de la Figura 6A.

Por otra parte, si se ha detectado una entrada negativa en respuesta al primer diálogo 76, en la Figura 5A, tal como si hubiera sido seleccionada la alternativa NO en la caja de decisión 77, la función de gestión de zona horaria 10 suministrará como salida en el dispositivo de presentación visual 18 un segundo diálogo alternativo 84 tal como el que se ha representado generalmente con una ventana en la Figura 5C. El segundo diálogo alternativo 84 solicita una entrada para indicar si, en vista del hecho de que no se ha ajustado la hora en curso como la hora local en la Figura 5A, debe suministrarse como salida, alternativamente, la hora local como una hora secundaria.

- 15 Si, en respuesta al segundo diálogo alternativo 84 de la Figura 5C, el aparato procesador 16 detecta una entrada negativa, es decir, una selección de la alternativa NO, la función de gestión de zona horaria pondrá fin al diálogo de las Figuras 5A y 5C, y no se suministrará como salida ninguna hora como hora secundaria en el dispositivo de presentación visual. Sin embargo, si se detecta una entrada afirmativa en respuesta al segundo diálogo alternativo 84 de la Figura 5C, tal como una selección de la alternativa SÍ, el diálogo de las Figuras 5A y 5C finalizará, y se
- 20 suministrará como salida la hora local, como una hora secundaria. Un ejemplo de tal salida se ha representado en la Figura 6B, de nuevo en el contexto ejemplar del modo NOCTURNO. El reloj 254 refleja como hora en curso la hora doméstica. También se encuentra representada en la Figura 6B como una hora secundaria 288 la hora local, de tal modo que la hora secundaria 288 se ha suministrado como salida mediante el uso de un objetivo visual que es adicional al objeto visual utilizado para suministrar como salida el reloj 254. Adicionalmente representada en la
- 25 Figura 6B como parte de la hora secundaria 288, se encuentra la etiqueta opcional 290 "LOCAL", que indica al usuario que la hora secundaria 288 es la hora local.
- Si bien la Figura 6B representa una salida proporcionada durante el funcionamiento del modo NOCTURNO, se hace notar expresamente que se proporcionará otro tipo de salida visual de una forma correspondiente por la rutina 46 de 30 GUI, durante el funcionamiento del modo NORMAL. En dicha circunstancia, la hora secundaria 288 se añadirá, por ejemplo, a la salida de la Figura 1, de tal manera que la ubicación y el aspecto específicos de la hora secundaria 288 se particularizan o adaptan para ajustarse dentro de los demás objetos visuales del interior de, por ejemplo, la pantalla doméstica de modo NORMAL. Se aprecia que el dispositivo de presentación visual 18 puede tener, en el modo NOCTURNO, un aspecto similar al de la Figura 6B.
- 35

Se aprecia que el segundo diálogo alternativo 84 también incluye una caja susceptible de seleccionarse 85 que está asociada con la opción del usuario "TOMAR SIEMPRE ESTA ACCIÓN", la cual, si se selecciona en combinación con la respuesta SÍ, tendrá el resultado de que la hora local sea suministrada como salida de forma automática como una hora secundaria, es decir, sin que se suministre como salida el segundo diálogo alternativo 84. Si se 40 selecciona en combinación con una respuesta negativa, es decir, una selección de la alternativa NO, la hora local no podrá nunca suministrarse como salida como una hora secundaria en semejante situación.

En otro aspecto de la función de gestión de zona horaria, el dispositivo electrónico 4 puede haberse configurado para suministrar como salida, de forma concurrente, en el dispositivo de presentación visual 18 múltiples horas de 45 múltiples zonas o husos horarios, tal como es la naturaleza de un "reloj mundial". Por ejemplo, un usuario puede llevar negocios en múltiples lugares y puede, ocasionalmente, desplazarse entre su domicilio y algunos de esos lugares, y este aspecto adicional de la función de gestión de zona horaria permite que se suministre como salida, de forma concurrente en el dispositivo de presentación visual, una pluralidad de horas diferentes de zonas o husos horarios diferentes. Semejante "reloj mundial" puede ser suministrado como salida en el curso del funcionamiento

50 del modo de PARADA EN ESPERA o del modo NOCTURNO, o de ambos, y, potencialmente, puede ser suministrado como salida en otros momentos según se desee.

A modo de ejemplo y como se ha representado generalmente en la Figura 6C, el usuario puede configurar el dispositivo electrónico 4 para que suministre como salida en el dispositivo de presentación visual 18 una hora de 55 "CASA", es decir, una hora en curso, mediante el uso de un objeto visual en la forma de un reloj principal 354, y suministre, adicionalmente, como salida una hora secundaria 388 mediante el uso de otro objeto visual en la forma de un reloj secundario, más pequeño, situado en otra posición del dispositivo de presentación visual 18. El reloj principal 354 puede tener, visualmente presentada con él, una etiqueta 389 tal como "CASA". La hora secundaria 388 puede tener, visualmente presentada con él, una etiqueta 390 tal como "LONDRES". Puede verse fácilmente 60 que la hora de "CASA" suministrada como salida en el reloj primario 354 es la hora en curso, es decir, la hora local

- en el presente ejemplo, en virtud de su tamaño preponderante en el dispositivo de presentación visual 18 y de su posición prominente, es decir, su emplazamiento generalmente centrado, en el dispositivo de presentación visual 18.
- El dispositivo electrónico 4 puede haberse configurado, ventajosamente, para detectar un cambio de la zona o huso 65 horario y para, en respuesta a ello y de forma automática, alterar las múltiples horas que se suministran como salida

en el dispositivo de presentación visual como parte del "reloj mundial". Por ejemplo, al detectarse que el dispositivo electrónico 4 se ha desplazado desde la zona horaria en la que prevalece la hora de "CASA" hasta la zona horaria aplicable a la hora de "LONDRES", la salida presentada en el dispositivo de presentación visual 18 será automáticamente cambiada por la rutina 46 de GUI de la generalmente representada en la Figura 6C a la que se ha 5 representado generalmente en la Figura 6D. Específicamente, el reloj principal 454 de la Figura 6D puede verse

- ahora de manera que refleje, como la hora en curso, la hora de Londres que se había estado representando como la hora secundaria 388 de la Figura 6C antes de que se detectase el cambio en la zona horaria. Además, puede observarse ahora que una hora secundaria 488 de la Figura 6D refleja la hora doméstica que se había representado con el reloj principal 354 de la Figura 6D antes de que se detectase el cambio en la zona horaria.
- 10

Dicha detección de un cambio de la zona horaria puede producirse de cualquiera de una variedad de maneras, tales como por medio de comunicaciones con una o más torres celulares de una red celular, a través de la recepción de transmisión de GPS, y modos similares. Si el modo NOCTURNO se ha configurado de tal manera que, por ejemplo, se dispone con la radio de comunicaciones de GSM, puede producirse la comunicación celular anteriormente

15 mencionada para determinar la posición y, por tanto, un cambio de zona horaria, incluso cuando el modo NOCTURNO está activo. De forma similar, si el modo NOCTURNO se ha configurado de manera tal, que, por ejemplo, son susceptibles de recibirse por la radio transmisiones de GPS, la transmisión de GPS recibida puede emplearse en determinar la posición y, por tanto, un cambio de zona horaria, incluso cuando el modo NOCTURNO se encuentra activo. 20

Se aprecia que, en aras de la claridad, las horas de "CASA" representadas en las Figuras 6C y 6D no se han cambiado, y que las horas de "LONDRES", de la misma manera, no se han cambiado. Es decir, las Figuras 6C y 6D reflejan el cambio en la salida que se producirá en el instante de detectar un cambio en la zona horaria, y no reflejan, por ejemplo, el tiempo de desplazamiento que se necesita para viajar entre la zona de la hora de "CASA" y la zona

- 25 de la hora de "LONDRES". Las horas expuestas en las Figuras 6C y 6D se han proporcionado con el objeto de ilustrar con la mayor claridad el cambio en el "reloj mundial" que puede producirse automáticamente al detectarse un cambio en la posición de una zona horaria a otra zona horaria, de tal manera que las horas que rigen en ambas zonas horarias se suministran como salida formando parte del "reloj mundial".
- 30 La modificación automática del "reloj mundial" en respuesta a la detección de un cambio en la zona horaria puede ser una opción que se seleccione como parte de un perfil. También, dicha modificación automática del "reloj mundial" puede ser el resultado de haber detectado una comprobación de las cajas susceptibles de seleccionarse 78 y 81, cada una de las cuales está asociada con la opción del usuario "TOMAR SIEMPRE ESTA ACCIÓN" en combinación con respuestas SÍ al primer diálogo 78 y al segundo diálogo 80.
- 35

El "reloj mundial" puede ser configurado de cualquiera de una variedad de formas. Por ejemplo, pueden utilizarse diferentes colores o grados de iluminación o de brillo, o ambas cosas, para distinguir un reloj principal de una o más horas secundarias, es decir, relojes secundarios. También, los relojes individuales pueden ser dispuestos, por su parte, unos con respecto a otros en el dispositivo de presentación visual 18 de cualquiera de una variedad de

- 40 maneras. Se aprecia que el suministro como salida de más de una hora secundaria en el dispositivo de presentación visual 18 además de una hora en curso reflejada en un reloj principal, puede resultar, por ejemplo, de una configuración expresa del "reloj mundial" para que tenga tales horas de esas zonas o husos horarios. Alternativamente, puede ser el resultado, por ejemplo, de detecciones de movimientos del dispositivo electrónico 4 entre diferentes zonas horarias, con un suministro como salida resultante de horas adicionales. 45
	- Se ha ilustrado generalmente un "reloj mundial" proporcionado a modo de ejemplo, en el contexto del modo de funcionamiento de PARADA EN ESPERA, en las Figuras 6E, 6F y 6G, en las que se suministran como salida de forma concurrente en el dispositivo de presentación visual 18 relojes para cuatro ubicaciones diferentes. Se reitera que las diversas horas representadas en los relojes de las Figuras 6E, 6F y 6G reflejan los cambios en el dispositivo
- 50 de presentación visual 18 que pueden producirse en el instante de detectar un cambio de zona horaria, y no reflejan los tiempos de desplazamiento que se requieren para trasladarse entre las respectivas zonas horarias. Se destaca, en particular, que cada zona horaria se ha representado de manera que es la misma en las Figuras 6E, 6F y 6G para propósitos de simplicidad y claridad a la hora de ilustrar el concepto.
- 55 El "reloj mundial" proporcionado a modo de ejemplo y que se ilustra en la Figura 6E incluye una hora en curso, representada por un reloj principal 554 que se ha representado dispuesto por encima de tres relojes secundarios 588A, 588B y 588C, es decir, tres horas secundarias. El reloj principal 554 se ha representado de manera que es el reloj principal de la Figura 6E, en virtud del hecho de que está situado en la parte superior de una lista o sucesión de cuatro relojes, y porque tiene un doble contorno 593 que lo rodea, en oposición a los contornos individuales 595A,
- 60 595B y 595C que rodean los tres relojes secundarios 588A, 588B y 588C. El hecho de que un reloj dado en el dispositivo de presentación visual 18 sea el reloj primario y sea indicativo de una hora en curso en el dispositivo de presentación visual 4, puede ilustrarse de cualquiera de una variedad de maneras.
- La ilustración del "reloj mundial" que se da en la Figura 6E refleja su presencia en, por ejemplo, la zona horaria que 65 contiene Toronto, Ontario, Canadá. El reloj primario 554 incluye la etiqueta 589 "TORONTO", en tanto que los tres

relojes secundarios 588A, 588B y 588C incluyen las etiquetas 590A, "LONDRES", 590B, "NUEVA DELHI", y 590C, "PEQUÍN", respectivamente. La ilustración del "reloj mundial" de la Figura 6F indica, sin embargo, que el dispositivo electrónico 4 ha detectado un cambio en la zona horaria a la que corresponde a Londres, UK, y ha cambiado, en respuesta, la hora en curso de manera que sea la de Londres, la cual se suministra como salida de tal modo que el 5 reloj principal 654 tiene la etiqueta 689 "LONDRES". Los tres relojes secundarios 688A, 688B y 688C incluyen las etiquetas 690A, "TORONTO", 690B, "NUEVA DELHI", y 690C, "PEQUÍN", respectivamente.

De forma similar, la ilustración del "reloj mundial" que se da en la Figura 6G indica una detección de un cambio de zona horaria del dispositivo electrónico 4 a la que corresponde a Nueva Delhi, India. La hora en curso se cambia 10 entonces automáticamente de manera que sea la hora de Nueva Delhi, la cual es suministrada como salida con el reloj principal 754 que lleva la etiqueta 789, "NUEVA DELHI". Los tres relojes secundarios 788A, 788B y 788C incluyen las etiquetas 790A, "TORONTO", 790B, "LONDRES", y 790C, "PEQUÍN", respectivamente. Puede observarse que el reloj de "PEQUÍN" ha seguido siendo un reloj secundario en todas las Figuras 6E, 6F y 6G, y ha permanecido, de la misma manera, sin cambios en su aspecto y posición. Puede observarse también que el "reloj 15 mundial" de las Figuras 6E, 6F y 6G ilustra el modo como pueden presentarse visualmente las diversas horas unas

- en relación con otras, y el modo como puede cambiar la representación automáticamente en el caso de que se haya detectado un cambio en la zona horaria del dispositivo electrónico 4.
- Se aprecia que una hora en curso, tal como se indica con los relojes analógicos 54, 154, 254, 354 y 454, puede ser 20 representada con una representación de un reloj analógico o una representación de un reloj, sin limitación alguna. También, las horas secundarias 188, 388 y 488 que se han representado con relojes analógicos pueden ser, cada una de ellas, representadas con una representación de un reloj analógico o con una representación de un reloj digital, sin limitación alguna. Es más, las horas de alarmas 72 y 75 que se han representado como digitales en la Figura 4, pueden suministrarse como salida en una forma analógica o en una forma digital, sin limitación alguna. La
- 25 Figura 7 indica, por ejemplo, tres objetos visuales que están siendo suministrados como salida de forma concurrente en el dispositivo de presentación visual 18, de manera que cada uno de ellos está en una configuración digital. Esto es, un reloj de hora en curso 854, la hora secundaria 888 y una hora de alarma 872 se ilustran, todos, en dígitos, es decir, como representaciones de relojes digitales. Se ha reiterado que uno cualquiera o más de entre el reloj 854, la hora secundaria 888 y la hora de alarma 872 pueden ser representados de forma analógica o digital, o en cualquier
- 30 combinación. Se ha destacado también expresamente que la hora en curso, tal y como se ha reflejado por el reloj 854, la hora secundaria 888 y la hora de alarma 872, puede ser suministrada como salida en cualquier combinación, sin limitación alguna. Se reitera que las horas que se han suministrado como salida en las Figuras 3, 4, 6A, 6B, 6C, 6D, 6E, 6F, 6G y 7 se han representado, todas ellas, de manera que se suministran como salida en el contexto del modo de funcionamiento NOCTURNO, y que la hora en curso, las horas secundarias y las horas de alarma pueden
- 35 ser suministradas como salida en el modo NORMAL, tal como a la pantalla de partida o escritorio representada generalmente en la Figura 1.

Se ha hecho notar también expresamente que la función de reloj de alarma según se ha mencionado en lo anterior puede ser ventajosamente ejecutada y proporcionar una salida en el modo NORMAL, la PARADA EN ESPERA y el 40 modo NOCTURNO, en cualquier combinación, sin limitación. La función de gestión de zona horaria puede ser ejecutada, de la misma manera, y proporcionar una salida en el modo NORMAL, la PARADA EN ESPERA y el modo NOCTURNO, en cualquier combinación, sin limitación.

- La característica de reloj de alarma anteriormente mencionada proporciona una alarma que puede ser fácilmente 45 establecida, o ajustada, o ambas posibilidades. La Figura 7A muestra una porción del dispositivo de presentación visual 18 de la Figura 7, en la que se ha representado la hora de alarma 872. Al detectarse una entrada predeterminada, tal como al detectarse un accionamiento de la bola de seguimiento 32 en una dirección generalmente hacia el alojamiento 6, se suministra como salida un componente de interacción 873 (Figura 7B) en el dispositivo de presentación visual 18, en lugar de la hora de alarma 872 de la Figura 7A. El componente de
- 50 interacción 873 se ha representado con el uso de un objeto visual que es más grande que el objeto visual utilizado para suministrar como salida la hora de alarma 872, esto es, el componente de interacción 873 se ha aumentado en comparación con la hora de alarma 872. El componente de interacción 873 también representa una característica 874 en la forma de una representación de un reloj de alarma que no se ha ilustrado de manera que esté sonando, pudiendo apreciarse que la característica 74 de la Figura 4 se da en la forma de una representación de un reloj de
- 55 alarma que se ha ilustrado de manera que está sonando. El componente de interacción 873 incluye un cierto número de campos, cada uno de los cuales comprende un elemento alterable o modificable de una alarma. A este respecto, una "alarma" incluirá elementos tales como la hora de la alarma, si la alarma se encuentre en un estado ACTIVADO ("ON") o en un estado "DESACTIVADO" ("OFF"), y cualquier día o días concretos para los cuales se haya podido establecer la alarma. Otros elementos resultarán evidentes. 60

Por ejemplo, y como se ha representado generalmente en la Figura 7B, el componente de interacción 873 representa con un cursor 875 el hecho de que el foco del aparato procesador 16 se ha puesto en un campo de estado 879. El campo de estado 879 comprende un cierto número de indicadores de estado susceptibles de ser seleccionados, tales como el indicador de estado 881A "DÍAS DE DIARIO", representado en la Figura 7B, que indica

65 un estado de una alarma en el que esta es modificable. Por ejemplo, cuando el componente de interacción 873 se

suministra como salida por primera vez en el dispositivo de presentación visual 18, como en la Figura 7B, el campo de estado 879 es resaltado con el cursor 875, y el indicador de estado 881A "DÍAS DE DIARIO" se suministra como salida como el indicador de estado por defecto en el campo de estado 879. Se reitera que el indicador de estado 881A "DÍAS DE DIARIO" representa un estado "ACTIVADO" para todos los días de diario.

5

En caso de que se detecte una entrada de navegación o desplazamiento tal como una entrada de rodadura procedente de la bola de seguimiento 32, tal como en una dirección generalmente vertical (es decir, generalmente hacia arriba o generalmente hacia abajo), como se indica de forma general por la referencia numérica 882 en la Figura 7C, el indicador de estado 881A "DÍAS DE DIARIO" se reemplaza por otro indicador de estado 881B

- 10 "ACTIVADO" en el campo de estado 879. Si se detecta otra entrada de rodadura semejante en esa misma dirección hacia abajo 883, tal como desde la bola de seguimiento 32, se representa aún otro indicador de estado 881C "DESACTIVADO" en el campo de estado 879, en lugar del indicador de estado 881B "ACTIVADO", según se ha ilustrado generalmente en la Figura 7D.
- 15 En cualquiera de las Figuras 7B, 7C y 7D, una entrada de selección con respecto al indicador de estado 881A, 881B u 881C, respectivamente, tendrá como resultado una selección del indicador de estado 881A, 881B u 881C, respectivamente, que se ha representado en el campo de estado 879 en el momento de la entrada de selección. Cualquiera que sea el indicador de estado, 881A "DÍAS DE DIARIO", 881B "ACTIVADO" u 881C "DESACTIVADO", que sea el objeto de dicha entrada de selección, será el estado aplicado a la alarma, es decir, una entrada de
- 20 selección con respecto al indicador de estado 881A, "DÍAS DE DIARIO", lo que hará que la alarma se encuentre en un estado "ACTIVADO" para todos los días de diario, esto es, de lunes a viernes, ambos inclusive. Alternativamente, una entrada de selección con respecto al indicador de estado 881B, "ACTIVADO", ajustará la alarma en un estado "ACTIVADO" solo para la próxima vez que tenga lugar la hora de la alarma. Una selección con respecto al indicador de estado 881C, "DESACTIVADO", ajustará la alarma en un estado "DESACTIVADO". A este respecto, el orden en
- 25 que se proporcionan los diversos indicadores de estado 881A, 881B y 881C en respuesta a las entradas de rodadura, puede modificarse según sea apropiado. En la realización proporcionada a modo de ejemplo y que se ilustra en la presente memoria, los indicadores de estado 881A, 881B y 881C se han dispuesto en el orden que tiene una mayor probabilidad de ser deseado para una alarma.
- 30 Una entrada de selección, tal como con respecto a cualquiera de los indicadores de estado 881A, 881B y 881C del campo de estado 879, puede producirse como resultado de una detección de una traslación de la bola de seguimiento 32 en una dirección generalmente hacia el alojamiento 6. Ventajosamente, sin embargo, una detección de una entrada de desplazamiento a otro campo comprendido dentro del componente de interacción 873, será detectada por el aparato procesador 16 de tal manera que comprenda una entrada de selección implícita de
- 35 cualquiera de los indicadores de estado 881A, 881B u 881C que estuviera activo en el campo de estado 879 en el momento de la entrada de desplazamiento. Por ejemplo, cuando en la Figura 7C se detecta una entrada de desplazamiento procedente de la bola de seguimiento 32 al ser movida en dirección a la derecha, tal como se indica generalmente por la referencia numérica 885 en la Figura 7E, de tal modo que comprende una selección del indicador de estado 881B "ACTIVADO", lo que tendrá también como resultado un desplazamiento del foco del 40 aparato procesador 16 a un campo AM/PM 887 del componente de interacción 873.

En la Figura 7E, el campo AM/PM 887 tiene, representado dentro de él, un indicador AM 889, de tal manera que el indicador AM 889 es un elemento modificable de la alarma. Por ejemplo, una entrada de desplazamiento, tal como procedente de la bola de seguimiento 32, en la dirección hacia abajo 883, hará que el indicador AM 889 sea 45 reemplazado en el campo AM/PM 887 por, por ejemplo, otro indicador tal como un indicador PM. Sin embargo, si en la Figura 7E se detecta otra entrada de desplazamiento procedente de la bola de seguimiento 32 en una dirección a la izquierda 885, la entrada de desplazamiento será detectada de tal forma que comprenda una entrada de selección implícita con respecto al indicador AM 889, y hará que se resalte con el cursor 875 un campo de minutos 891 del componente de interacción 873, según se indica generalmente en la Figura 7F.

50

El campo de minutos 891 de la Figura 7F tiene, representado en él, un indicador de minutos 893 "30". En tales condiciones, el foco del aparato procesador 16 se encuentra en el campo de minutos 891. El ajuste vigente dentro del campo de minutos 891 es "30", siendo "30" un elemento modificable de la alarma. Por ejemplo, una entrada de desplazamiento, tal como desde la bola de seguimiento 32, en la dirección hacia abajo 883 o en una dirección

- 55 opuesta (no representada aquí de forma expresa), tendrá como resultado una alteración del contenido del campo de minutos 891, es decir, una alteración de un elemento modificable de la alarma. A modo de ejemplo, una entrada de desplazamiento, tal como una entrada de rodadura procedente de la bola de seguimiento 32, en la dirección hacia abajo 883, puede tener como resultado que se suministre como salida un indicador de minutos diferente 893B "45", tal y como se ha representado generalmente en la figura 7G. La Figura 7G ilustra, de manera adicional, el cursor 875
- 60 al resaltar un campo de horas 895 del componente de interacción 873. Entre las Figuras 7F y 7G, por lo tanto, el aparato procesador 16 puede haber detectado la entrada de rodadura anteriormente mencionada procedente de la bola de seguimiento 32, en dirección hacia abajo, con el fin de provocar un suministro como salida del indicador de minutos 893B "45" cuando el cursor 875 estaba resaltando el campo de minutos 891, es decir, cuando el foco del aparato procesador 16 estaba sobre el campo de minutos 891. Esta entrada detectada puede haber estado seguida
- 65 por una entrada de desplazamiento detectada procedente de la bola de seguimiento 32 en la dirección de la

izquierda 885, a fin de proporcionar implícitamente una entrada de selección por lo que respecta al indicador de minutos 893B "45", y desplazar el foco del aparato procesador 16 de manera que se encuentre sobre el campo de hora 895. La Figura 7G representa, de manera adicional, en el campo de hora 895, un indicador de hora 897 "6", que indica que entre las Figuras 7H y 7G, se ha detectado una entrada de rodadura adicional procedente de la bola de

- 5 seguimiento 32, en, por ejemplo, la dirección hacia abajo 883, cuando el foco del aparato procesador 16 se encontraba sobre el campo de hora 895. Es decir, la Figura 7F representa en el campo de hora 895 el dígito "5", en tanto que, en la Figura 7G, el campo de hora 895 es el objeto del foco del aparato procesador, y el indicador de hora 897 indica "6".
- 10 Si en la Figura 7G se detecta otra entrada de selección procedente de la bola de seguimiento 32, tal como por una traslación de la bola de seguimiento 32 hacia el alojamiento 6, los elementos modificables en sus condiciones vigentes se aplican a la alarma, y el componente de interacción 873 es reemplazado en el dispositivo de presentación visual 18 por una hora de alarma actualizada 872A, tal y como se ha representado generalmente en la Figura 7H. La hora de alarma actualizada 872A se ha representado del mismo tamaño, en el dispositivo de
- 15 presentación visual 18, que la hora de alarma 872, de tal manera que ambas son más pequeñas que el componente de interacción 873. El componente de interacción 873, cuando se suministra como salida en el dispositivo de presentación visual 18, es más grande que la hora de alarma 872 o la hora de alarma actualizada 872A, o que ambas, con el fin de permitir al usuario ver más fácilmente los elementos modificables de la hora de alarma que está siendo establecida a través del componente de interacción 873. Una vez que los elementos modificables de la
- 20 alarma se han alterado o modificado según convenga, se suministra como salida en el dispositivo de presentación visual 18 la hora de alarma actualizada 872A, en su forma relativamente menor.

Se aprecia que puede detectarse un tipo alternativo de entrada cuando el componente de interacción 873 se suministra como salida en el dispositivo de presentación visual 18 con el fin de alterar un elemento modificable de la 25 alarma. Específicamente, una entrada numérica detectada mientras el componente de interacción 873 se suministra como salida en el dispositivo de presentación visual 18, tendrá como resultado que se utilicen los valores numéricos de la entrada numérica como hora de alarma. En la realización que se ilustra en la presente memoria, se aprecia que tal entrada numérica se emplea como hora de alarma cuando la entrada numérica es detectada en combinación con una terminación, bien implícita o bien explícita. Por ejemplo, una entrada numérica "654" seguida de una entrada

- 30 de terminación "a" hará que la hora de alarma se establezca en 6:45 AM. En dicha situación, una entrada de selección detectada desde la bola de seguimiento 32 tendrá como resultado una finalización de los ajustes de alarma y producirá como resultado la salida que se ha representado generalmente en la Figura 7H. Una entrada numérica de "0645" proporcionará el mismo resultado, pudiendo apreciarse que la cuarta entrada numérica será detectada como una terminación implícita. Una entrada numérica de "1845" tendrá como resultado un ajuste de la
- 35 alarma a las 6:45 PM. Además, una detección de la entrada numérica "645" seguida de una entrada de selección procedente de la bola de seguimiento 32 tendrá como resultado la salida que se ha representado generalmente en la Figura 7H, de tal manera que la entrada de selección procedente de la bola de seguimiento 32 es detectada como una terminación explícita. Se aprecia que la tecla 28 "A" y la tecla 28 "P" no tienen ningún dígito asignado a ellas. Así, pues, la entrada numérica de "645" seguida por una "a" no requiere que el usuario cambie entre, póngase por
- 40 caso, un modo numérico y un modo alfabético, en tanto en cuanto las teclas 28 "A" y "P" no son numéricas. De esta forma, un modo de ajuste de reloj numérico para el reloj puede ser un modo híbrido numérico y alfabético, es decir, que detectará accionamientos de teclas 28 que tengan un dígito asignado a las mismas como entradas numéricas, y detectará un accionamiento de una tecla 28 no numérica, tal como la tecla 28 que tiene una "A" o una "P" asignada a la misma, como una entrada alfabética. 45

La característica de reloj de alarma mejorada proporciona, de esta forma, una alarma que es fácil de ajustar y que, de forma notable, es susceptible de ser ajustada tan solo por medio de entradas proporcionadas por la bola de seguimiento 32. Si se proporciona una entrada numérica de la hora de alarma, esta se sirve de un cierto número de teclas 28 además de la bola de seguimiento 32, pero el modo numérico de entrada añade flexibilidad y proporciona,

50 por lo tanto, de forma ventajosa, una manera sencilla de introducir una hora de alarma.

El mismo tipo de alarma puede ajustarse también a partir de una característica de calendario, lo que proporciona una flexibilidad añadida. La característica de calendario puede ser iniciada, por ejemplo, al seleccionar el icono 1062B representado en la pantalla de escritorio de la Figura 16. Entre otras funciones, la característica de calendario

- 55 permite la programación de reuniones, el establecimiento de recordatorios y el ajuste de alarmas. Las notificaciones que se proporcionan por la característica de calendario con respecto a las entradas de reuniones y recordatorios son, típicamente, de la naturaleza de notificaciones visuales en el dispositivo de presentación visual 18, y de notificaciones de audio de una duración limitada, por ejemplo. Es decir, las notificaciones que se proporcionan, típicamente, en relación con reuniones programadas y recordatorios no tienen la finalidad de despertar a una
- 60 persona, sino de, en lugar de ello, llamar la atención de una persona durante las horas en que está despierta, por ejemplo. Por otra parte, una alarma que se ha ajustado a través de la característica de calendario tendrá como resultado una notificación que es típica de la característica de reloj de alarma, es decir, incluye una notificación de audio que es persistente y que se desactiva o apaga únicamente con la detección de una entrada predeterminada, tal como un accionamiento de la tecla 28 o de otra entrada. Puede, de la misma manera, ser editada de la forma
- 65 anteriormente expuesta, y la hora de la alarma se suministra como salida en el dispositivo de presentación visual 18

como una hora de alarma siguiente, tal y como se ha ilustrado con el número de referencia 72 en la Figura 4, por ejemplo. Al emplear la función de calendario para ajustar una alarma, la alarma puede ajustarse con días de antelación y es posible ajustar múltiples de tales alarmas. También, el ajuste de una alarma desde un calendario permite que una alarma sea ajustada para un solo día, para múltiples días específicos o para todos los días, por 5 ejemplo.

Un diagrama de flujo de la Figura 8 representa, en términos generales, el flujo global de una parte del método mejorado implementado en el dispositivo electrónico 4 de acuerdo con la presente invención. Por ejemplo, el dispositivo electrónico 4 es, inicialmente, activado o encendido según se indica por la referencia 404. Puesto que el 10 modo NORMAL de funcionamiento es el modo operacional por defecto, el curso del procedimiento es inmediatamente transferido a lo indicado por la referencia 408, donde se inicia la rutina 49 de modo NORMAL. El procedimiento se transfiere, tras ello, según se indica por la referencia 412, al subsistema de la Figura 9.

- En la Figura 9, el procedimiento comienza, según se indica por la referencia 504, desde el procedimiento principal. 15 La ejecución de la rutina 49 de modo NORMAL puede hacer que el aparato de RF 11 se cambie a un estado ACTIVADO, según se indica por la referencia 508. La rutina 49 de modo NORMAL puede también provocar, según se indica por la referencia 512, la habilitación de todos los tipos de alarmas, lo que incluirá la habilitación de cualesquiera tipos de alarma que estén suspendidos. La rutina 49 de modo NORMAL puede también hacer que se suministre como salida el reloj 54 en el dispositivo de presentación visual 18, conforme se indica por el número de
- 20 referencia 516. La ejecución de la rutina 49 de modo NORMAL puede también provocar, según se indica por la referencia 520, un inicio de la rutina de iluminación NORMAL, tal y como se explicará con mayor detalle más adelante. Se comprende que las acciones anteriormente mencionadas no se requieren, necesariamente, para iniciar el modo NORMAL.
- 25 El procedimiento continúa, tras ello, según se indica por la referencia 524, en la que se determina si la función de reloj de alarma se encuentra en un estado ACTIVADO, el cual incluirá el estado de DÍAS DE DIARIO. Si es así, el procedimiento prosigue, seguidamente, según se indica por la referencia 528, en la que se determina si la hora de alarma se encuentra dentro de un periodo de tiempo predeterminado desde la hora en curso. En el ejemplo presentado en la presente memoria, el periodo de tiempo predeterminado es veinticuatro horas. En el estado de
- 30 DÍAS DE DIARIO, se averigua también si la hora de alarma se producirá en un fin de semana. Si se determina, según se indica por la referencia 528, que la hora de alarma se encuentra dentro de un periodo de tiempo predeterminado desde la hora en curso (y es en un día de diario, en el estado de DÍAS DE DIARIO), el procedimiento prosigue según se indica por la referencia 532, en la que la hora de alarma se suministra como salida en el dispositivo de presentación visual 18 como un indicador de que la función de reloj de alarma se encuentra en
- 35 un estado ACTIVADO, y, al hacerlo, también se suministra como salida la hora de alarma. Se aprecia que, con propósitos de simplicidad, dicho suministro como salida de la hora de alarma no se ha representado expresamente en el dispositivo de presentación visual 18 de la Figura 1. El procedimiento prosigue, a continuación, con lo indicado en la referencia 536, al igual que ocurrirá si se produce un resultado negativo en lo indicado por las referencias 524 o 526.
- 40

En lo indicado por la referencia 536, se determina si se ha solicitado que se suministre como salida una hora secundaria. Esto se producirá, por ejemplo, si la respuesta al segundo diálogo 80 de la Figura 5B, o la respuesta al segundo diálogo alternativo 84 de la Figura 5C, hubiera sido afirmativa, es decir, solicitando que la hora doméstica o la hora local, respectivamente, se suministre como salida como una hora secundaria en el dispositivo de

- 45 presentación visual 18. Si se determina, conforme a lo indicado en la referencia 536, que se ha de suministrar como salida una hora secundaria, el procedimiento prosigue con lo indicado por la referencia 540, en la que la hora secundaria se suministra como salida en el dispositivo de presentación visual 18, como un objeto visual adicional al reloj 54 que se suministró como salida en lo indicado por la referencia 516. También conforme a lo indicado en la referencia 540, puede suministrarse como salida una etiqueta opcional en apoyo de la hora secundaria, si bien esto
- 50 es de naturaleza puramente opcional. Se aprecia de nuevo que, para los propósitos de la claridad, dicho suministro como salida de la hora secundaria y de la etiqueta opcional no se han representado expresamente en el dispositivo de presentación visual 18 de la Figura 1. El procedimiento prosigue, tras ello, según se indica por la referencia 544, con el procedimiento principal según se indica por la referencia 416 de la Figura 8, como igualmente ocurrirá si se produce un resultado negativo en lo indicado por la referencia 536.
- 55

Cuando está activo el modo NORMAL de funcionamiento en el dispositivo electrónico 4, el aparato procesador 16 hace comprobaciones regularmente, según se indica por la referencia 420, para determinar si ha detectado cualquier suceso predeterminado que dispare la ejecución de la rutina 51 de modo NOCTURNO. Por ejemplo, y conforme a lo indicado por la referencia 420, el aparato procesador 16 determina si se ha detectado cualquiera de los sucesos

- 60 desencadenantes proporcionados a modo de ejemplo. Tales sucesos desencadenantes comprenden el hecho de que la función de reloj de alarma se conmute a un estado ACTIVADO, lo que incluirá el estado de DÍAS DE DIARIO cuando la hora de alarma caiga en un fin de semana. Se reitera que dicho suceso desencadenante puede provocar una ejecución retardada de la rutina 51 de modo NOCTURNO, tal y como se ha mencionado anteriormente. Los sucesos desencadenantes proporcionados a modo de ejemplo comprenden adicionalmente el hecho de que el
- 65 dispositivo 4 sea acoplado o de otro modo conectado con otro dispositivo de una manera que desencadene o

dispare la ejecución de la rutina 51 de modo NOCTURNO. Otro suceso desencadenante proporcionado a modo de ejemplo para la ejecución de la rutina 51 de modo NOCTURNO comprende el hecho de llegar a una hora preestablecida para desencadenar la ejecución de la rutina 51 de modo NOCTURNO. Otro suceso desencadenante proporcionado a modo de ejemplo para la ejecución de la rutina 51 de modo NOCTURNO comprende una entrada 5 de selección manual que lleva a cabo manualmente la rutina 51 de modo NOCTURNO. Se reitera que todos estos sucesos desencadenantes son a título de ejemplo y pueden ser empleados en cualquier combinación, y se aprecia

Si en lo indicado por la referencia 420 no se ha detectado ninguno de tales sucesos desencadenantes, el 10 procedimiento cierra un bucle de vuelta a lo indicado por la referencia 420, con lo que se permiten determinaciones periódicas sobre si se ha producido alguno de tales sucesos desencadenantes. Una vez que se ha determinado, según se indica por la referencia 420, que se ha producido un suceso desencadenante predeterminado que disparará la ejecución de la rutina 51 de modo NOCTURNO, el tratamiento continúa, según se indica por la referencia 424, de tal manera que se inicia la rutina 51 de modo NOCTURNO. El procedimiento es entonces 15 transferido, conforme a lo indicado en la referencia 428, al subsistema representado generalmente en la Figura 10.

que es posible emplear otros sucesos desencadenantes sin apartarse del presente concepto.

En la Figura 10, el procedimiento prosigue, según se indica por la referencia 604, desde el procedimiento principal de la Figura 8. La ejecución de la rutina 51 de modo NOCTURNO puede provocar que el aparato de RF 11 sea desconectado o desactivado, en todo o en parte, según se indica por las referencia 608. La rutina 51 de modo

- 20 NOCTURNO también puede suspender, según se indica por la referencia 612, uno o más tipos de alarmas, o todas las alarmas, que, de otro modo, se suministrarían como salida en respuesta a una ocurrencia de un suceso predeterminado subsiguientemente a la ejecución de la rutina 51 de modo NOCTURNO, esto es, de forma subsiguiente a la activación del modo NOCTURNO. La rutina 51 de modo NOCTURNO también puede suministrar como salida un reloj, tal como el reloj 58, en el dispositivo de presentación visual 18, según se indica por la
- 25 referencia 616. En la realización proporcionada a modo de ejemplo que se ilustra en esta memoria, se reitera que el reloj 58 del modo NOCTURNO es mayor que el reloj 54 del modo NORMAL y está dispuesto en una posición diferente a la de este. La rutina 51 de modo NOCTURNO puede también iniciar la rutina de iluminación NOCTURNA, según se indica por la referencia 620, tal y como se describirá con mayor detalle más adelante. Se reitera que las características de la rutina 51 de modo NOCTURNO según se indican por las referencias numéricas 608, 612, 616 y
- 30 620, no son, todas ellas, necesariamente requeridas, y un número menor que la totalidad de los elementos, en cualquier combinación, pueden comprender el modo NOCTURNO sin apartarse del presente concepto.

El tratamiento prosigue tras ello, según se indica por la referencia 624, donde se determina si la alarma se encuentra o no en un estado ACTIVADO, como puede ser el resultado bien del estado ACTIVADO o bien del estado de DÍAS 35 DE DIARIO. Si se determina que sí, se determina entonces, según se indica por la referencia 628, si la hora de alarma se encuentra dentro de un periodo de tiempo predeterminado desde la hora en curso, de tal manera que el periodo de tiempo predeterminado que se da aquí como ejemplo es veinticuatro horas. En el estado de DÍAS DE DIARIO, se averigua también si la hora de alarma se producirá en un día de diario. Si se alcanza en lo indicado por la referencia 628 un resultado afirmativo, el procedimiento prosigue según se indica por la referencia 632, donde la

40 hora de alarma es suministrada como salida en el dispositivo de presentación visual 18 mediante el uso de un objeto visual según se indica por el número de referencia 72 en la Figura 4. Se reitera que la hora de alarma 72 es un indicador de que la alarma está en un estado ACTIVADO y presenta visualmente la hora de alarma. El procedimiento continúa, tras ello, según se indica por la referencia 636, al igual que lo hará si se produce un resultado negativo en lo indicado por las referencias 624 o 628. 45

Según se indica en la referencia 636, se determina si se ha solicitado que se suministre como salida una hora secundaria. Si es así, el procedimiento prosigue conforme a lo indicado en la referencia 640, donde se suministra como salida la hora secundaria conjuntamente con la etiqueta opcional, si se desea, tal como se muestra en las Figuras 6A y 6B. El procedimiento prosigue, tras ello, según se indica por la referencia 644, al igual que lo hará si se 50 produce un resultado negativo en lo indicado por la referencia 636. El procedimiento prosigue desde lo indicado por

la referencia 644 hasta el procedimiento principal conforme a lo indicado por la referencia 432 en la Figura 8.

Desde lo indicado por la referencia 432, en el procedimiento principal, el procedimiento prosigue según se indica por la referencia 436, donde el aparato procesador 16 determina periódicamente si se han producido cualesquiera 55 sucesos predeterminados que desencadenen una ejecución de la rutina 49 de modo NORMAL con el fin de activar el modo NORMAL en el dispositivo electrónico 4. Por ejemplo, la ejecución de la rutina 49 de modo NORMAL puede ser desencadenada al llegar a una hora de alarma de la función de reloj de alarma. Otro suceso predeterminado que puede desencadenar una ejecución de la rutina 49 de modo NORMAL es la extracción del dispositivo electrónico 4 de otro dispositivo al que estaba conectado, tal como una estación de acoplamiento predeterminada. La rutina 49 de 60 modo NORMAL puede ser también desencadenada o disparada al suceder que se alcance una hora preestablecida.

- La rutina 49 de modo NORMAL puede también ser desencadenada por una selección manual de un objeto tal como un icono destinado a disparar la ejecución de la rutina 49 de modo NORMAL.
- Si en lo indicado por la referencia 436 no se identifica ningún suceso desencadenante predeterminado, el 65 procedimiento cierra un bucle de vuelta a lo indicado por la referencia 436, con lo que se permite al aparato

procesador 16 realizar comprobaciones periódicas y repetitivas para determinar si se ha producido semejante suceso desencadenante. De nuevo, se aprecia que los sucesos desencadenantes predeterminados antes mencionados son tan solo a título de ejemplo y pueden proporcionarse en un número menor al total de ellos, en cualquier combinación, y es posible emplear otros sucesos desencadenantes predeterminados sin apartarse del 5 presente concepto. Si, en lo indicado por la referencia 436, sin embargo, se ha determinado que ha tenido lugar

- semejante suceso desencadenante predeterminado, el procedimiento prosigue según se indica en la referencia 408, donde se inicia la rutina 49 de modo NORMAL.
- Por lo que respecta al disparo de la rutina 49 de modo NORMAL por el hecho de que se llegue a una hora de alarma 10 de la función de reloj de alarma, se reitera que, durante el funcionamiento del modo NOCTURNO, algunas, sino todas, las alarmas visuales, de audio y táctiles son suspendidas. Así, pues, el hecho de que se llegue a la hora de alarma ajustada puede no dar como resultado que se suministre como salida una alarma si el modo NOCTURNO permanece activo. Alcanzar la hora de alarma establecida es, por tanto, uno de los sucesos predeterminados que, al producirse, da como resultado la ejecución de la rutina 49 de modo NORMAL que, con ello, provoca una finalización
- 15 del modo de funcionamiento NOCTURNO. Al ejecutarse la rutina 49 de modo NORMAL, los tipos de alarma que han sido suspendidos son, conforme a lo indicado por la referencia 512, habilitados. Así, pues, puede observarse que, cuando la función de reloj de alarma se encuentra en un estado ACTIVADO, y cuando se llega a la hora de alarma mientras está en funcionamiento el modo NOCTURNO, el hecho de alcanzar la hora de alarma desencadena una finalización del modo NOCTURNO y una puesta en marcha del modo NORMAL. Esto permite que se suministre
- 20 como salida al usuario la alarma de la función de reloj de alarma. Se reitera que el ajuste de la función de reloj de alarma en un estado ACTIVADO puede haber sido el suceso predeterminado que disparó, según se indica por la referencia 420, una conmutación del dispositivo electrónico 4 desde el modo NORMAL al modo NOCTURNO al provocar el inicio, según se indica por la referencia 424, de una ejecución de la rutina 51 de modo NOCTURNO.
- 25 Se aprecia también que el modo NOCTURNO puede haberse configurado de tal manera que no se suspende una alarma de la función de reloj de alarma. En tal situación, el hecho de llegar a la hora de alarma tendrá el resultado de suministrar como salida la alarma de la forma habitual, sin tener que desencadenar necesariamente una ejecución de la rutina 49 de modo NOCTURNO.
- 30 La rutina de iluminación NORMAL mencionada por la referencia numérica 520 en la Figura 9 se ha representado con mayor detalle en la Figura 11. Al ejecutarse inicialmente el modo de iluminación NORMAL, se aplica una iluminación convencional según se indica por la referencia 704, al dispositivo de presentación visual 18 o a la placa 24 de teclas, o a la bola de seguimiento 32, o bien a cualquier combinación de los mismos. Más específicamente, el grado o magnitud de iluminación se incrementa gradualmente desde un nivel inicial de iluminación hasta el nivel
- 35 convencional de iluminación. Dicho incremento gradual en el nivel o grado de iluminación tiene como resultado un aumento en rampa en el brillo del dispositivo de presentación visual, lo que puede ser deseable puesto que proporciona al ojo la oportunidad de adaptarse al cambio de brillo.
- El procedimiento prosigue tras ello según se indica por la referencia 708, donde se determina si ha transcurrido un 40 periodo de tiempo proporcionado a modo de ejemplo, tal como diez segundos, sin que haya habido ninguna entrada. A este respecto, una entrada tiene la naturaleza de una entrada desde el aparato de entrada 8. Si no es así, el procedimiento prosigue según se indica por la referencia 704, de tal manera que se mantiene la iluminación convencional hasta que se determina, según se indica por la referencia 708, que ha transcurrido el periodo de tiempo predeterminado sin ninguna entrada. El tratamiento prosigue, tras ello, según se indica por la referencia 712,
- 45 de tal modo que la iluminación se reduce a un nivel de iluminación más bajo, por ejemplo, de aproximadamente la mitad de la iluminación convencional en el presente ejemplo. El procedimiento continúa seguidamente según se indica por la referencia 716, de manera que se determina si ha transcurrido sin que se detecte ninguna entrada otro periodo de tiempo predeterminado, por ejemplo, veinte segundos. En el presente ejemplo, los veinte segundos proporcionados a modo de ejemplo contemplados por el número de referencia 716 se añaden a los diez segundos
- 50 identificados por la referencia 708. Si en lo indicado por la referencia 716, no ha transcurrido el periodo de tiempo predeterminado sin la detección de una entrada, el procedimiento prosigue de acuerdo con lo indicado en la referencia 712, hasta que se determina, según se indica por la referencia 716, que el periodo de tiempo ha transcurrido sin ninguna entrada. El tratamiento prosigue, tras ello, conforme a lo indicado en la referencia 720, donde se aplica una iluminación sustancialmente nula. Se determina entonces, según se indica por la referencia
- 55 724, si se ha detectado una entrada adicional. Si no es así, el procedimiento continúa, según se indica por las referencias 720 y 724, con una iluminación sustancialmente nula, hasta que se detecta una entrada, conforme a lo indicado por la referencia 724, tras lo cual el tratamiento proseguirá conforme a lo indicado por la referencia 704, donde se alcanzará una iluminación convencional.
- 60 Se aprecia que la rutina de iluminación NORMAL de la Figura 11 es únicamente a título de ejemplo e indica un método en virtud del cual la iluminación convencional del dispositivo de presentación visual 18 o de la placa 24 de teclas, o de la bola de seguimiento 32, o bien de cualquier combinación de los mismos, puede ser reducida a un grado de iluminación sustancialmente nulo en ausencia de la detección de una entrada durante un periodo de tiempo predeterminado. Se aprecia que, si se detectan entradas según se indica por la referencia 716, el procedimiento
- 65 puede ser devuelto a lo indicado por la referencia 704, a fin de proporcionar una iluminación convencional sin

apartarse de la presente invención. Puede apreciarse, sin embargo, que la iluminación convencional, según se indica por la referencia 704, y la iluminación de aproximadamente la mitad, según se indica por la referencia 712, se encuentran, cada una de ellas, en un grado de brillo que, si se aplica durante el funcionamiento del modo NOCTURNO, significará una distracción para un usuario e interferirá con su sueño. De esta forma, la rutina 51 de 5 modo NOCTURNO, cuando se ejecuta, inicia, según se indica por la referencia 620, su propia rutina de iluminación de modo NOCTURNO, la cual se ilustra con mayor detalle en la Figura 12.

El procedimiento de la rutina de iluminación NOCTURNA se inicia, según se indica por la referencia 804 de la Figura 12, por la iluminación NOCTURNA del dispositivo de presentación visual 18 o de la placa 24 de teclas, o de ambos.

- 10 A este respecto, se reitera que la iluminación NOCTURNA se encuentra en un grado de iluminación que no es, por lo común, mayor que en torno a un pequeño porcentaje de la iluminación convencional proporcionada según lo indicado por el número de referencia 704 de la Figura 11. El procedimiento continúa conforme a lo indicado por la referencia 808, donde se determina si se ha detectado una entrada, tal como una entrada procedente del aparato de entrada 8. Si no se ha detectado ninguna entrada, el procedimiento cierra un bucle de vuelta a la referencia 804,
- 15 donde se mantiene el grado de iluminación NOCTURNA hasta que se detecta una entrada, según se indica por la referencia 808, tras lo cual el procedimiento prosigue conforme a lo indicado por la referencia 812, donde se proporciona una iluminación convencional. Más específicamente, el grado de iluminación se incrementa gradualmente desde el grado de iluminación NOCTURNA hasta el grado de iluminación convencional. Dicho incremento gradual del nivel de iluminación tiene como resultado un aumento en rampa del brillo del dispositivo de
- 20 presentación visual, lo que puede ser deseable puesto que proporciona al ojo la oportunidad de adaptarse al cambio de brillo.

Se aprecia que siempre que se detecta en lo indicado por la referencia 436 de la Figura 8 un suceso desencadenante predeterminado, tal como uno que dé lugar automáticamente a la ejecución de la rutina 49 de modo 25 NORMAL, el inicio de la rutina 49 de modo NORMAL retira automáticamente el procedimiento del diagrama de flujo de la Figura 12 en favor del inicio del procedimiento según lo indicado por la referencia 408 de la Figura 8. Lo mismo puede decirse del modo como la ejecución de la rutina 51 de modo NOCTURNO retira automáticamente el procedimiento del diagrama de flujo de la Figura 11 en favor del inicio del procedimiento según lo indicado por la referencia 420 en la Figura 8.

30

Volviendo a la Figura 12, si una entrada detectada ha tenido como resultado una iluminación convencional según lo indicado por la referencia 812, puede iniciarse un diálogo conforme a lo indicado por la referencia 816, en el que se suministra en el dispositivo de presentación visual 18 como salida una pregunta solicitando una entrada con respecto a si se desea un retorno inmediato al modo de funcionamiento NORMAL. Se determinará entonces, según

- 35 se indica por la referencia 820, si se ha recibido una entrada afirmativa en respuesta a la pregunta con el número de referencia 816. En caso de haberse recibido una entrada afirmativa en lo indicado por la referencia 820, el procedimiento continúa conforme a lo indicado por la referencia 824, donde el procedimiento retornará al procedimiento principal según lo indicado por el número de referencia 408 de la Figura 8, lo que dará como resultado el inicio de la rutina 49 de modo NORMAL. Sin embargo, si no se recibe una entrada afirmativa en lo indicado por la
- 40 referencia 820, es decir, si se recibe una respuesta negativa, el procedimiento continúa conforme a lo indicado por la referencia 828, donde el dispositivo de presentación visual se lleva de nuevo a una iluminación convencional, y el procedimiento cierra un bucle continuamente entre las referencias 832 y 828, hasta que se determina, según lo indicado por la referencia 832, que ha transcurrido un periodo de tiempo predeterminado, diez segundos en el presente ejemplo, sin que se detecte una entrada. 45
	- Una vez que se ha determinado, según se indica por la referencia 832, que no se ha detectado ninguna entrada dentro del periodo de tiempo predeterminado, el procedimiento continúa conforme a lo indicado por la referencia 836, donde la iluminación del dispositivo de presentación visual 18 o de la placa 24 de teclas o de cualquier combinación de los mismos se reduce a un nivel o grado inferior de iluminación, póngase por caso, la mitad, en
- 50 calidad de ejemplo, de la iluminación convencional según la referencia 812. De nuevo, se crea un bucle entre lo indicado por las referencias 836 y 840, por lo que la iluminación mitad proporcionada a modo de ejemplo se mantiene hasta que se determina que ha transcurrido un periodo predeterminado de tiempo, veinte segundos adicionales en el ejemplo que aquí se presenta, sin que se haya detectado una entrada. Una vez que han transcurrido los veinte segundos proporcionados a modo de ejemplo sin que se haya detectado ninguna entrada, el
- 55 procedimiento retorna a lo indicado por la referencia 804, donde la iluminación NOCTURNA se aplica al dispositivo de presentación visual 18, a la placa 24 de teclas o a la bola de seguimiento 32, o bien a cualquier combinación de los mismos, y se mantiene, por ejemplo, hasta que se detecta una entrada en lo indicado por la referencia 808. Se aprecia que los periodos de tiempo establecidos aquí para la rutina de iluminación NOCTURNA y para la rutina de iluminación NORMAL se han proporcionado únicamente a modo de ejemplo y pueden ser diferentes de los
- 60 establecidos en la presente memoria. Puede apreciarse también que los periodos de tiempo empleados con la rutina de iluminación NOCTURNA pueden ser diferentes de los empleados con la rutina de iluminación NORMAL.

Se aprecia que la rutina de iluminación NOCTURNA de la Figura 12 mantiene generalmente el nivel bajo, no nulo, de iluminación en lo indicado por la referencia 804, a lo largo de la duración del modo NOCTURNO, a menos que se 65 detecte algún tipo de entrada. En ausencia de tal entrada, la iluminación NOCTURNA se mantiene hasta que se

22

inicia el modo NORMAL. Este es distinto del modo NORMAL de funcionamiento en el que la iluminación del dispositivo de presentación visual 18, la placa 24 de teclas, la bola de seguimiento 32, o bien cualquier combinación de los mismos, se hace caer rápidamente desde un nivel convencional de iluminación hasta una nivel sustancialmente nulo de iluminación si no se recibe ninguna entrada dentro de un periodo relativamente corto de

- 5 tiempo. Se aprecia también que la rutina de iluminación NOCTURNA, cuando se lleva a cabo, comienza a partir de un grado de iluminación establecido por la rutina de iluminación NORMAL en un nivel de iluminación sustancialmente nulo, según se indica por la referencia 720, o en un nivel de iluminación relativamente brillante, no nulo, según se indica por la referencia 704 o 712. La ejecución de la rutina de iluminación NOCTURNA provoca que se cambie la iluminación desde dicho nivel de iluminación sustancialmente nulo o un nivel de iluminación no nulo,
- 10 hasta un nivel de iluminación NOCTURNA relativamente tenue, según se indica por la referencia 804, que se mantiene, por ejemplo, hasta que se detecta una entrada. La sutil iluminación del dispositivo de presentación visual 18 o de la placa 24 de teclas, o de la bola de seguimiento 32, o bien de cualquier combinación de los mismos, proporcionada por la iluminación NOCTURNA según se indica por la referencia 804, hace, de forma ventajosa, que el dispositivo electrónico 4 y el contenido del dispositivo de presentación visual 18 o del teclado 24, o de ambos,
- 15 sean discernibles por el usuario cuando es necesario, pero es de una intensidad que es lo suficientemente baja como para constituir una distracción.

La Figura 13 representa un diagrama de flujo que muestra ciertos aspectos de las operaciones de diálogo que se han expuesto anteriormente en combinación con las Figuras 5A, 5B, 5C, 6A y 6B. Según se indica por la referencia 20 902, la hora doméstica se ajusta de manera que sea la hora en curso. Según lo indicado por la referencia 904, se suministran como salida la hora en curso y cualesquiera horas secundarias. Si se determina, según se indica por la referencia 906, que no se ha producido ningún cambio de zona horaria, el procedimiento prosigue de vuelta a lo indicado por la referencia 904. Sin embargo, si en lo indicado por la referencia 906 se determina que ha tenido lugar un cambio de zona horaria, el procedimiento prosigue según se indica por la referencia 910, donde se determina si 25 la nueva hora local se ha ajustado ya para que sea siempre suministrada como salida como una hora en curso, tal como si se hubiera producido una selección de la caja 78 de la Figura 5A conjuntamente con una selección de la alternativa SÍ. En semejante situación, la nueva hora local se ajustará automáticamente como la hora en curso, según lo indicado por la referencia 912. Se determinará entonces, conforme a lo indicado por la referencia 914, si la hora doméstica ha sido ya ajustada de manera que se suministre como salida siempre como una hora secundaria,

- 30 tal como si se hubiera producido una selección de la caja 81 de la Figura 5B conjuntamente con una selección de la alternativa SÍ. En tal situación, la hora doméstica será automáticamente ajustada como una hora secundaria, según se indica por la referencia 916, y el procedimiento continúa conforme a lo indicado por la referencia 904, donde se suministrarán como salida la hora en curso reajustada y la hora secundaria reajustada o nuevamente generada, conjuntamente con cualesquiera horas secundarias originales que no hubieran sido reajustadas.
- 35

A este respecto, se aprecia que el suministro como salida de la hora doméstica como una hora secundaria puede ser, por ejemplo, de la naturaleza de un reajuste de una hora secundaria que ya haya sido suministrada como salida en el dispositivo de presentación visual 18, o bien puede ser, por ejemplo, de la naturaleza del suministro como salida de una nueva hora secundaria ajustada que no haya sido suministrada como salida previamente en el

- 40 dispositivo de presentación visual 18. Se aprecia, por otra parte, que pueden suministrarse como salida múltiples horas secundarias de forma concurrente en el dispositivo de presentación visual 18, y, en dicha situación, el suministro como salida de una hora doméstica como hora secundaria puede tener como resultado que una hora secundaria ya existente permanezca sin cambios.
- 45 Sin embargo, si en lo indicado por la referencia 914 se determina que la hora doméstica no se ha ajustado aún de manera que se suministre siempre como salida como una hora secundaria, se determinará, conforme a lo indicado en la referencia 918, si la hora doméstica ha sido ya ajustada de tal modo que nunca sea suministrada como salida como una hora secundaria, tal como si se hubiese producido una selección de la caja 81 en la Figura 5B conjuntamente con una selección de la alternativa NO. En tal situación, el procedimiento continuará según lo
- 50 indicado por la referencia 904. Por otra parte, si se determina que en lo indicado por la referencia 918 no se ha ajustado aún la hora doméstica de manera que no sea nunca suministrada como salida como una hora secundaria, el procedimiento continúa por lo indicado por la referencia 920, donde el segundo diálogo 80 se suministra como salida en el dispositivo de presentación visual 18, tal como en la Figura 5B, solicitando una entrada relativa a si la hora doméstica debe ser suministrada como salida como una hora secundaria. Si se determina en lo indicado por la
- 55 referencia 922 que una respuesta detectada es una respuesta afirmativa, la hora doméstica se ajustará, según lo indicado por la referencia 924, como una hora secundaria. El procedimiento proseguirá, tras ello, conforme a lo indicado por la referencia 904. Sin embargo, si en la referencia 922 la entrada detectada no es afirmativa, el procedimiento prosigue según lo indicado por la referencia 904.
- 60 Si se determina, conforme a lo indicado por la referencia 910, que la nueva hora local no ha sido ya ajustada para suministrarse siempre como salida como una hora en curso, el procedimiento prosigue según se indica por la referencia 926, donde se determina si la nueva hora local ha sido ya ajustada de manera que no se suministre nunca como salida como una hora en curso, al igual que ocurrirá en el caso de una selección de la caja 78 de la Figura 5A, conjuntamente con una selección de la alternativa NO. En dicha situación, el procedimiento prosigue según se indica
- 65 por la referencia 928, donde se determina si la nueva hora local se ha ajustado ya de manera que se suministre

siempre como salida como una hora secundaria, tal como si se hubiera producido una selección de la caja 85 en la Figura 5C conjuntamente con una selección de la alternativa SÍ. En tal situación, el procedimiento continúa conforme a lo indicado por la referencia 930, donde la nueva hora local se ajusta como una hora secundaria, tras lo cual el procedimiento prosigue conforme a lo indicado por la referencia 904.

5

Por otra parte, si se determina en lo indicado por la referencia 928 que la nueva hora local no ha sido ya ajustada de manera que sea siempre suministrada como salida como una hora secundaria, el procedimiento continúa conforme a lo indicado por la referencia 932, donde se determina si la nueva hora local se ha ajustado ya de manera que no sea nunca suministrada como salida como una hora secundaria, tal como si se hubiese producido una selección de

- 10 la caja 85 en la Figura 5C conjuntamente con una selección de la alternativa NO. En tal situación, el procedimiento continúa conforme a lo indicado por la referencia 904, donde se suministra como salida la hora en curso inicial y cualesquiera horas secundarias iniciales. Sin embargo, si se determina en lo indicado por la referencia 932 que la nueva hora local no se ha ajustado aún de manera que no se suministre nunca como salida como una hora secundaria, el procedimiento prosigue conforme a lo indicado por la referencia 936, donde se suministrará como
- 15 salida el segundo diálogo alternativo 84 en el dispositivo de presentación visual, como en la Figura 5. Tras ello, si se detecta según lo indicado por la referencia 938 que la entrada de respuesta es una entrada afirmativa, es decir, una selección de la alternativa SÍ, el procedimiento continúa conforme a lo indicado por la Figura 940, donde se ajusta la nueva hora local como una hora secundaria. El procedimiento proseguirá, tras ello, según lo indicado por la referencia 904. Sin embargo, si, según lo indicado por la referencia 938, la entrada detectada no es afirmativa, es
- 20 decir, una selección detectada de la alternativa NO en la Figura 5C, el procedimiento prosigue según lo indicado por la referencia 904, donde se suministran como salida la hora en curso inicial y cualesquiera horas secundarias iniciales.
- Por otra parte, si se determina en lo indicado por la referencia 926 que la nueva hora local no ha sido ajustada aún 25 de manera que no se suministre nunca como salida como una hora en curso, el procedimiento continúa según lo indicado por la referencia 942, donde se suministra como salida el primer diálogo 76 como en la Figura 5A, solicitando una entrada con respecto a si la nueva hora local debe ser suministrada como salida como una nueva hora en curso. Si en lo indicado por la referencia 944 la entrada detectada es afirmativa, tal como una selección de la alternativa "SÍ" en la Figura 5A, el procedimiento prosigue según lo indicado por la referencia 946, donde se ajusta
- 30 como la hora en curso la nueva hora local. El procedimiento prosigue, tras ello, según lo indicado por la referencia 948, donde se suministra como salida el segundo diálogo 80, como en la Figura 5B, solicitando una entrada con respecto a si debe ser suministrada como salida la hora doméstica como una hora secundaria. Si se determina en lo indicado por la referencia 950 que la entrada detectada en la Figura 5B es afirmativa, tal como por una selección de la alternativa "SÍ", el procedimiento prosigue según lo indicado por la referencia 952, donde la hora doméstica se
- 35 ajusta como una hora secundaria. Tras ello, el procedimiento prosigue según lo indicado por la referencia 904. Sin embargo, si en lo indicado por la referencia 950 la entrada detectada es negativa, tal como si en la Figura 5B la entrada detectada fuera una selección de la alternativa "NO", el procedimiento prosigue según lo indicado por la referencia 904, donde se suministran como salida la hora en curso reajustada y cualesquiera horas secundarias iniciales.
- 40

Por otra parte, si la entrada detectada según lo indicado por la referencia 944 es negativa, tal como si la entrada de la Figura 5A fuera una entrada detectada de la alternativa "NO", el procedimiento prosigue según se indica por la referencia 956, donde se suministra como salida en el dispositivo de presentación visual 18 el segundo diálogo alternativo 84, como en la Figura 5C, solicitando una entrada con respecto a si se debe suministrar como salida la

- 45 nueva hora local como una hora secundaria. Si en lo indicado por la referencia 958 la entrada detectada es afirmativa, tal como si se hubiera seleccionado la alternativa "SÍ" en la Figura 5C, el procedimiento prosigue según se indica por la referencia 960, donde se ajusta la nueva hora local como una hora secundaria. El procedimiento continúa, tras ello, según lo indicado por la referencia 904. Por otra parte, si la entrada detectada en lo indicado por la referencia 958 es negativa, tal como si la entrada de la Figura 5A fuera una selección detectada de la alternativa
- 50 "NO", el procedimiento continúa según lo indicado por la referencia 956, donde se suministra como salida el segundo diálogo alternativo 84 en el dispositivo de presentación visual 18, como en la Figura 5C, solicitando una entrada con respecto a si la nueva hora local debe ser suministrada como salida como una hora secundaria. Si en lo indicado por la referencia 958 la entrada detectada es afirmativa, tal como si se hubiera seleccionado la alternativa "SÍ" en la Figura 5C, el procedimiento continúa de acuerdo con lo indicado por la referencia 960, donde la nueva hora local se
- 55 ajusta como hora secundaria. El procedimiento prosigue, tras ello, según lo indicado por la referencia 904. Por otra parte, si la entrada detectada según lo indicado por la referencia 958 es negativa, tal como si en la Figura 5C la entrada detectada fuera la alternativa "NO", el procedimiento prosigue conforme a lo indicado por la referencia 904, donde se suministran como salida la hora en curso inicial y cualesquiera horas secundarias iniciales.
- 60 La Figura 14 representa un diagrama de flujo proporcionado a modo de ejemplo y que muestra algo del funcionamiento de la característica de "reloj mundial" anteriormente descrita en relación con las Figuras 6C-6G. El procedimiento comienza de acuerdo con lo indicado por la referencia 962, donde se ajusta la hora doméstica como una hora en curso y cada una de las demás horas se ajusta como una hora secundaria. Las horas en curso y secundarias son entonces suministradas como salida de acuerdo con lo indicado por la referencia 964. Se determina
- 65 entonces, de acuerdo con lo indicado por la referencia 966, si se ha producido un cambio en la zona horaria. Si no

es así, el procedimiento cierra un bucle de vuelta a lo indicado por la referencia 960, donde continúan suministrándose como salida la hora en curso y las horas secundarias iniciales. Por otra parte, si, según lo indicado por la referencia 966, se detecta un cambio en la zona horaria, el procedimiento prosigue por lo indicado por la referencia 968, donde se determina si la nueva hora local se corresponde con una de las horas secundarias

- 5 previamente existentes. Dicha situación se producirá, como en las Figuras 6C y 6D, en el caso de que se determine que la hora secundaria para "Londres" y la nueva hora local son la misma. En tal situación, el procedimiento prosigue según se indica por la referencia 970, donde la nueva hora local, es decir, la hora secundaria ya existente, se ajusta como la hora en curso. Adicionalmente, según lo indicado por la referencia 970, se ajusta la hora doméstica como una hora secundaria en lugar de la hora secundaria previamente existente, y la etiqueta e la hora
- 10 secundaria previamente existente se modifica para indicar "CASA", tal como la hora local. El procedimiento prosigue según se indica por la referencia 964, donde el "reloj mundial" es suministrado como salida en el dispositivo de presentación visual 18, al igual que en las Figuras 6D y 6F del presente ejemplo.

Por otra parte, si se determina en lo indicado por la referencia 968 que la nueva hora local no se corresponde con 15 una hora secundaria ya existente, el procedimiento prosigue según lo indicado por la referencia 972, donde se determina si la nueva hora local ha sido ya ajustada para que sea suministrada siempre como salida como la hora en curso. Si es así, el procedimiento prosigue según se indica por la referencia 974, donde la nueva hora local se ajusta como la hora en curso, de tal manera que la hora local se ajusta como una hora secundaria adicional que tiene en su etiqueta la palabra "CASA". El procedimiento continúa según lo indicado por la referencia 964, donde se 20 suministra como salida en el dispositivo de presentación visual 18 el "reloj mundial" actualizado.

Alternativamente, si se determina en lo indicado por la referencia 972 que la nueva hora local no ha sido aún ajustada para ser suministrada siempre como salida como la hora en curso, el procedimiento prosigue según lo hincado por la referencia 976, donde se suministra como salida un diálogo preguntando si la nueva hora local ha de 25 ser suministrada como salida como una hora en curso. Esta puede ser suministrada como salida con el usuario del primer diálogo 76 de la Figura 5A. Si en lo indicado por la referencia 978 la respuesta detectada no es la afirmativa, es decir, es una selección detectada de la alternativa NO, el procedimiento prosigue según lo indicado por la referencia 964, donde se suministran como salida las horas en curso y secundarias iniciales. Sin embargo, si, según se indica por la referencia 978, la entrada detectada es afirmativa, es decir, es una selección detectada de la

- 30 alternativa SÍ, la nueva hora local se ajusta como la hora en curso, conforme a lo indicado por la referencia 980. También, según lo indicado por la referencia 982, se suministra como salida un diálogo preguntando si la hora doméstica debe ser suministrada como salida como una hora secundaria, tal como con el segundo diálogo 80 de la Figura 5B. Si se determina en lo indicado por la referencia 984 que la repuesta detectada es afirmativa, la hora doméstica se ajustará como una hora secundaria, según se indica por la referencia 986. Tras ello, el procedimiento
- 35 continúa según se indica por la referencia 964, donde se suministran como salida las horas en curso y secundarias reajustadas, así como cualesquiera horas secundarias sin modificar. Por otra parte, si en lo indicado por la referencia 984 la entrada detectada no es afirmativa, el procedimiento prosigue de acuerdo con lo indicado por la referencia 964, donde se suministran como salida la hora en curso reajustada y las horas secundarias iniciales.
- 40 La Figura 15 representa en un diagrama de flujo aspectos de una entrada numérica para el ajuste de una alarma, tal y como se ha descrito anteriormente en relación con las Figuras 7A-7H. Específicamente, el procedimiento comienza según se indica por la referencia 988, donde el dispositivo electrónico 4 se hace funcionar en el modo NOCTURNO o en el modo de PARADA EN ESPERA. Según lo indicado por la referencia 990, se detecta una entrada predeterminada, tal como una traslación de la bola de seguimiento 32 en dirección hacia el alojamiento 6. Según se
- 45 indica por la referencia 992, el componente 873 de interacción de alarma se suministra como salida en el dispositivo de presentación visual 18. Conforme a lo indicado por la referencia 994, se detecta una entrada numérica más una terminación, ya sea expresa o implícita. En lo indicado por la referencia 996, la hora de alarma se ajusta de acuerdo con al menos la entrada numérica, es decir, la entrada numérica puede, opcionalmente, ser seguida por una terminación expresa tal como "a" o "p", o por una entrada de selección procedente de la bola de seguimiento 32.
- 50 Similarmente, la entrada numérica detectada puede establecer completamente la hora de alarma, tal como mediante la detección de una entrada tal como "0645" o "1845", a modo de ejemplo. Una detección en lo indicado por la referencia 997 de otra entrada predeterminada, tal como una traslación de la bola de seguimiento 32 en dirección hacia el alojamiento 6, pone fin a la hora de alarma. La hora de alarma es entonces suministrada como salida en el dispositivo de presentación visual, según se indica por la referencia 988.
- 55

Se aprecia que se proporcionan beneficios adicionales gracias al dispositivo de entrada de múltiples ejes anteriormente mencionado. Por ejemplo, una porción de la pantalla de escritorio representada en la Figura 1 se ha ilustrado con el número de referencia 1060 en la Figura 16. La porción 1060 de pantalla de escritorio puede ser suministrada como salida visualmente en el dispositivo de presentación visual 18, y puede afirmarse de ella que

60 incluye una pluralidad de iconos 1062 que son susceptibles de seleccionarse a través de medios de introducción por el usuario, para el propósito de, por ejemplo, iniciar la ejecución en el aparato procesador 16 de una rutina que se representa por un icono 1062. La bola de seguimiento 32 es susceptible de hacerse rotar con el fin de proporcionar, por ejemplo, entradas de desplazamiento entre los iconos 1062. Además, un dispositivo de pantalla táctil puede proporcionar una interfaz de usuario adecuada para permitir la ejecución de una rutina.

65

Por ejemplo, la Figura 16 representa el desplazamiento de un indicador 1066 desde el icono 1062A, según se ha indicado en líneas discontinuas con el indicador 1066A, hasta el icono 1062B, según se ha indicado en líneas discontinuas con el indicador 1066B, y, más adelante, hasta el icono 1062C, según se ha indicado por el indicador 1066C. Se comprende que no es la intención que los indicadores 1066A, 1066B y 1066C se ilustren,

- 5 necesariamente, de forma concurrente en el dispositivo de presentación visual 18, sino que, en lugar de ello, estos están destinados a representar, conjuntamente, una serie de situaciones y a indicar el movimiento del indicador 1066 entre los iconos 1062. La posición concreta del indicador 1066 en un momento dado indica el icono particular, por ejemplo, el 1062, que es el objeto de un enfoque de selección por parte del dispositivo electrónico 4. Siempre que un icono 1062 u otro objeto susceptible de seleccionarse sea el objeto de un enfoque de selección, una entrada
- 10 de selección para el aparato procesador 16 tendrá como resultado la ejecución o el inicio de la rutina u otra función que se represente por el icono 1062 u otro objeto susceptible de ser seleccionado.

El movimiento del indicador 1066 desde el icono 1062A, según se indica con el indicador 1066A, hasta el icono 1062B, según se indica por el indicador 1066B, puede ser el resultado, por ejemplo, de una rotación detectada de la 15 bola de seguimiento 32 alrededor del eje vertical 34B con el fin de proporcionar una entrada de desplazamiento horizontal. Como se ha mencionado anteriormente, una rotación de la bola de seguimiento 32 una distancia rotacional predeterminada, por ejemplo, una rotación en un ángulo predeterminado, tiene como resultado una entrada para el aparato procesador 16. En el presente ejemplo, la bola de seguimiento 32 habrá sido detectada como rotada alrededor del eje vertical 34B una distancia rotativa igual a tres veces la distancia rotacional

- 20 predeterminada, puesto que el icono 62B está situado tres iconos 1062 a la derecha del icono 1062A. Dicha rotación de la bola de seguimiento 32 se habrá realizado, probablemente, en un solo movimiento del usuario, pero este no tiene por qué ser necesariamente el caso.
- De forma similar, el movimiento del indicador 1066 desde el icono 1062B, según se indica por el indicador 1066B, 25 hasta el icono 1062C, según se indica por el indicador 1066C, puede ser el resultado de una rotación detectada de la bola de seguimiento 32 alrededor del eje horizontal 34A al objeto de proporcionar una entrada de desplazamiento vertical. Al hacerlo así, la bola de seguimiento 32 se habrá detectado como rotada una distancia rotacional igual a dos veces la distancia rotacional predeterminada, puesto que el icono 1062C está situado dos iconos 1062 por debajo del icono 1062B. Semejante rotación de la bola de seguimiento 32 se habrá hecho, probablemente, en un 30 único movimiento por parte del usuario, pero este no tiene por qué ser necesariamente el caso.

Puede observarse, por lo tanto, que la bola de seguimiento 32 es susceptible de hacerse rotar en diversas direcciones con el fin de proporcionar diversas entradas de desplazamiento y otras al aparato procesador 16. Las entradas rotacionales efectuadas por la bola de seguimiento 32 se interpretan por lo común, por cualquier rutina que

- 35 esté activa en el dispositivo electrónico 4, como entradas que pueden ser empleadas por dicha rutina. Por ejemplo, la GUI 46 que está activa en el dispositivo electrónico 4 de la Figura 16 puede requerir entradas de desplazamiento vertical y horizontal para desplazar el indicador 1066 y, por tanto el foco de la selección, entre los iconos 1062. Si se detecta la rotación de la bola de seguimiento 32 alrededor de un eje oblicuo con respecto al eje horizontal 34A y al eje vertical 34B, la GUI 46 puede resolver dicha rotación oblicua de la bola de seguimiento 32 en componentes
- 40 vertical y horizontal, que pueden ser entonces interpretadas por la GUI 46 como movimientos de desplazamiento vertical y horizontal, respectivamente. En semejante situación, si uno de los movimientos de desplazamiento vertical y horizontal resueltos es de una magnitud mayor que el otro, el movimiento de desplazamiento resuelto que tiene una magnitud mayor puede ser empleado por la GUI 46 como una entrada de desplazamiento en esa dirección para desplazar el indicador 1066 y el foco de selección, y el otro movimiento de desplazamiento resuelto puede ser
- 45 ignorado por la GUI 46, por ejemplo. En otros ejemplos, dicha rotación de la bola de seguimiento 32 alrededor de un eje oblicuo con respecto al eje horizontal 34A y al eje vertical 34B puede ser interpretada como una entrada de desplazamiento en una dirección oblicua, sin resolución de la entrada en componentes vertical y horizontal, u otras componentes.
- 50 Cuando el indicador 1066 se coloca sobre el icono 1062C, según se indica por el indicador 1066C, el foco de selección del dispositivo electrónico 4 se encuentra sobre el icono 1062C. De esta forma, una traslación detectada de la bola de seguimiento 32 hacia el alojamiento 6 según se ha descrito anteriormente, proporcionará una entrada al aparato procesador 16 que será interpretada por la GUI 46 como una entrada de selección con respecto al icono 1062C. En respuesta a dicha entrada de selección, el aparato procesador 16 comenzará, por ejemplo, a llevar a
- 55 cabo o ejecutar una rutina que se ha representado por el icono 1062C. Puede comprenderse, por lo tanto, que la bola de seguimiento 32 es susceptible de hacerse rotar para proporcionar entradas de desplazamiento u otras en múltiples direcciones, y puede también ser trasladada con el fin de proporcionar una entrada de selección u otra entrada.
- 60 Como se ha mencionado anteriormente, la Figura 17 representa un menú 1035A proporcionado a modo de ejemplo, que será apropiado si la ubicación lógica en ese momento, dentro del árbol de menú lógico, es la de presentar visualmente un correo electrónico dentro de una rutina de correo electrónico. Es decir, el menú 1035A proporciona opciones susceptibles de ser seleccionadas que serán apropiadas, dado que la posición lógica en ese momento dentro del árbol de menú lógico, es la presentación visual de un correo electrónico dentro de una rutina de correo
- 65 electrónico. De una forma similar, la Figura 18 representa otro menú 1035B proporcionado a modo de ejemplo que

se explicará en el caso que la posición lógica en ese momento dentro del árbol de menú lógico se encuentre dentro de una rutina de teléfono.

- Las entradas de movimientos rotacionales detectadas procedentes de la bola de seguimiento 32 pueden ser 5 empleadas para desplazarse entre, por ejemplo, los menús 1035A y 1035B. Por ejemplo, tras la detección de un accionamiento de la tecla de <MENÚ> 33 y un suministro como salida, por parte de la GUI 46, de un menú resultante, la bola de seguimiento 32 puede hacerse rotar para proporcionar entradas de rodadura, con el fin de destacar o resaltar sucesivamente las diversas opciones susceptibles de ser seleccionadas dentro del menú. Una vez que se ha resaltado la opción susceptible de seleccionarse deseada, es decir, que esta es el sujeto del foco de
- 10 la selección, la bola de seguimiento 32 puede ser trasladada hacia el alojamiento 6 para proporcionar una entrada de selección por lo que respecta a la opción susceptible de seleccionarse resaltada. A este respecto, se aprecia que la tecla de <MENÚ> 33 está dispuesta, de forma ventajosa, adyacente a la bola de seguimiento 32. Esto permite, por ejemplo, la generación de un menú a través del accionamiento de la tecla de <MENÚ> 33, convenientemente seguido de una rotación de la bola de seguimiento 32 para resaltar una opción susceptible de seleccionarse
- 15 deseada, por ejemplo, seguida, por una traslación de la bola de seguimiento 32 hacia el alojamiento 6 con el fin de proporcionar una entrada de selección para iniciar la operación representada por la opción susceptible de seleccionarse resaltada.
- Se aprecia, de manera adicional, que una de las entradas adicionales que pueden proporcionarse por una traslación 20 de la bola de seguimiento 32 es una entrada que hace que la GUI 46 suministre como salida un menú reducido. Por ejemplo, una traslación detectada de la bola de seguimiento 32 hacia el alojamiento 6 puede dar como resultado la generación y el suministro como salida de una versión más limitada de un menú que se hubiera generado si, en lugar de ello, se hubiera accionado la tecla de <MENÚ> 33. Dicho menú reducido será, por tanto, apropiado para la ubicación lógica en ese momento dentro del árbol de menú lógico y proporcionará las opciones susceptibles de
- 25 seleccionarse que tienen una elevada probabilidad de ser seleccionadas. Los movimientos rotacionales detectados de la bola de seguimiento 32 pueden proporcionar entradas de rodadura que efectúen una rodadura entre las opciones susceptibles de seleccionarse dentro del menú reducido 1035C, y los movimientos de traslación detectados de la bola de seguimiento 32 pueden proporcionar entradas de selección destinadas a iniciar cualquier función que se haya representado por una opción susceptible de seleccionarse dentro del menú reducido 1035C que
- 30 está en ese momento resaltado.

A modo de ejemplo, si la bola de seguimiento 32 es trasladada en lugar de que se accione la tecla de <MENÚ> 33 para generar un menú 1035A, la GUI 46 generará y suministrará como salida en el dispositivo de presentación visual el menú reducido 1035C que se ha representado generalmente en la Figura 19. El menú reducido 1035C

- 35 proporcionado a modo de ejemplo proporciona como opciones susceptibles de seleccionarse un cierto número de las opciones susceptibles de seleccionarse del menú 1035A, que tiene mayor probabilidad de ser seleccionadas. De esta forma, puede iniciarse una función relativamente rutinaria en combinación con una traslación de la bola de seguimiento 32 para generar y suministrar como salida el menú reducido 1035C, en lugar de en combinación con un accionamiento de la tecla de <MENÚ> 33 para presentar visualmente el menú completo 1035A. La bola de
- 40 seguimiento 32 puede hacerse entonces rotar de manera adecuada para proporcionar entradas de rodadura destinadas a destacar una opción susceptible de seleccionarse deseada, y puede trasladarse entonces la bola de seguimiento 32 para proporcionar una entrada de selección que inicie la función representada por la opción susceptible de seleccionarse del menú reducido 1035C que se ha resaltado en ese momento.
- 45 En la presente realización proporcionada a modo de ejemplo, muchos de los menús que se pueden generar como resultado de un accionamiento de la tecla de <MENÚ> 33 pueden, en lugar de ello, generarse y suministrarse como salida en forma reducida, como un menú reducido, en respuesta a una traslación de la bola de seguimiento 32 hacia el alojamiento 6. Se aprecia, sin embargo, que puede no disponerse de un menú reducido para cada menú completo que pueda ser generado por un accionamiento de la tecla de <MENÚ> 33. Dependiendo de la posición
- 50 lógica específica dentro del árbol de menú lógico, una traslación de la bola de seguimiento 32 puede interpretarse como una entrada de selección en lugar de una entrada que busca un menú reducido. Por ejemplo, una traslación de la bola de seguimiento 32 sobre la porción 1060 de pantalla de escritorio representada en la Figura 16, tendrá como resultado una entrada de selección con respecto a cuál de los iconos 1062 es el objeto del foco de la selección. Si se acciona la tecla de <MENÚ> 33 sobre la porción 1060 de pantalla de escritorio, la GUI 46
- 55 suministrará como salida un menú apropiado para la porción 1060 de pantalla de escritorio, tal como un menú completo de todas las funciones que están disponibles en el dispositivo electrónico 4, incluyendo las que pueden no haberse representado por iconos 1062 en la porción 1060 de pantalla de escritorio.
- La Figura 20 representa otra salida proporcionada a modo de ejemplo en el dispositivo de presentación visual 18, tal 60 como puede ser empleada por una rutina de introducción de datos. La salida proporcionada a modo de ejemplo y que se ilustra en la Figura 20 comprende una pluralidad de campos de entrada 1087 con descripciones correspondientes. Un cursor 1084D, cuando se coloca dentro de uno de los campos de entrada 1087, indica que un foco de entrada del dispositivo electrónico 4 se encuentra en ese campo de entrada 1087. Es decir, las entradas detectadas tales como texto, números, símbolos y entradas similares se introducirán en el campo de entrada 1087

electrónico 4 puede llevar a cabo otras operaciones o adoptar otras acciones dependiendo de qué campo de entrada 1087 sea el objeto del foco de la introducción.

- Las entradas de desplazamiento procedentes de la bola de seguimiento 32 permiten, ventajosamente, que el cursor 5 1084D y, por tanto, el foco de la introducción se conmuten, esto es, se cambien, entre los diversos campos de entrada 1087. Por ejemplo, los campos de entrada 1087 pueden incluir los campos de entrada 1087A, 1087B y 1087C. La Figura 20 representa el cursor 1084D de manera que está situado en el campo de entrada 1087C, lo que indica que el campo de entrada 1087C es el objeto del foco de introducción del dispositivo electrónico 4. Se comprende que el cursor 1084D y, por tanto, el foco de entrada, pueden ser desplazados desde el campo de
- 10 entrada 1087C hasta el campo de entrada 1087A, el cual está dispuesto adyacente y verticalmente por encima del campo de entrada 1087C, al detectarse una entrada de rodadura vertical en dirección hacia arriba con la bola de seguimiento 32. Es decir, se detectará que la bola de seguimiento 32 se ha hecho rotar la distancia rotacional predeterminada alrededor del eje horizontal 34. Similarmente, el cursor 1084D y, por tanto, el foco de introducción, puede ser desplazado desde el campo de entrada 1087A hasta el campo de entrada 1087B, que está dispuesto
- 15 adyacente a, y a la derecha de, el campo de entrada 1087A, al detectarse una entrada de rodadura horizontal hacia la derecha con la bola de seguimiento 32. Es decir, dicha entrada de rodadura en horizontal puede ser detectada por una rotación de la bola de seguimiento en la distancia rotacional predeterminada alrededor del eje vertical 34B. Puede observarse, por tanto, que la bola de seguimiento 32 es susceptible de hacerse rotar en una pluralidad de direcciones alrededor de una pluralidad de ejes, a fin de proporcionar entradas de desplazamiento, de rodadura y
- 20 otras en una pluralidad de direcciones, entre una pluralidad de campos de entrada 1087. Resultarán evidentes otros tipos de entrada en otras aplicaciones.
- En la Figura 21 y en la Figura 22 se ha representado generalmente un dispositivo electrónico mejorado 2004 de acuerdo con un ejemplo del concepto que se divulga. El dispositivo electrónico 2004 incluye un alojamiento 2006 en 25 el que se dispone un aparato de entrada 2008, un aparato de salida 2012 y un aparato procesador 2016. El aparato procesador 2016 comprende un procesador 2036 y una memoria 2040 que tiene, almacenadas en su interior, un cierto número de rutinas 2044. Todas las operaciones que pueden llevarse a cabo en, o con, el dispositivo electrónico 4 pueden realizarse en, o con, el dispositivo electrónico 2004. Así, pues, las características del dispositivo electrónico 2004 que son comunes con el dispositivo electrónico 4, y este comprenderá esencialmente 30 todas las características del dispositivo electrónico 4, no se repetirán, en general.

Desde un punto de vista general, el dispositivo electrónico 2004 es sustancialmente similar en configuración y en función al dispositivo electrónico 4, a excepción de que el dispositivo electrónico 2004 incluye un dispositivo de presentación visual de pantalla táctil 2055 que proporciona un dispositivo de entrada de múltiples ejes, no mecánico 35 2032, en lugar de la bola de seguimiento 32. Puede afirmarse que el dispositivo de entrada de múltiples ejes, no mecánico 2032 se da en la forma una bola de seguimiento virtual 2032.

Como puede comprenderse, por lo general, el dispositivo de presentación visual de pantalla táctil 2055 incluye una capa de cristal líquido entre un par de sustratos, de tal manera que cada sustrato incluye un electrodo. Los 40 electrodos forman una parrilla que define el tamaño de abertura de los puntos de imagen o píxeles. Cuando se aplica una carga a los electrodos, las moléculas de cristal líquido de la capa de cristal líquido se alinean en dirección generalmente perpendicular a los dos sustratos. Un subconjunto de entrada / salida 2053 de presentación visual del aparato de salida 2012 controla la posición de la carga aplicada a los electrodos, con lo que se hace posible la formación de imágenes en el dispositivo de presentación visual de pantalla táctil 2055. 45

De manera adicional, el dispositivo de presentación visual de pantalla táctil 2055 comprende un conjunto sensor 2057 que comprende un dispositivo de salida 2059 y una pluralidad de detectores 2061. Los detectores 2061 se han mostrado esquemáticamente y son, por lo común, demasiado pequeños para poder verse a simple vista. Cada detector 2061 está en comunicación eléctrica con el dispositivo de salida 2059 y crea una señal de salida cuando se

- 50 acciona. Los detectores 2061 están dispuestos según una cierta configuración o patrón, que se expone más adelante, y se han estructurado para detectar un objeto externo inmediatamente adyacente al dispositivo de presentación visual de pantalla táctil 2055, o que lo toca. El objeto externo es, típicamente, un bolígrafo o el dedo de un usuario (no mostrado). El dispositivo de salida 2059 y/o el procesador 2016 se han estructurado para recibir las señales del detector y convertir las señales en datos representativos de la posición del objeto externo con respecto
- 55 al dispositivo de presentación visual de pantalla táctil 2055. De esta forma, mientras que el conjunto sensor 2057 es, físicamente, un componente del dispositivo de presentación visual de pantalla táctil 2055, se considera, no obstante, como un componente lógico del aparato de entrada 2008, puesto que proporciona una entrada al aparato procesador.
- 60 Los detectores 2061 son, típicamente, detectores capacitivos, detectores ópticos, detectores resistivos o detectores mecánicos, tales como una galga extensiométrica o una rejilla cargada, si bien pueden emplearse otras tecnologías sin apartarse del presente concepto. Por lo común, los detectores capacitivos están estructurados para detectar un cambio en la capacidad provocado por el campo eléctrico del objeto externo, o un cambio en la capacidad causado por la compresión del detector capacitivo. Los detectores ópticos están estructurados para detectar una reflexión de
- 65 la luz, por ejemplo, de la luz creada por el dispositivo de presentación visual de pantalla táctil 2055. Los detectores

mecánicos incluyen una rejilla cargada con columnas que se colocarán en uno de los lados o caras del dispositivo de presentación visual de pantalla táctil 2055, y una rejilla correspondiente con columnas que se colocarán en otra ubicación el dispositivo de presentación visual de pantalla táctil 2055. En semejante configuración, cuando el dispositivo de presentación visual de pantalla táctil 2055 es comprimido, a saber, como resultado de ser tocado por 5 el usuario, las columnas situadas en la zona de compresión contactan con la rejilla opuesta, con lo que se completa un circuito.

Los detectores capacitivos pueden estar dispuestos sobre uno de los sustratos y, aunque son pequeños, requieren cierto espacio. De esta forma, cualquier píxel que esté dispuesto adyacente a un detector 2061 tendrá un tamaño, o 10 abertura, reducido, a fin de dar acomodo al detector adyacente 2061.

Los detectores 2061 están dispuestos según una cierta configuración o patrón, y al menos algunos de los detectores 2061 pueden haberse dispuesto en líneas que forman una rejilla. Una primera porción de los detectores 2061 están dispuestos en una primera área 2081 del dispositivo de presentación visual de pantalla táctil 2055, en tanto que una

- 15 segunda porción de los detectores 2061 se han dispuesto en una segunda área 2083 del dispositivo de presentación visual de pantalla táctil 2055. Como puede observarse en la Figura 21, la primera área 2081 es, esencialmente, toda región del dispositivo de presentación visual de pantalla táctil 2005 diferente de la segunda área 2083.
- La primera porción de los detectores 2061 dispuestos en la primera área 2081 del dispositivo de presentación visual 20 de pantalla táctil 2055, están situados en una configuración relativamente dispersa con el fin de minimizar la interferencia visual provocada por la presencia de los detectores 2061 en posiciones adyacentes a los píxeles. La separación de los detectores 2061 en la primera área 2081 puede ser, por ejemplo, de entre aproximadamente 1,0 mm y 10,0 mm entre los detectores 2061, o, como un ejemplo, de aproximadamente 3,0 mm entre los detectores 2061.
- 25

La segunda porción de los detectores 2061 están dispuestos en una configuración relativamente densa sobre la segunda área 2083 del dispositivo de presentación visual de pantalla táctil 2055 y están estructurados para dar soporte a la función de la bola de seguimiento virtual 2032. La calidad de imagen en la segunda área 2083 del dispositivo de presentación visual de pantalla táctil 2055 se ve afectada adversamente debido a la separación densa

- 30 de los detectores 2061 en ella. Sin embargo, la segunda área 2083 es un área relativamente pequeña en comparación con la totalidad del dispositivo de presentación visual de pantalla táctil 2055. La densidad de los detectores 2061 en la segunda área 2083 puede ser, por ejemplo, de entre aproximadamente 0,05 mm y 3,0 mm entre los detectores, y, más preferiblemente, de aproximadamente 0,1 mm entre los detectores 2061. Por otra parte, debido a que los píxeles de la segunda área 2083 están dedicados a la bola de seguimiento virtual 2032, es
- 35 aceptable tener una densidad de píxeles reducida, con píxeles más grandes. Puesto que el tamaño de los píxeles será muy grande, la relación de aspecto o geométrica será significativamente más grande que la de los píxeles que no están dispuestos adyacentes al detector 2061. Los píxeles de la segunda área 2083 serán, probablemente, píxeles de funciones especiales, tales como píxeles que tanto representarán la bola de seguimiento virtual 2032, como iluminarán la segunda área 2083 para resaltar la bola de seguimiento virtual 2032.
- 40

El aparato procesador se ha estructurado para crear imágenes y definir los límites o contornos de porciones susceptibles de seleccionarse de las imágenes existentes en el dispositivo de presentación visual de pantalla táctil 2055. Por ejemplo, el aparato procesador creará imágenes de iconos susceptibles de seleccionarse u otros objetos en porciones específicas del dispositivo de presentación visual de pantalla táctil 2055. El aparato procesador está

- 45 estructurado, por lo demás, para relacionar detectores específicos 2061 con las porciones específicas del dispositivo de presentación visual de pantalla táctil 2055. De esta forma, cuando el aparato procesador detecta el accionamiento de un detector específico 2061 adyacente a una imagen específica, por ejemplo, un icono seleccionable, el aparato procesador iniciará la función o rutina relacionada con ese icono, por ejemplo, abrir un programa de calendario.
- 50

De forma similar, el aparato procesador se ha estructurado para emplear detectores específicos 2061 para dar soporte a la función de la bola de seguimiento virtual 2032 situada en la segunda área 2083 del dispositivo de presentación visual de pantalla táctil 2055. De esta forma, los accionamientos o activaciones de uno o más de los detectores 2061 que dan soporte a la bola de seguimiento virtual 2032 pueden ser interpretados por el aparato

- 55 procesador como entradas procedentes de la bola de seguimiento virtual 2032. Por ejemplo, un accionamiento de una pluralidad secuencial de detectores 2061 que se extienden a lo largo de una dirección particular sobre el dispositivo de presentación visual de pantalla táctil 2055, dentro de la segunda área 2083, puede interpretarse como una entrada de desplazamiento, una entrada de rodadura, una entrada de selección y/u otra entrada en esa dirección concreta. Puesto que el usuario puede mover libremente un dedo, por ejemplo, en cualquier dirección
- 60 sobre el dispositivo de presentación visual de pantalla táctil 2055, la bola de seguimiento virtual 2032 es un dispositivo de entrada de múltiples ejes. Otras entradas, tales como un accionamiento sin movimiento de uno o más detectores 2061 existentes en la región central de la bola de seguimiento virtual 2032, pueden ser interpretadas por el aparato procesador como entradas de accionamiento de la bola de seguimiento virtual 2032, tal como serán generadas por un accionamiento de la bola de seguimiento 32 del dispositivo electrónico 1004 en un dirección hacia
- 65 el alojamiento 1006 del mismo. Puede comprenderse que otros tipos de accionamientos de los detectores 2061 de la

segunda área 2083 pueden ser interpretados como otras diversas entradas sin apartarse del concepto divulgado.

El dispositivo electrónico 2004 comprende, de esta forma, un dispositivo de entrada de múltiples ejes 2032 que no es mecánico pero que puede procurar características funcionales y ventajas análogas, tales como, póngase por 5 caso, la bola de seguimiento 32 del dispositivo electrónico 4. Se comprende que la bola de seguimiento virtual 2032 no es sino un ejemplo de los muchos tipos de dispositivos de entrada de múltiples que pueden emplearse en el dispositivo electrónico 2004.

- Otro ejemplo de un dispositivo electrónico 3004 de acuerdo con el concepto divulgado se ilustra generalmente en la 10 Figura 23. El dispositivo electrónico 3004 se da con la forma ejemplar de un teléfono de "bisagra" o abatible que tiene un alojamiento que comprende una parte de presentación visual 3005 y una parte de teclado 3007, las cuales son pivotantes una con respecto a otra. El dispositivo electrónico 3004 puede ser colocado sobre una superficie tal como la parte superior 3009 de una mesa, en una configuración en la que parte de teclado 3007 está colocada sobre la parte superior de la mesa y la parte de presentación visual 3005 se extiende hacia arriba desde la parte de teclado
- 15 (es decir, en una posición abierta). En semejante configuración, un dispositivo de presentación visual 3018 de la parte de presentación visual 3005 es fácilmente visible, al igual que lo serán cualesquiera horas de reloj y cualesquiera objetos visuales que se hayan suministrado como salida en él. El dispositivo electrónico 3004 puede haberse configurado para permitir que la parte de presentación visual 3005 se oriente en cualquiera de una variedad de posiciones con respecto a la parte de teclado 3007, con lo que se facilita la visión del dispositivo de presentación
- 20 visual 3018. La conexión del dispositivo electrónico 3004 con, por ejemplo, una estación de acoplamiento 69 tal como la representada de forma esquemática en la Figura 2, o un dispositivo de carga predeterminado, puede disponer automáticamente el dispositivo electrónico 3004 en el modo NOCTURNO como se ha mencionado anteriormente. En otro ejemplo, la detección de que el dispositivo electrónico 3004 se encuentra en una posición abierta y está acoplado a una fuente de energía, puede situar automáticamente el dispositivo electrónico 3004 en el
- 25 modo NOCTURNO. En otro ejemplo, la detección de que el dispositivo electrónico 3004 está en una posición abierta, y la ausencia de detección de una entrada por parte del usuario durante un tiempo predeterminado pueden situar automáticamente el dispositivo electrónico 3004 en el modo NOCTURNO. En otro ejemplo, la detección de que el dispositivo electrónico 3004 no está en movimiento durante un tiempo predeterminado puede situar automáticamente el dispositivo electrónico 3004 en el modo NOCTURNO. Serán evidentes otras variaciones. 30
	-

Si bien se han descrito en detalle realizaciones específicas del concepto divulgado, se apreciará por los expertos de la técnica que pueden desarrollarse diversas modificaciones y alternativas a estos detalles a la luz de las enseñanzas globales de la divulgación. De acuerdo con ello, es la intención que las disposiciones particulares divulgadas sean tan solo ilustrativas y no limitativas en cuanto al ámbito del concepto divulgado, al que debe darse

35 todo el alcance de las reivindicaciones que se acompañan y de cualesquiera y todos los equivalentes de las mismas.

#### **REIVINDICACIONES**

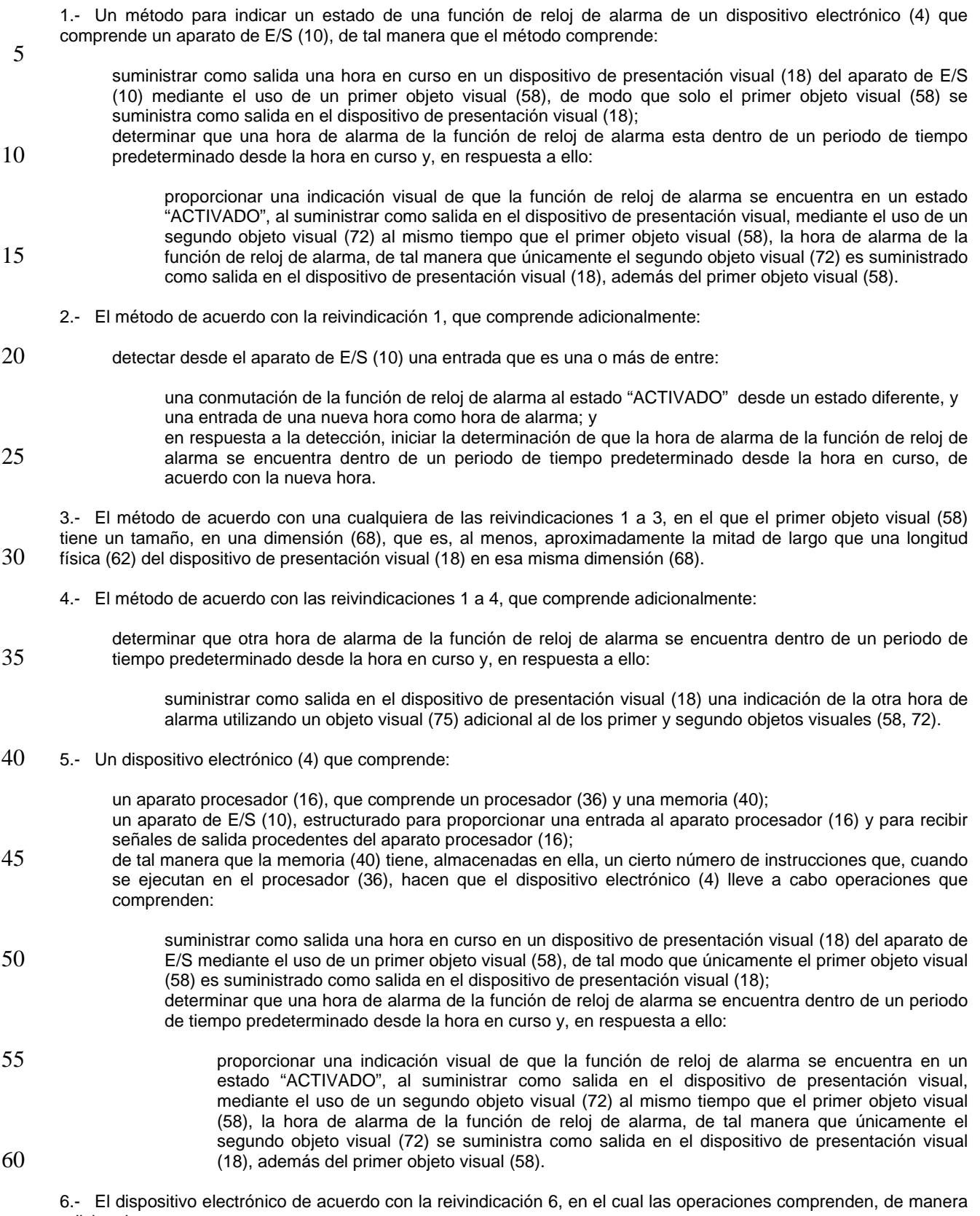

adicional:

65 detectar desde el aparato de E/S (10) una entrada que es una o más de entre:

una conmutación de la función de reloj de alarma al estado "ACTIVADO" desde un estado diferente, y una entrada de una nueva hora como hora de alarma; y

5 en respuesta a la detección, iniciar la determinación de que la hora de alarma de la función de reloj de alarma se encuentra dentro de un periodo de tiempo predeterminado desde la hora en curso, de acuerdo con la nueva hora.

7.- El dispositivo electrónico de acuerdo con una cualquiera de las reivindicaciones 6 a 8, en el que el primer objeto 10 visual (58) tiene un tamaño, en una dimensión (68), que es, al menos, aproximadamente la mitad de largo que una longitud física (62) del dispositivo de presentación visual (18) en esa misma dimensión (68).

8.- El dispositivo electrónico de acuerdo con una cualquiera de las reivindicaciones 6 a 9, en el que las operaciones comprenden adicionalmente:

15

determinar que otra hora de alarma de la función de reloj de alarma se encuentra dentro de un periodo de tiempo predeterminado desde la hora en curso y, en respuesta a ello:

suministrar como salida en el dispositivo de presentación visual (18) una indicación de la otra hora de 20 alarma utilizando un objeto visual (75) adicional al de los primer y segundo objetos visuales (58, 72).

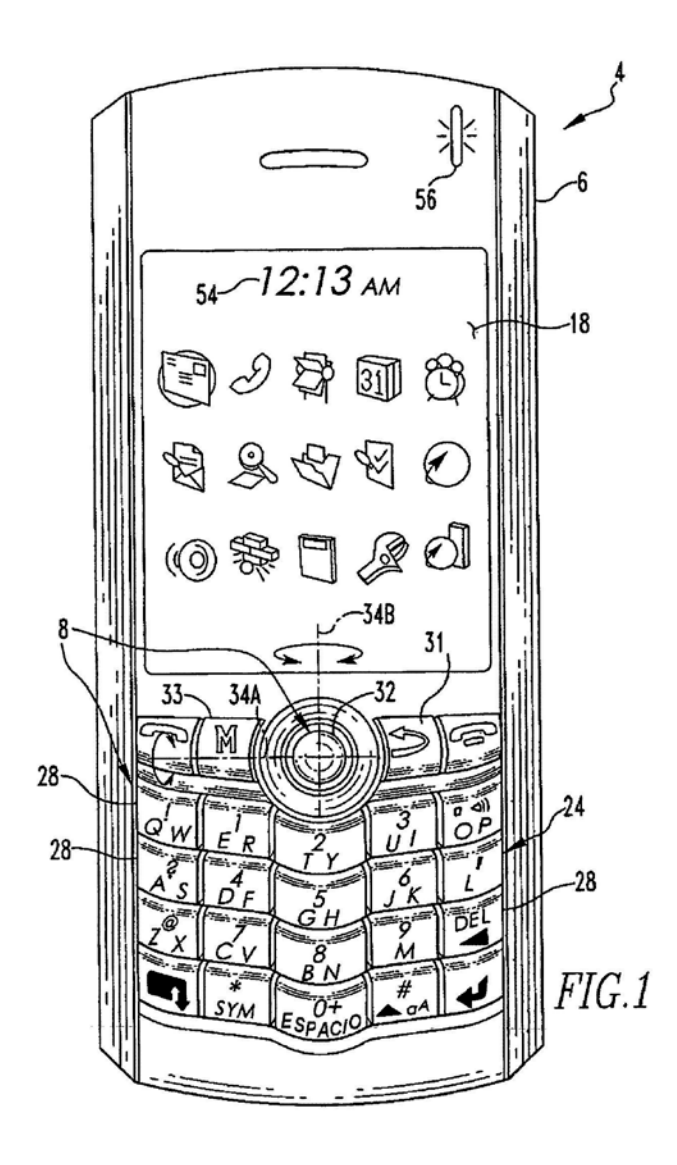

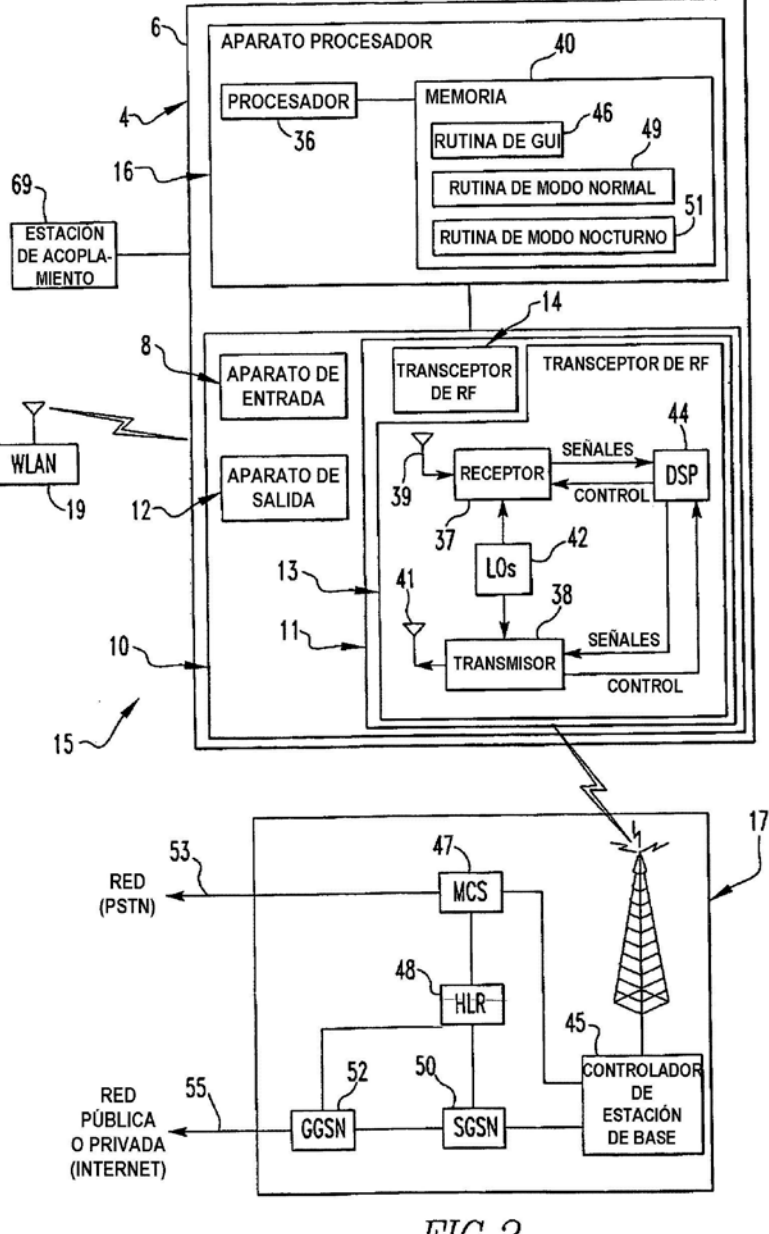

 $FIG. 2$ 

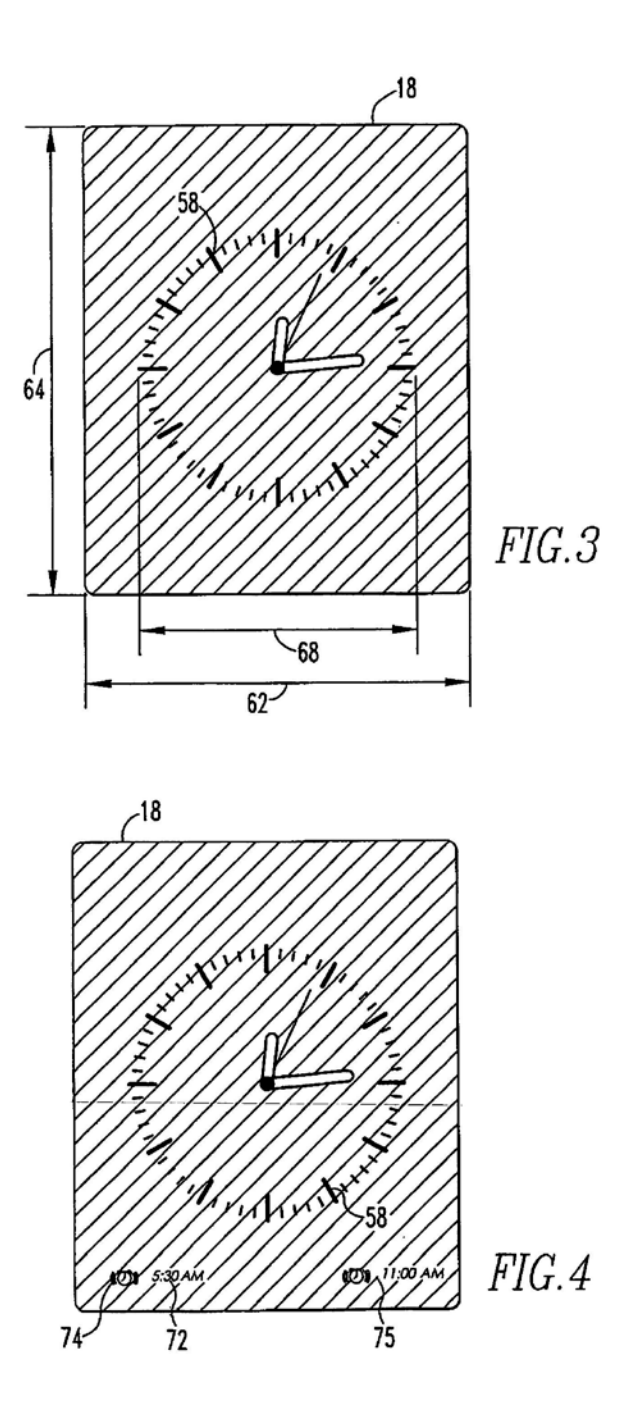

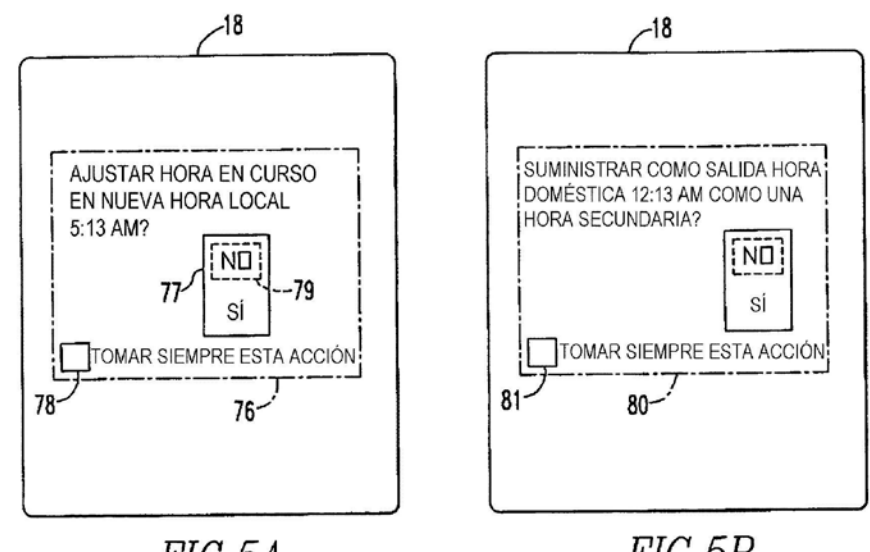

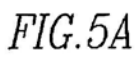

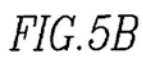

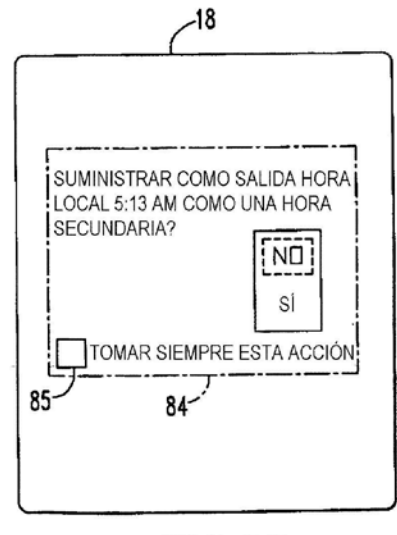

 $FIG. 5C$ 

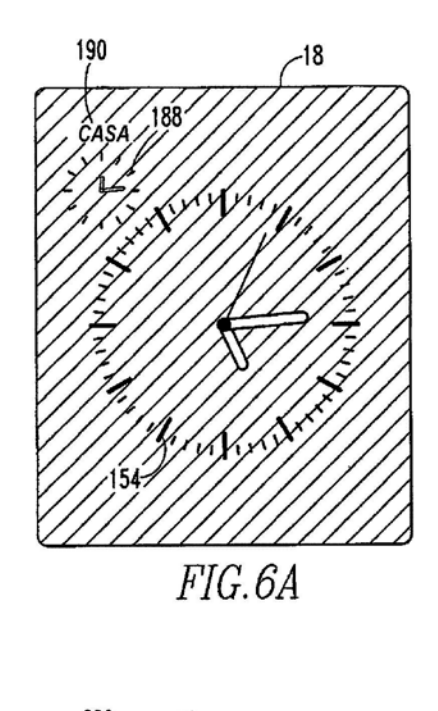

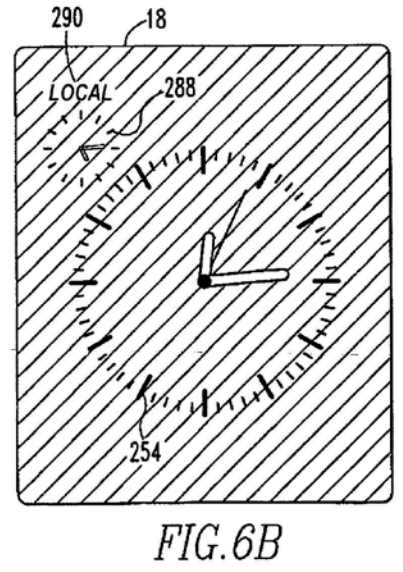

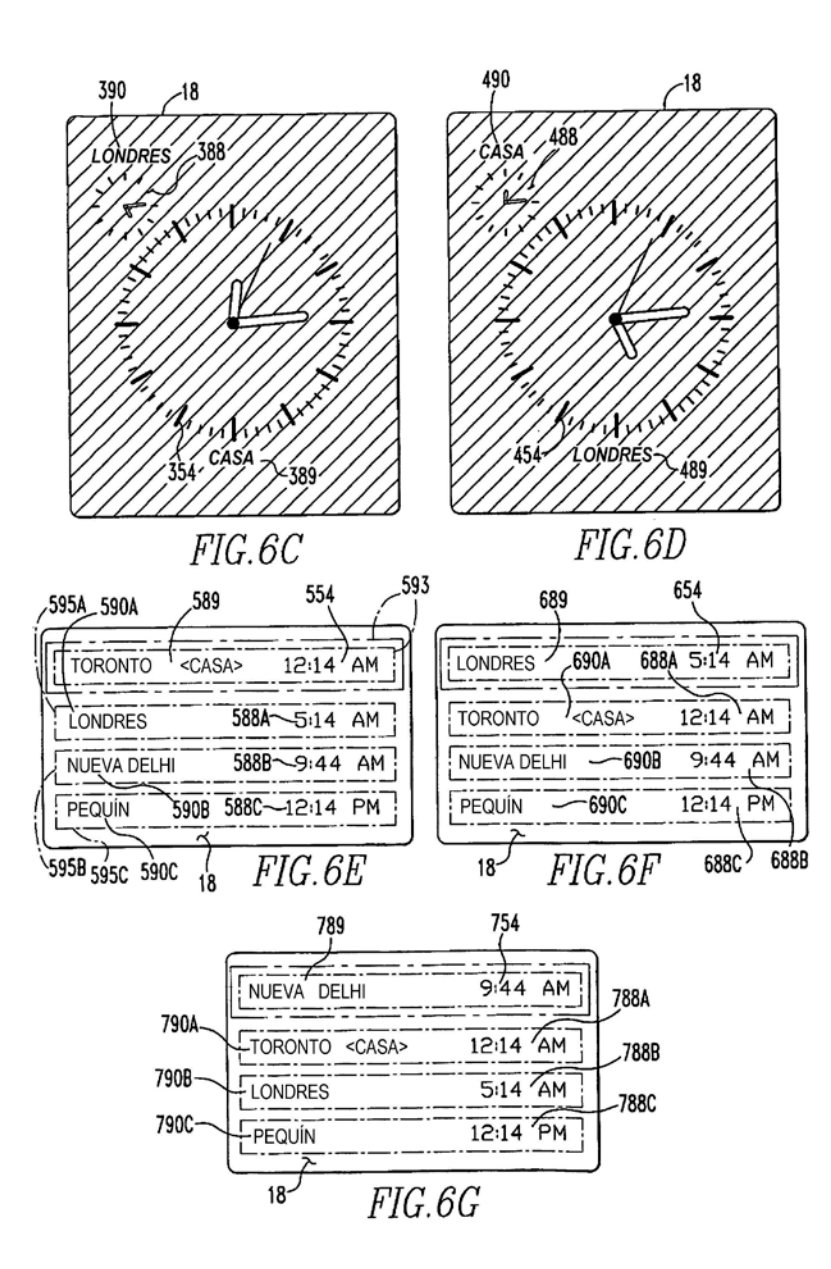

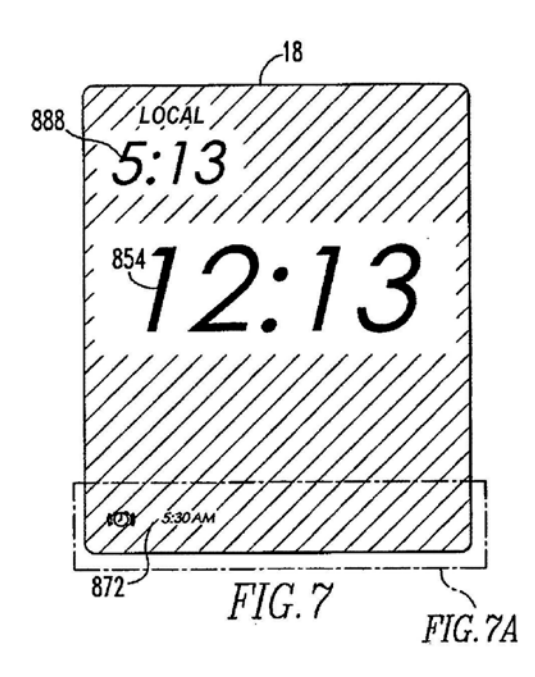

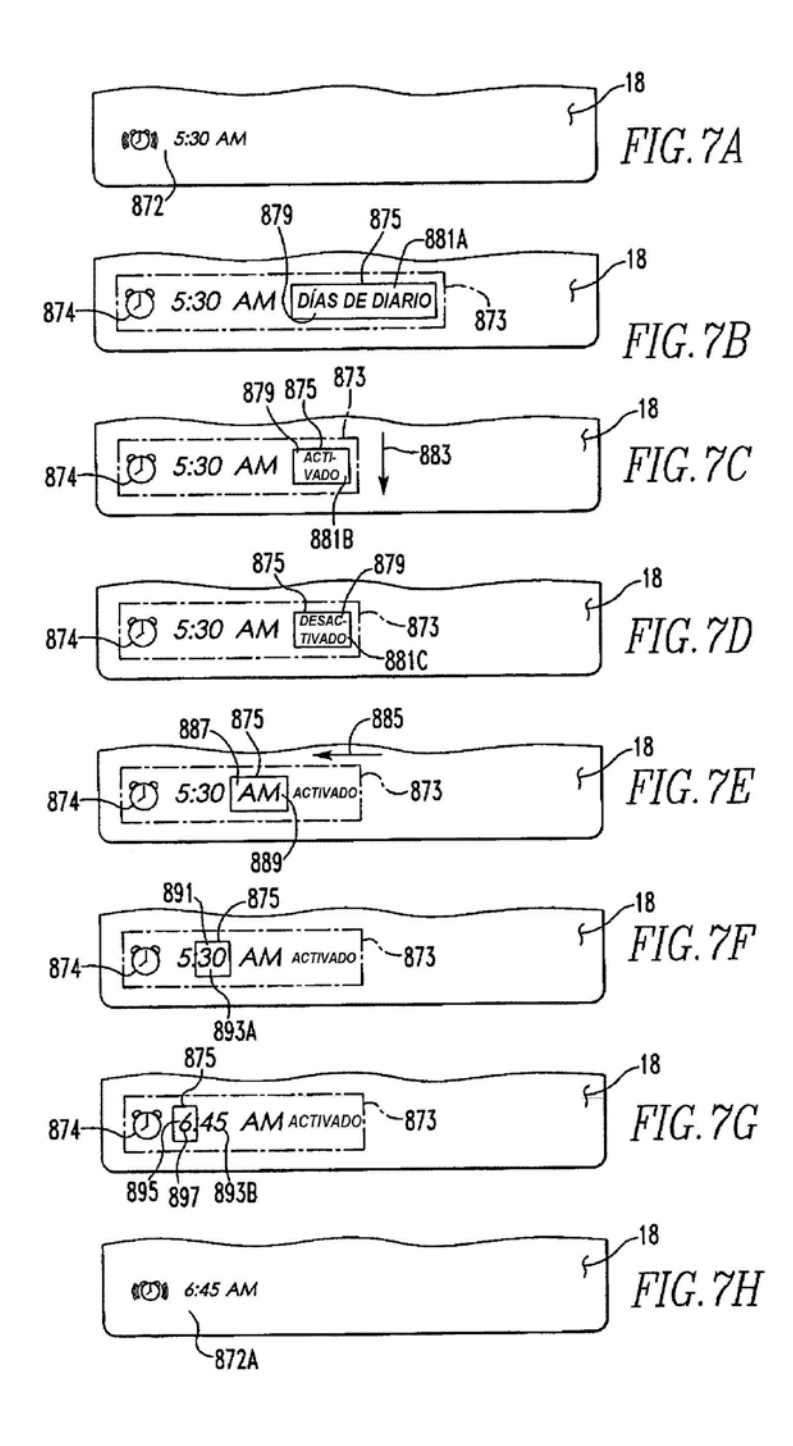

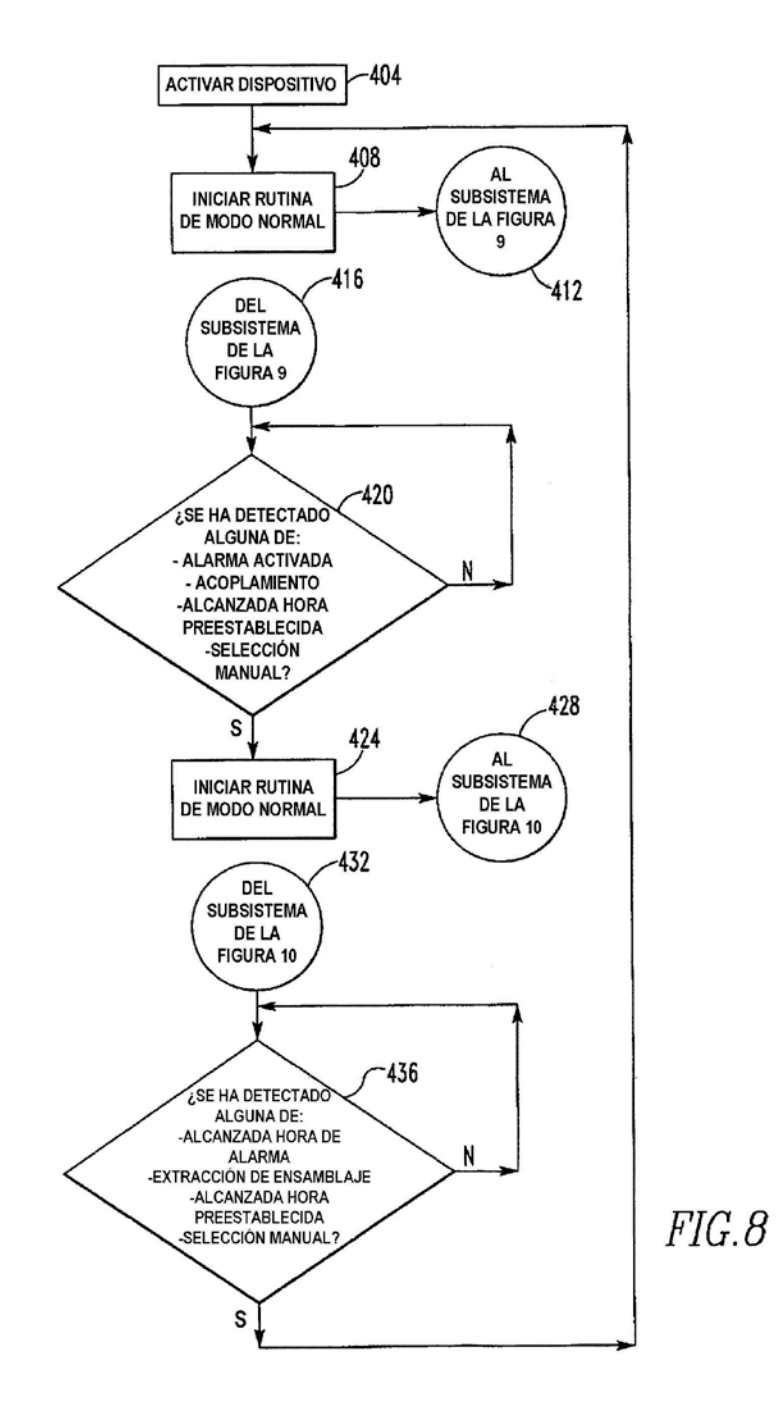

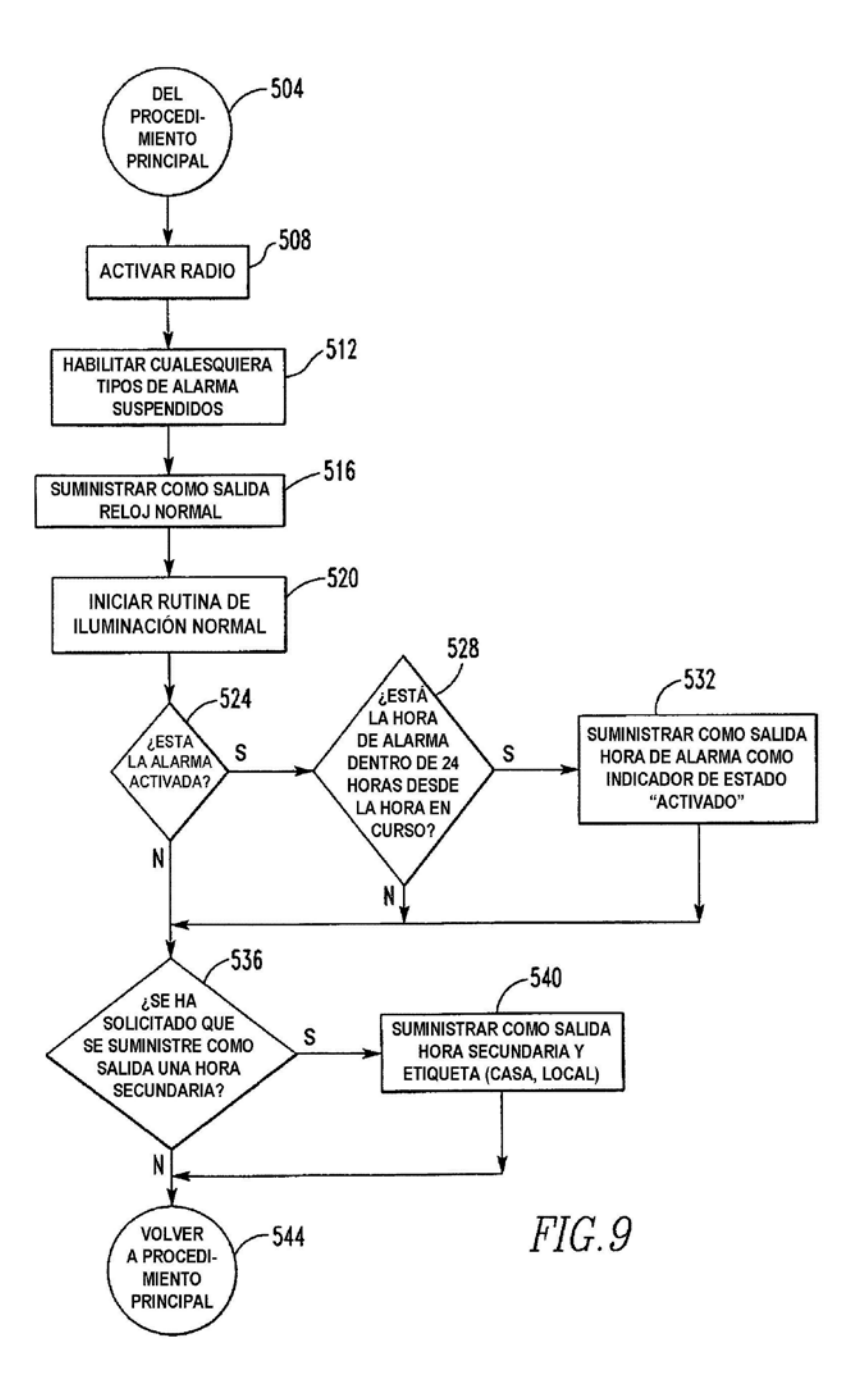

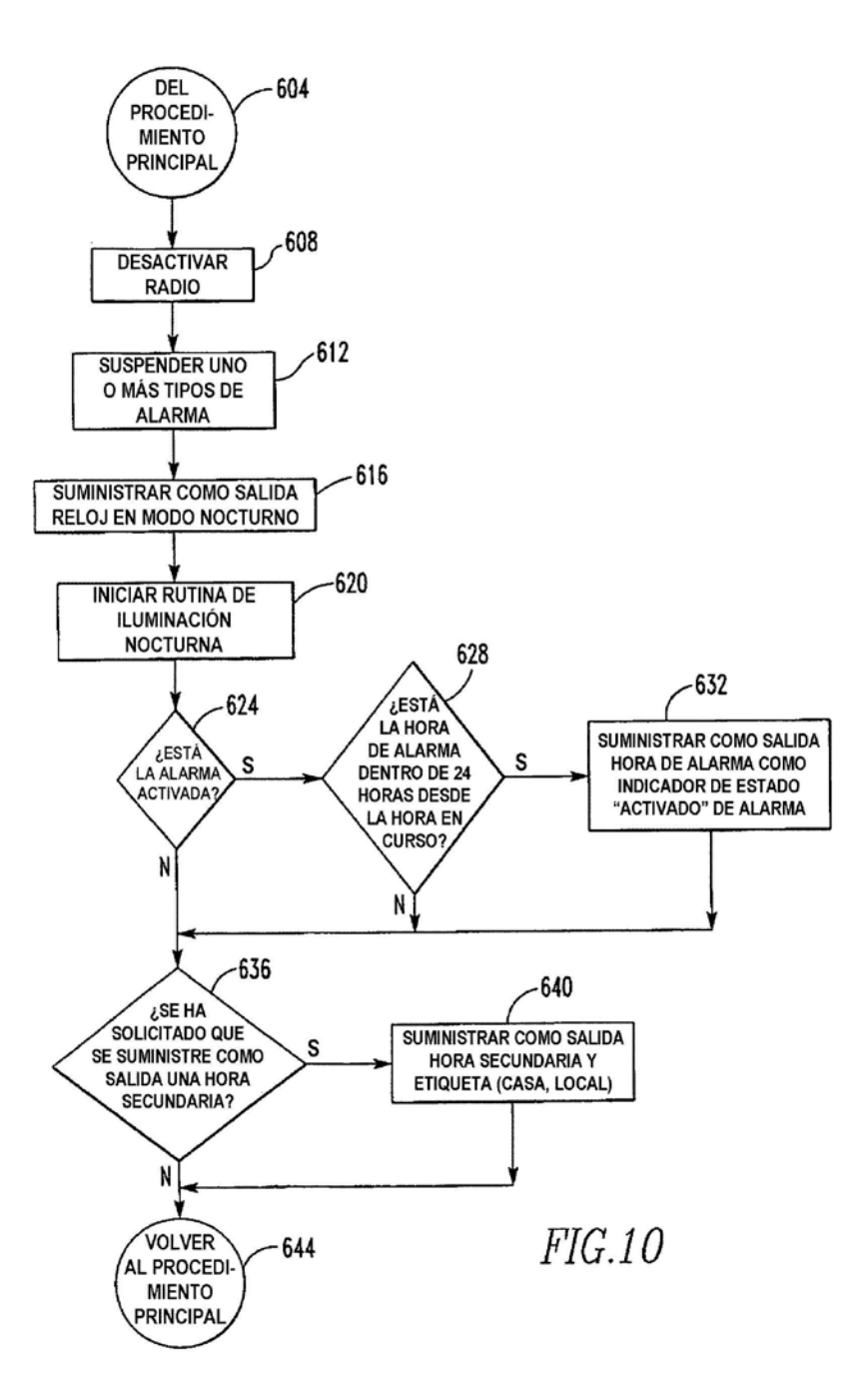

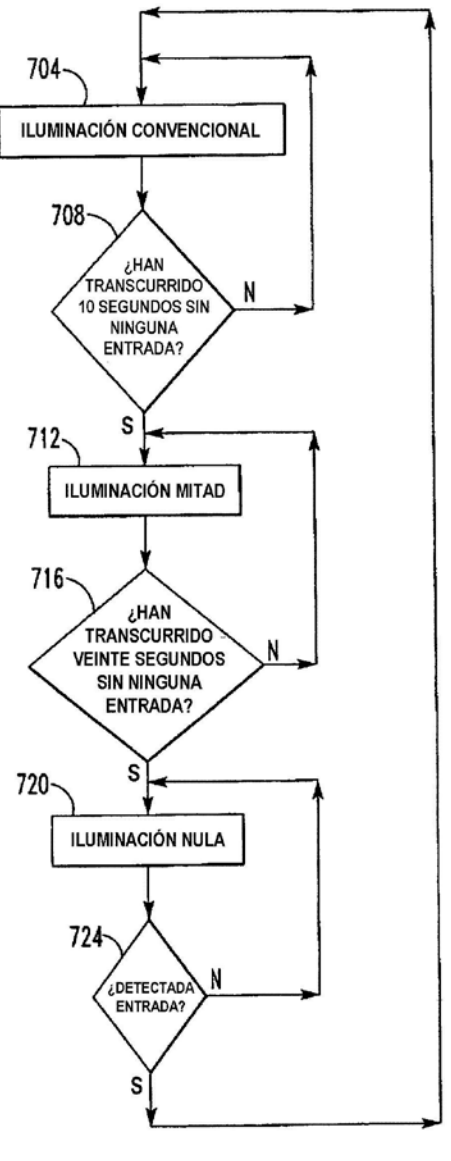

 $FIG.11$ 

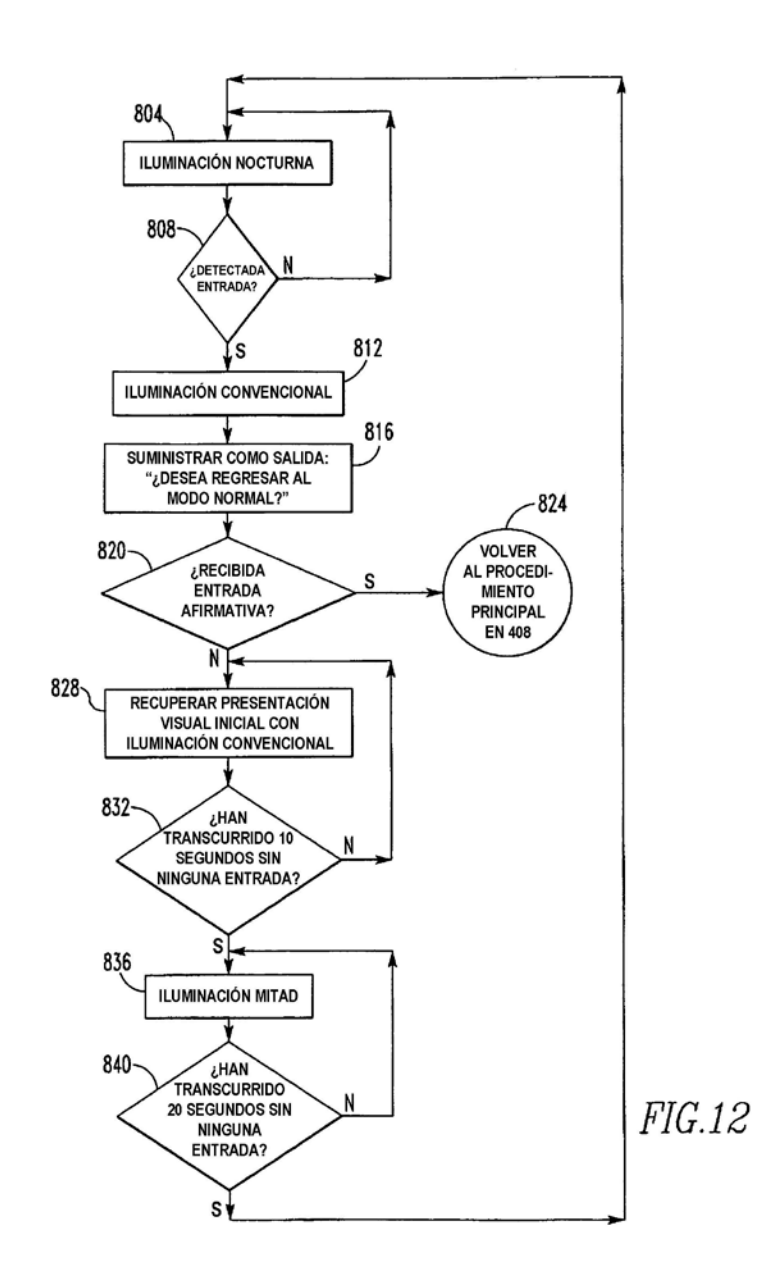

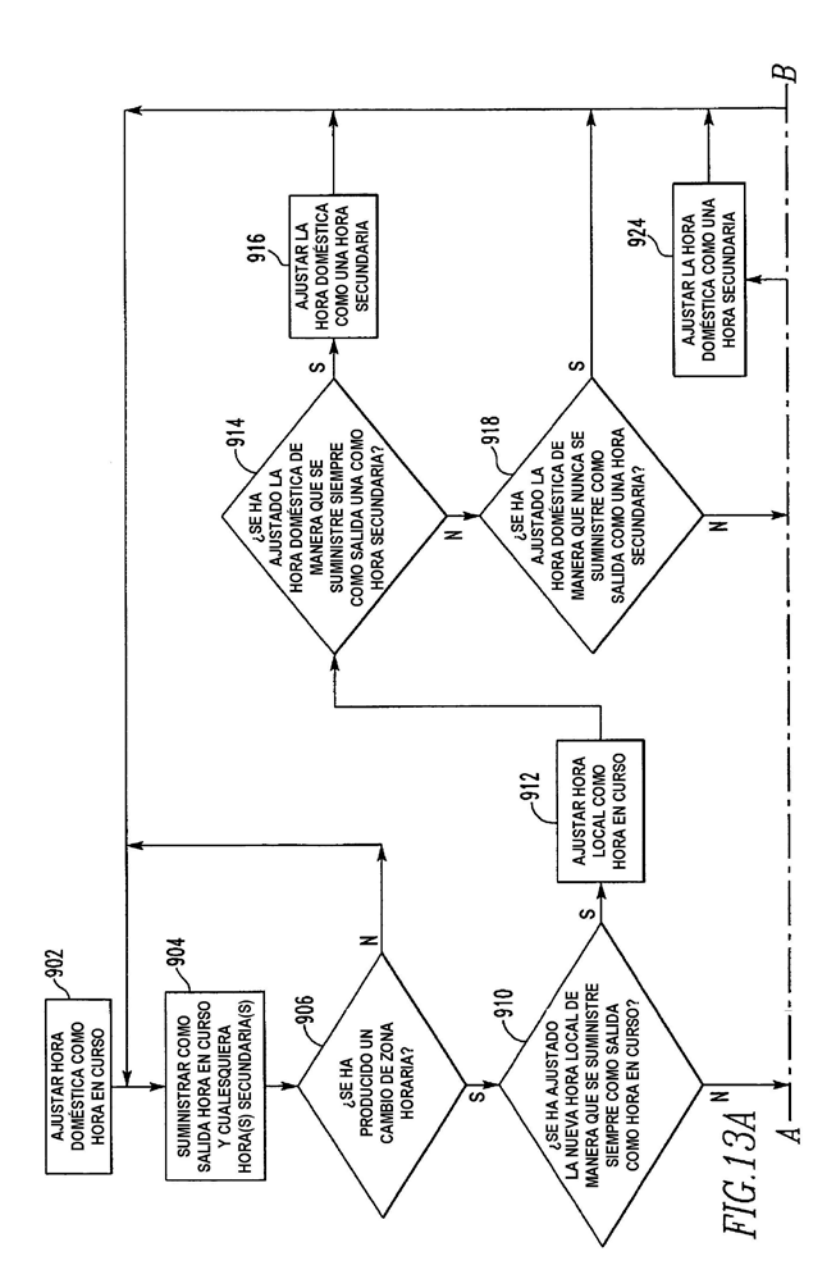

 $\overline{\phantom{a}}$ 

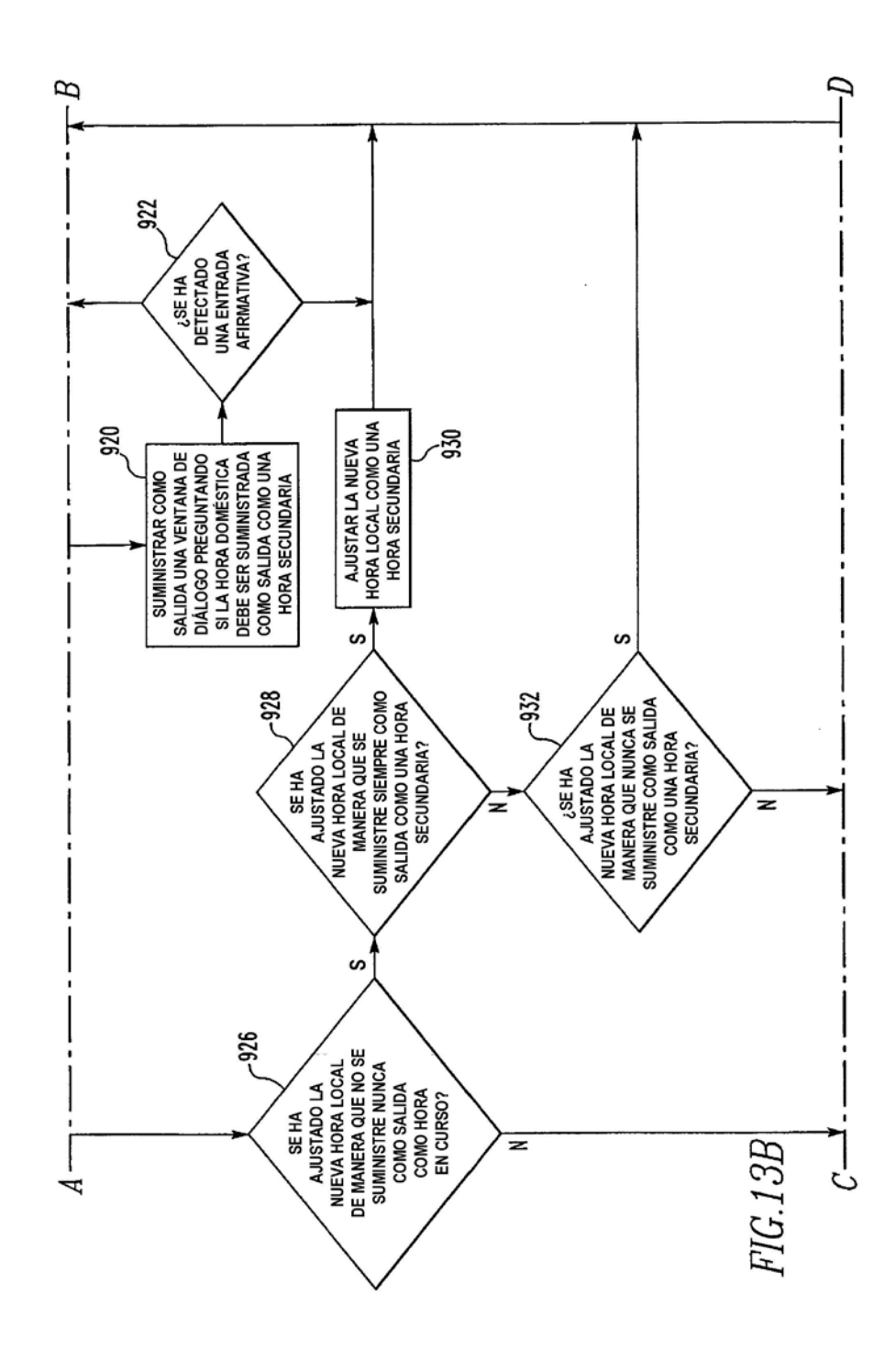

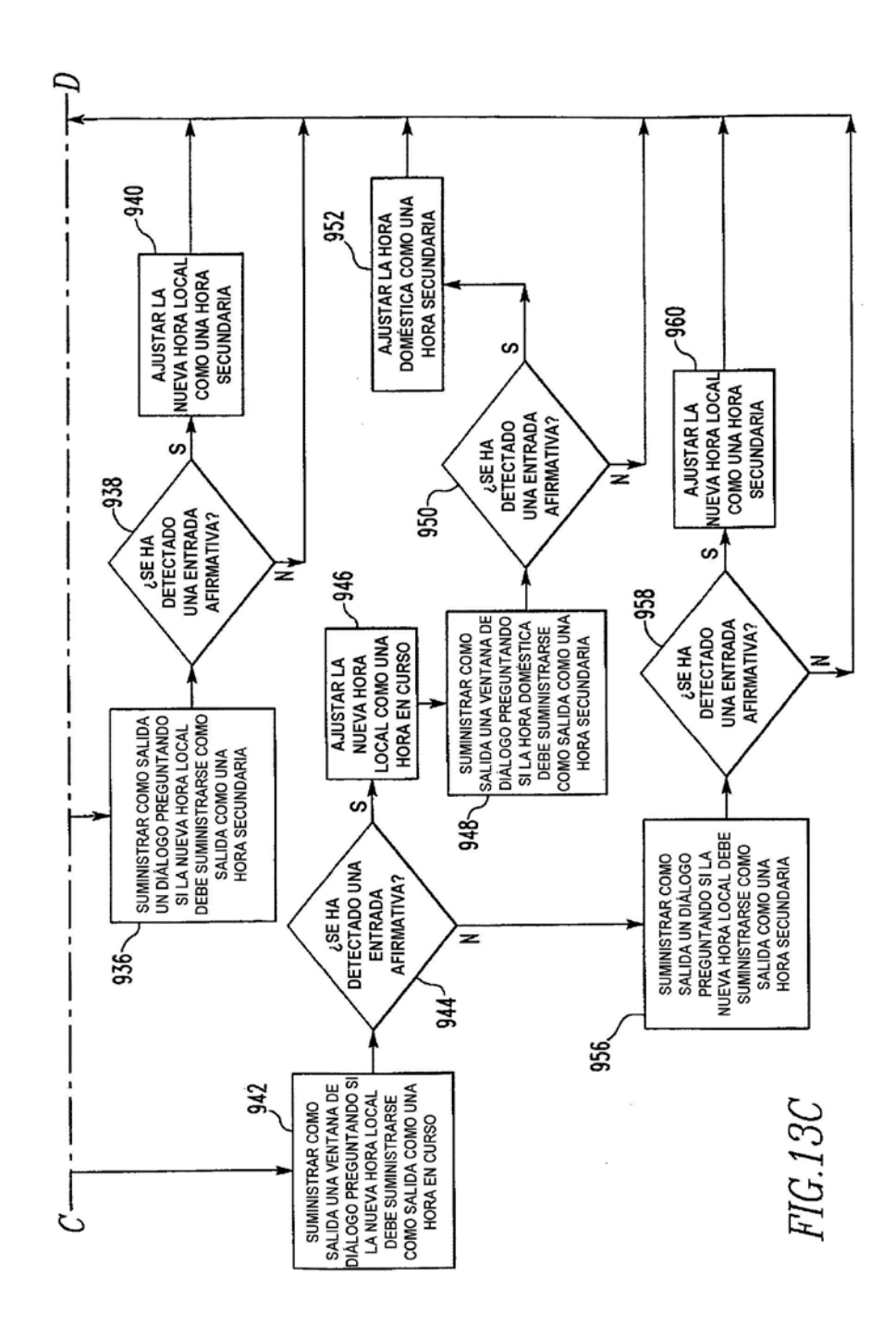

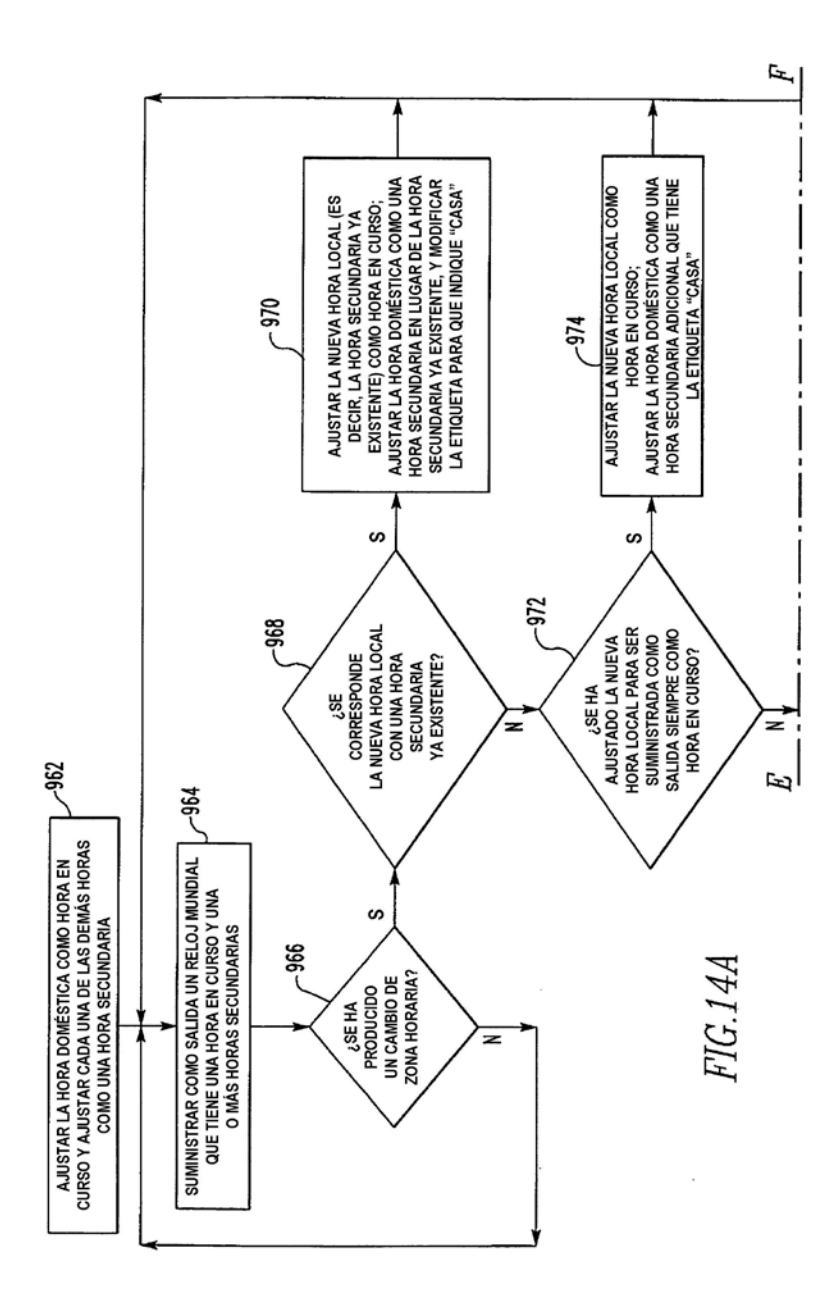

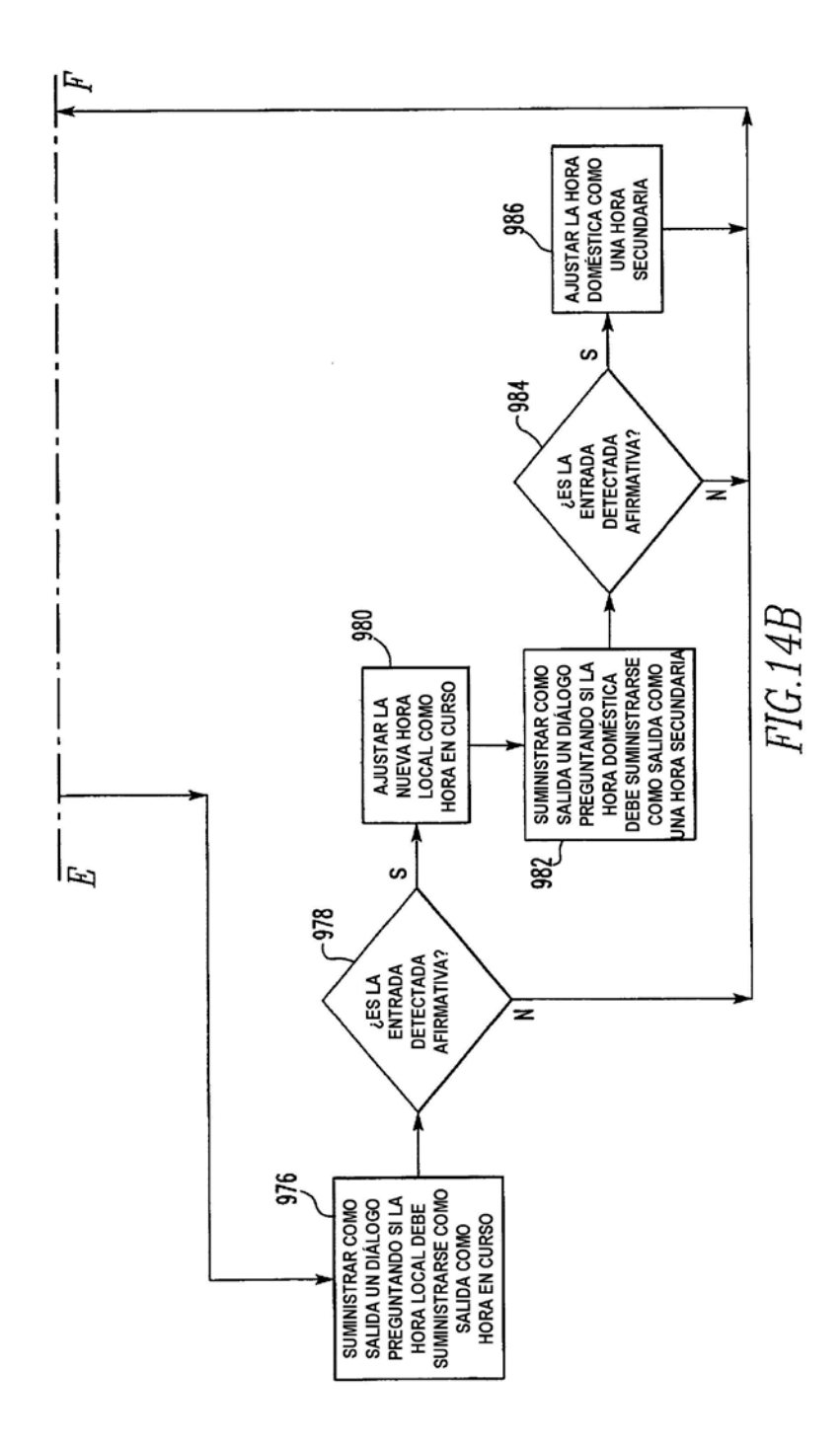

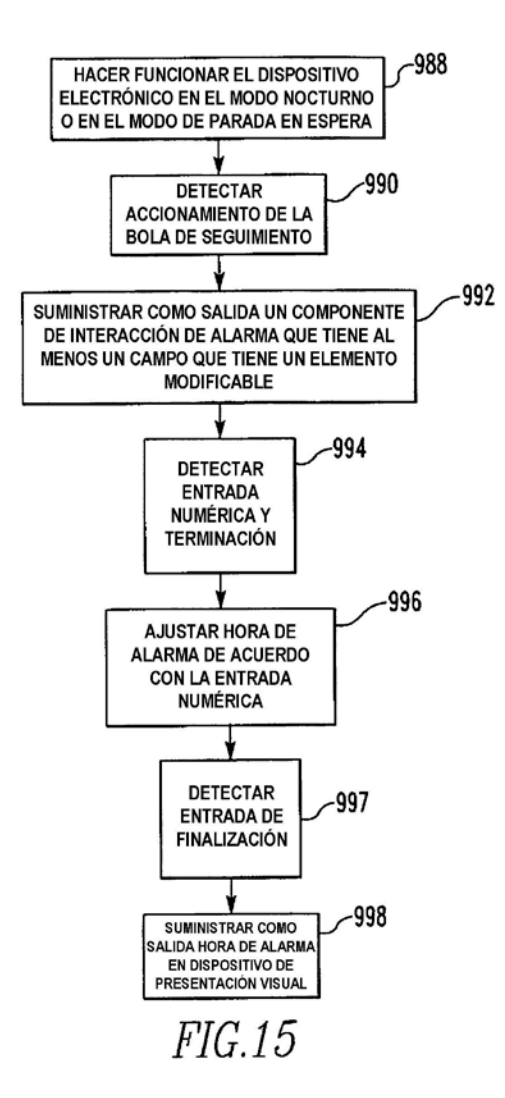

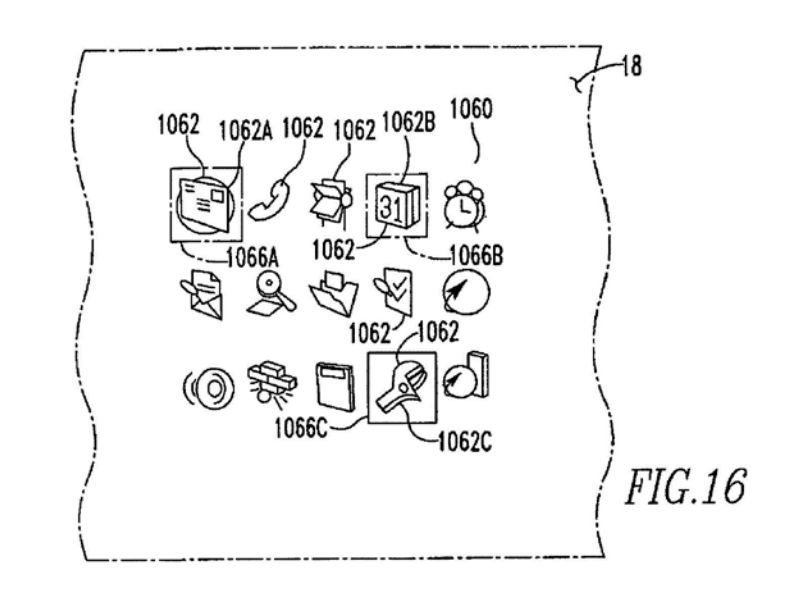

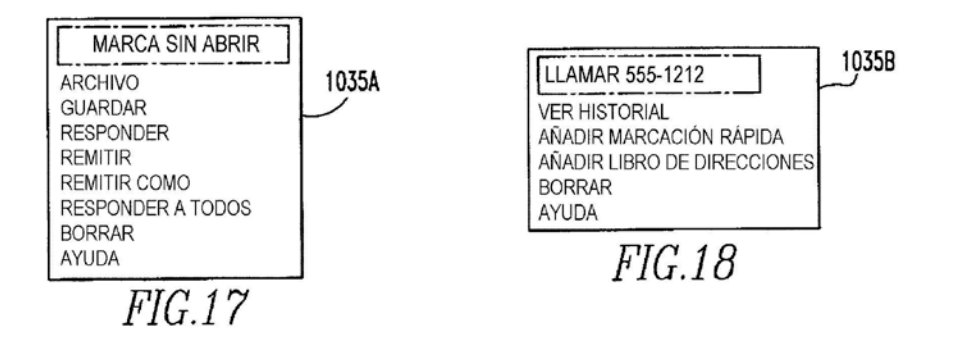

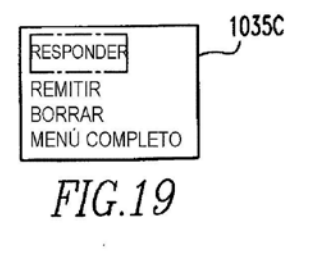

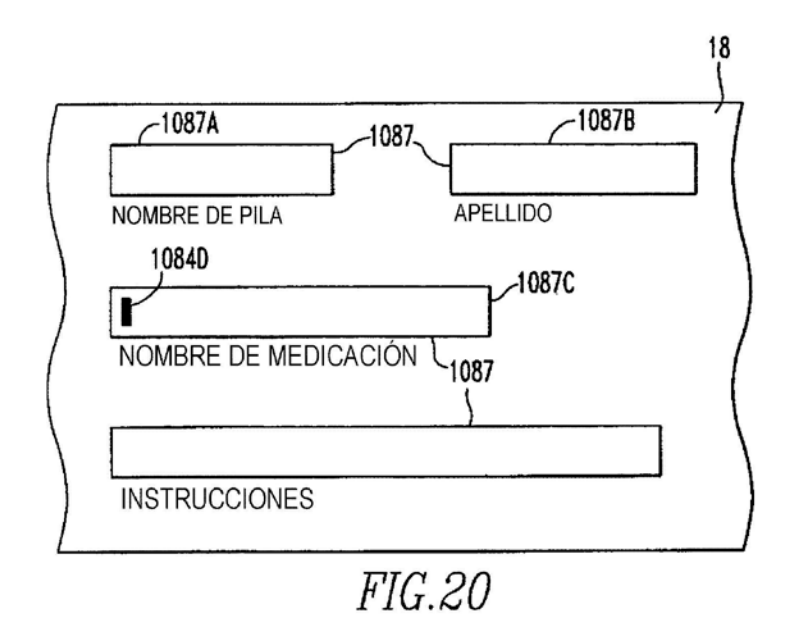

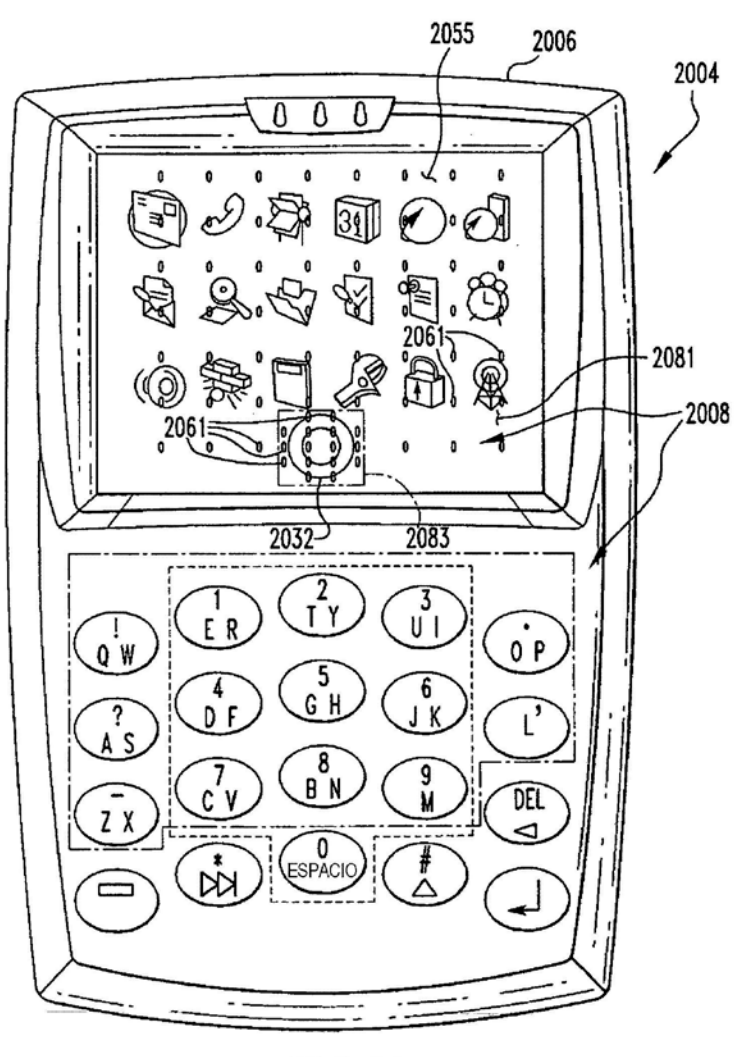

 $FIG.21$ 

 $\ddot{\phantom{0}}$ 

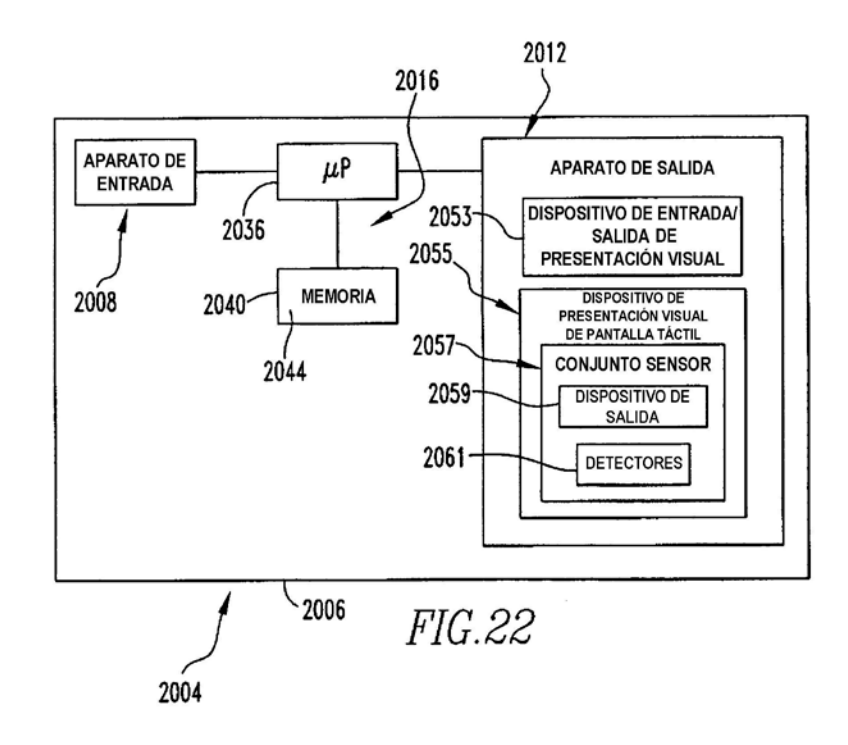

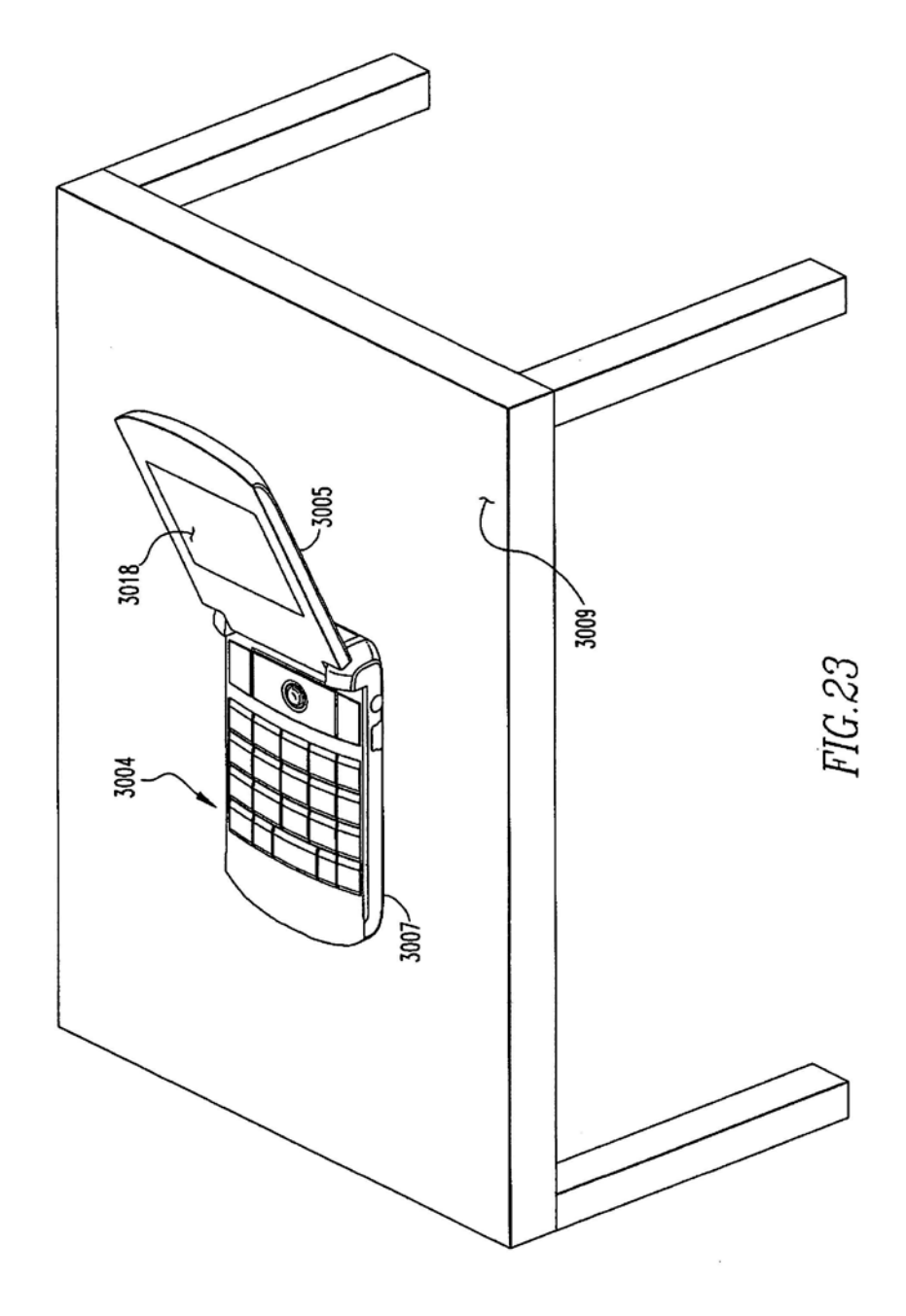